Testimony of Jaime Gedye, FoxPro expert

14 O. Okay. Well, my name is Scott Cliff and I, 15 as you know, you've been talking with me trying to 16 set this up. I represent Northwest Direct and I'm 17 going to ask you some questions and then the 18 attorney Linda Marshall who's representing Mr. 19 Zweizig will have some questions for you as well. 20 And we may go back and forth a little bit until 21 we're both done with our questioning. 22 A. Sure. 23 Q. Could you spell your -- state and spell 24 your full name for the record please? 25 A. Sure. It's James, last name is Gedye, G Arbitration Taken On May 25, 2010 NRC File # 12564-2 Page 355 1 e-d-y-e. First name James. Common spelling. 2 Q. Okay. Thank you. And what is your 3 profession? 4 A. I am director of technical services for 5 Teleformix LLC. 6 Q. Okay. And could you just give us a brief 7 background of your education and vocational 8 experience, please. 9 A. Sure. I've been working in -- I have a 10 bachelors in science from Northern Illinois 11 University, computer science. I've been working in 12 the call center industry for over 15 years. The 13 last ten years that we've been in business with 14 Teleformix, we had a client where we were actively 15 using the EIF dialer, which is what Northwest Direct 16 uses. So we -- we integrated with that dialer and 17 we're, I would say, probably considered experts in 18 that matter. 19 Q. Okay. 20 A. And then we've since kind of gotten away 21 from that business because of downturn in outbound 22 telemarketing, but I'm still very familiar with 23 those platforms. 24 Q. Okay. And what sort of work have you done 25 personally regarding the computer -- the IT services Arbitration Taken On May 25, 2010 NRC File # 12564-2 Page 356 1 for the telemarketing industry? 2 A. In my previous position I basically ran, 3 not only all of the IT in our call center. I was 4 also in charge of all of our inbound telemarketing. 5 And since being with Teleformix, I have done 6 everything from the scripting to back end processing

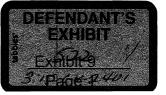

7 to database administration. So I've -- hardware

8 network support. So I have a pretty broad

9 background across the spectrum, a pretty wide 10 spectrum.

11 Q. Okay. And I'm not sure I got the name.

12 What's the name of the employer you worked for

13 before you joined Teleformix?

14 A. It was -- at the time was -- oh, God.

15 What was it called? It -- Teleformix became -- kind

16 of merged out of that. United Marketing Group,

17 which is one of Northwest Direct's clients, became -

18 - they had the company I worked for prior to -- they

19 became part of United Marketing Group. So it was MC

20 Club Services. Before that I also worked for

21 Results Telemarketing. I also worked for AMOCO Oil

22 in their telemarketing facilities.

23 Q. Okay. And are you familiar with the types

24 of programs that are used to -- the types of

25 software that are used to write programs for the

Arbitration Taken On May 25, 2010 NRC File # 12564-2 Page 357

1 telemarketing industry?

2 A. If you're in relation to the EIF dialer,

3 specifically, yes, I am.

4 Q. Okay. What sort of programs did they use?

5 A. That system is based off of either a dBase

63, which would be your FoxPro or FoxBase, depending

7 on which OS you're working on. Whether you're

8 working in a Windows environment or a UNIX

9 environment.

10 Q. Okay. Which is the FoxPro?

11 A. FoxPro is -- was Windows.

12 Q. Okay.

13 A. But the files are compatible so you can

14 write stuff on the UNIX servers, move them to

15 Windows, and vice versa.

16 Q. Okay. Let's talk about FoxPro. Is that a

17 program that was being used by some companies in the

18 telemarketing industry? We're now talking, of

19 course, back in the early 2000s, 2001 through 2003?

20 A. Yeah, different -- certainly different

21 versions of FoxPro were being used.

22 Q. Okay. Now, when -- when you write a

23 program in FoxPro, can you just kind of walk -- walk

24 us through what that entails in terms of writing a

25 program for a telemarketing client. Let's just say

Arbitration Taken On May 25, 2010 NRC File # 12564-2 Page 358

1 for importing?

2 A. Well, I mean, it's pretty much the same.

3 I guess the general concept of any programming

4 language, you have your source data in some sort of

5 file, be it a flat file or some sort of text file,

6 Excel file, something, and then you use the APIs of

7 the programming language to read it into the

8 database engine, and in the case of the

9 telemarketing software, it was FoxPro or FoxBase as

10 the database engine.

11 Q. Okay. And again, we'll just be talking

12 about FoxPro in this case.

13 A. They're one in the same.

14 Q. Okay. So in your experience in the

15 telemarketing industry, given the number of -- the

16 amount of data that comes through, is it possible to

17 essentially manage that manually on a case-by-case

18 basis without writing programs that handle those

19 functions?

20 A. You could, but it would be extremely,

21 extremely tedious and very, very error prone.

22 Q. Okay. And let's say ---

23 A. So in a -- any sort of programmer that's

24 even reasonable would write programs to do it.

25 Q. Okay.

Arbitration Taken On May 25, 2010 NRC File # 12564-2 Page 359

1 A. Especially if you had repetitive things

2 that were being done over and over again.

3 Q. Okay. And when you write such a program,

4 are there any sort of protocols for how you would

5 name that program, in particular the extension, that

6 is the last part?

7 A. Yeah, usually FoxPro I believe was dot

8 PRG. It also had a number of different ones relating

9 to forms. If you're using visual forms, reporting.

10 I don't remember what those are off the top of my 11 head.

12 Q. Okay.

13 A. But, yeah, there are specific extensions.

14 Q. And back -- do you do much in FoxPro

15 anymore?

16 A. No, not at all.

17 Q. Okay. Why is that?

18 A. We don't have any clients that use that

19 dialer anymore. And it is antiquated language.

20 Q. Okay. When was the last time you did work

21 in FoxPro that you can recall? 22 A. Probably 2004, 2005 maybe, at the latest. 23 O. Okav. Taking you back to 2003, were you 24 still intimately familiar with FoxPro programming? 25 A. Absolutely. Arbitration Taken On May 25, 2010 NRC File # 12564-2 Page 360 1 Q. Okay. Were you at some point retained by 2 Northwest Direct to perform some services? 3 A. I was not personally. Teleformix, as a 4 company, was retained by Northwest. 5 Q. Okay. And I'm just going to ask you for 6 the moment about your personal involvement. 7 A. Sure. 8 Q. When did you first become involved 9 personally in work -- doing work for Northwest? 10 A. I believe it was late November 2003. 11 O. Okay. Just summarize for us what -- what 12 it was you were called upon to do and, you know, 13 what you did, where you did it, that sort of thing? 14 A. Sure, we were -- my boss had received a 15 call from Mr. Rote, basically knowing our experience 16 with the software, there were a couple of employees 17 with Northwest at the time that were familiar with 18 our company and what we do, and basically we were 19 called to ask for assistance in getting their sales 20 files out to their clients, getting reporting out to 21 their clients, because of, you know, whatever the 22 situation with their IT staff was, they needed 23 assistance. 24 So I -- basically what we did on -- with 25 in a 24-hour notice after talking to Tim, I was on a Arbitration Taken On May 25, 2010 NRC File # 12564-2 Page 361 1 plane to Eugene. Spent two or three days out there 2 working with -- I know I'm going to mess up his 3 name. Gunawan? 4 Q. Would it be Gunawan Darmadi? 5 A. Yes. I always called him G because it was 6 easier. 7 O. Right. 8 A. Worked with him basically, and Tim, the 9 account manager, Brent. I don't remember his last 10 name. It started with a K. 11 Q. Kawiuk? 12 A. Yeah, that's it. 13 Q. Okay. 14 A. Basically worked with them on trying to

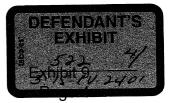

Testimony of Jaime Gedye, FoxPro expert

15 get specifications. No one seemed to have any of 16 the specifications on what these sales files, what 17 the format was supposed to be, what the -- you know, 18 fixed fields, what codes were supposed to be in to 19 the clients. We could not find any programs with 20 dot PRDs. We searched, not only the Call Manager, 21 which is what the dialing software is, but there I 22 believe there was a Windows machine as well. And we 23 looked for them. Couldn't find anything. So while 24 we were out there what I ended up essentially doing 25 was rewriting everything from scratch and -- and Arbitration Taken On May 25, 2010 NRC File # 12564-2 Page 362 1 then when I came back to Chicago I documented the 2 programs for Northwest to say here's how you can use 3 these going forward, you know, here's the code, 4 here's where they're at, all those components. 5 O. Okay. 6 A. And then we continued to do some work, I 7 believe, for probably another month or two on and 8 off for Northwest basically consulting on anything 9 from scripting to some networking components to new 10 project development. 11 Q. Okay. I want to take you -- thank you for 12 that summary. That covers a lot of ground. I want 13 to ask some questions in a little bit more detail. 14 A. Sure. 15 Q. When you -- when you looked for the 16 programs you were describing, you described the PRG 17 extension. Did you search other extensions at the 18 time that might have been associated with FoxPro 19 programs? 20 A. I'm sure we probably did. 21 Q. Okay. It's been a long time ago so --22 A. Like I said, I just don't remember what 23 those extensions all are anymore. 24 Q. Well, just to be clear, I'm not asking to 25 you speculate, but do you recall making an effort to Arbitration Taken On May 25, 2010 NRC File # 12564-2 Page 363 1 -- a diligent effort to find those programs? 2 A. Yes, I do. 3 Q. Okay. And at the time do you recall 4 making your best effort to find those searching 5 under whatever extensions you were aware of at the 6 time? 7 A. Yes, I did. 8 Q. Okay. And you didn't find any programs?

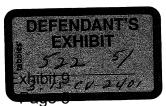

Testimony of Jaime Gedye, FoxPro expert

9 A. We did not. We found some output files,

10 so basically files that were created from programs

11 and we kind of used those as our template to reverse

12 engineer, as it were, the program so that we could

13 rewrite some of the code.

14 Q. Okay.

15 A. We didn't have really any documentation on

16 what the files were supposed to look like. One of

17 the clients, United Marketing Group, since it was

18 our sister company I was intimately familiar with

19 their layouts so I didn't really need a lot of

20 documentation. So that code I could pretty much

21 write without needing samples. But some of their

22 other clients we had to kind of -- we had to work

23 our way backwards.

24 Q. Did you find any sort of documentation of

25 client -- client needs regarding the IT department?

Arbitration Taken On May 25, 2010 NRC File # 12564-2 Page 364

1 A. Not that I recall.

2 Q. Any documentation regarding procedures for

3 serving client needs?

4 A. Not that I recall.

5 Q. Did you find any -- any indications that

6 there was some sort of a directory on the computer

7 that would have helped people find the FoxPro files

8 for these various clients?

9 A. Not that I recall either.

10 Q. Did any of the IT staff that you were

11 working with, or Mr. Kawiuk, were they at all

12 familiar with how to find these files, program

13 files? And I'm referring to programs now, not the

14 data files.

15 A. Sure. Brent certainly would not have

16 been. He wasn't even on-site, I don't believe. And

17 G was the only other person that I worked with. He

18 -- I mean, we were using, you know, Windows search

19 stuff. And I don't think he was familiar with the

20 finds we were doing the UNIX systems.

21 Q. Okay. Now, I can't recall the timing

22 here. Was -- was Chris Cox involved in any of this

23 at all, do you recall?

24 A. I believe he was gone by the time I got

25 out to Eugene.

Arbitration Taken On May 25, 2010 NRC File # 12564-2 Page 365

1 Q. Okay. Now, you mentioned that -- I being

2 you mentioned earlier in your narrative that you --

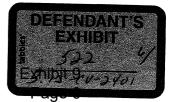

3 there was a -- I think you said a Windows-based 4 machine there as well. You mentioned you looked at 5 the -- you searched on the servers? 6 A. Correct. 7 Q. About you also searched another computer. 8 Do you recall that testimony just a few moments ago? 9 A. Yeah, it was the machine Tim had 10 identified where he believed the code should be or 11 was told that the code should be. 12 Q. Okay. And what -- what, if anything, did 13 you find on that machine in terms of FoxPro 14 programs? 15 A. Like I said, I think we found some of the 16 sample outputs on there but we did not find any 17 actual code. 18 Q. Okay. Okay. Well, I'm going to now take 19 you through some of the -- some of the exhibits in 20 this case. Do you have a packet of exhibits that I 21 sent to you yesterday? 22 A. I do. 23 Q. Okay. Turning your attention to Exhibit 24 97-1. That's 97, page 1. 25 A. Okay. Arbitration Taken On May 25, 2010 NRC File # 12564-2 Page 366 1 Q. And looking down -- actually it starts on 2 page 2, the string starts. But it looks like -- can 3 you just summarize what -- what you were 4 communicating to Mr. Rote at this point. Was this 5 your -- as far as you recall, was this one of your 6 first communications with Mr. Rote about the 7 project? 8 A. This was -- no, this was actually probably 9 about a week or two later. 10 Q. Okay. 11 A. This was already after we had already -- I 12 had already been on-site and had then back to 13 Chicago and we had kind of -- I had worked with G on 14 figuring out hey, how do you scrub the national 15 lead? How do you load new leads into the dialer? 16 How do you run some of the things? How do you do 17 some of the scripting? Was some of the stuff that I 18 kind of referred to. 19 And then I spent time, you know, a lot of 20 phone support time on the phone with him as well, 21 just if he was asking questions or didn't quite

22 understand something.

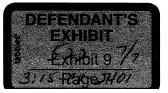

| 1  | ROUGH DRAFT TRANSCRIPT NOT CERTIFIED             |
|----|--------------------------------------------------|
| 2  |                                                  |
| 3  | This real-time draft is unedited and             |
| 4  | uncertified and may contain untranslated         |
| 5  | stenographic symbols, an occasional reporter's   |
| 6  | note, a misspelled proper name and/or            |
| 7  | nonsensical word combinations. All such entries  |
| 8  | will be corrected on the final, certified        |
| 9  | transcript.                                      |
| 10 | Due to the need to correct entries prior to      |
| 11 | certification, this real-time draft transcript   |
| 12 | is to be used ONLY for the purpose of augmenting |
| 13 | counsel's notes and is not to be used or cited   |
| 14 | in any court proceeding or distributed to any    |
| 15 | other parties.                                   |
| 16 |                                                  |
| 17 |                                                  |
| 18 |                                                  |
| 19 |                                                  |
| 20 |                                                  |
| 21 |                                                  |
| 22 |                                                  |
| 23 |                                                  |

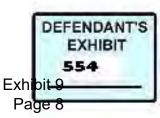

| 24 |                                                |                           |
|----|------------------------------------------------|---------------------------|
| 25 |                                                |                           |
|    | 2                                              |                           |
|    |                                                |                           |
|    |                                                |                           |
| 1  |                                                |                           |
| 2  |                                                |                           |
| 3  |                                                |                           |
| 4  | ARBITRATOR CROW: Let's go on the record.       |                           |
| 5  | Are we on cross-examination now?               |                           |
| 6  | MS. MARSHALL: In the interest of moving        |                           |
| 7  | this train along, I think I'm finished with    |                           |
| 8  | cross.                                         |                           |
| 9  | ARBITRATOR CROW: You think you're finished     |                           |
| 10 | with cross-examination.                        |                           |
| 11 | Any redirect, Mr. Rote?                        |                           |
| 12 | MR. ROTE: A few questions.                     |                           |
| 13 | ARBITRATOR CROW: All right.                    |                           |
| 14 | Q. BY MR. ROTE: There's been a suggestion that |                           |
| 15 | it's possible to have copied files from hard   |                           |
| 16 | drive or from another flash drive or something |                           |
| 17 | of that nature over to the 120-gigabyte hard   |                           |
| 18 | drive after that was reacquired by NorthWest.  |                           |
| 19 | If that had been done how would that have      |                           |
| 20 | created affected the created date or           | (                         |
| 21 | modification date of each of these files?      | DEFENDAT<br>EXHIBI<br>554 |

ITS

Exhibit 9 Page 9

# Case 3:15-cv-02401-HZ Document 120-15 Filed 06/22/17 Page 3 of 184

- 22 A. My understanding just knowing how we're talking
- about the file sharing issues that we saw on the
- 24 120-gig drive and the e-mail and some of the
- 25 other things to show that it had been in use for

| 1  | a period of time, at least up until, tore        |
|----|--------------------------------------------------|
| 2  | regular use up until May of 2003 When The drive  |
| 3  | was removed from the Sony Vaio. After that       |
| 4  | point, if someone wanted to do, put a            |
| 5  | substantial amount of material on that hard      |
| 6  | drive and make it look like it came from a time  |
| 7  | period, since we're talking about movie          |
| 8  | downloads and TV downloads, someone would have   |
| 9  | to take that drive, put it into another computer |
| 10 | as the secondary drive, or, you know, copy tons  |
| 11 | of material off onto their own computer and then |
| 12 | copy it off onto this drive or save it directly  |
| 13 | to that drive however you want to get it to that |
| 14 | 120 drive and you have to constantly redate your |
| 15 | computer to get different dates on that file to  |
| 16 | make it look like it came from 2003 when you're  |
| 17 | actually doing it in say 2004, 2005 if you want  |
| 18 | to make that jump. They are wreck Lee it's       |
| 19 | possible. It would be, in my opinion, as a       |
| 20 | practical matter, it would not be feasible just  |

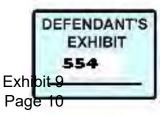

# Case 3:15-cv-02401-HZ Document 120-15 Filed 06/22/17 Page 4 of 184

- 21 because of the sheer amount of data that you
- 22 would have to put on there, you'd probably have
- to have someone working full time to do that
- 24 kind of a job in order to make it look like
- something else. And as I looked at the contents

| 1  | of that drive and I believe Mr. Cox said the      |
|----|---------------------------------------------------|
| 2  | same thing, is that it looked to me, all things   |
| 3  | being equal, is if that drive up until May of     |
| 4  | 2003 was used for what it was intended for, is    |
| 5  | for the NorthWest Direct work, it had the         |
| 6  | e-mail, it had the files, and then at some point  |
| 7  | and Mr. Cox can clarify that, if we need to,      |
| 8  | there was a lot of file sharing going on, a lot   |
| 9  | of files were downloaded. It appeared that that   |
| 10 | happened most likely during the time frame that   |
| 11 | the drive was, would have been before Mr. Rote    |
| 12 | picked it up.                                     |
| 13 | Q. Okay. But let me make this point clear though. |
| 14 | If you had, from a hard drive or another flash    |
| 15 | drive or something of that nature and you wanted  |
| 16 | to copy a thousand files over and you copied      |
| 17 | them all at the same time, they wouldn't have     |
| 18 | all the different created dates, modification     |

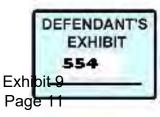

- 19 dates. They would be copied with the copy date?
- 20 A. They would, one of the dates for each of those
- 21 files, they would all share the same date. At
- 22 least one. Whether it was the file created
- 23 date, the file modified date the last written
- 24 date, one of those dates and times they would
- share in common.

| 1  | ARBITRATOR CROW: I'm not sure I understand       |
|----|--------------------------------------------------|
| 2  | that.                                            |
| 3  | THE WITNESS: If, I can clarify. If you           |
| 4  | copied a file, say you have a file on a thumb    |
| 5  | drive and it has a date of just pick January 1st |
| 6  | of 2010 at 10:00 in the morning. If you copy     |
| 7  | that, put it into a computer and copy that over  |
| 8  | to your hard drive, it's going to still have     |
| 9  | that January 1st of 2010 date and time on it as  |
| 10 | one of the date and time stamps. Files all have  |
| 11 | multiple date and time stamps involved in it.    |
| 12 | It's going to have that as one of its dates and  |
| 13 | time stamps. Then it's going to have a new date  |
| 14 | and time for when you safe it to the new         |
| 15 | computer. So if I take a block of a thousand     |
| 16 | files off of this other media and I save it in   |
| 17 | mass to my computer, it's going to have the same |

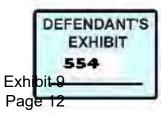

#### Case 3:15-cv-02401-HZ Document 120-15 Filed 06/22/17 Page 6 of 184

- 18 date and time when I copied it over.
- 19 ARBITRATOR CROW: The original date or the
- 20 new date?
- 21 THE WITNESS: It's going to have a new date
- 22 on there.
- 23 ARBITRATOR CROW: Going to have two dates.
- 24 THE WITNESS: Well, most files have at least
- three or four dates attached to them, a created

6

| 1  | date, a last access date which is when someone |
|----|------------------------------------------------|
| 2  | maybe opened it and closed it. It's going to   |
| 3  | have a last written date, which means, a last  |
| 4  | written and last modified. And there are some, |
| 5  | they're not always the same depending on the   |
| 6  | files and how they're used. Sometimes, I can   |
| 7  | look at a file and say, okay, the last written |
| 8  | date appears to be when it was saved to this   |
| 9  | computer. The created date matches when it was |
| 10 | originally saved to its original media. That's |
| 11 | not always the same with every file in every   |
| 12 | operating system. It's one of the oddities     |
| 13 | about Microsoft Windows.                       |
| 14 | ARBITRATOR CROW: And how does that relate      |
|    |                                                |

15 to the 120 hard drive as it was when it was

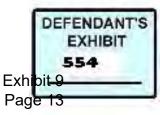

- 16 turned over to NorthWest Direct?
- 17 THE WITNESS: When it was turned over to
- 18 NorthWest Direct, the drive, which has two drive
- 19 letters on it, C and D, so there's two
- 20 partitions so it would look like two separate
- 21 drives in a computer, both of those have been
- 22 reformatted. So they're essentially new open
- blocks to have data saved to it. It had, if you
- 24 plugged it in and looked at it, it would say no
- 25 data. And it had the new partitions, the time

| 1  | it was formatted appeared to be just prior to   |
|----|-------------------------------------------------|
| 2  | when Mr. Rote said he went and picked up        |
| 3  | computer and the hard drive from Mr. Zweizig.   |
| 4  | So at some point, that was in a computer. A     |
| 5  | computer was set to that date and that time.    |
| 6  | And I'd have to look back up and see the        |
| 7  | specific time. I believe it was something like, |
| 8  | sorry, I have to look back here real quick,     |
| 9  | November 12, 2003, the first partition C had a  |
| 10 | date of 11:26 a.m. and the D partition had      |
| 11 | 12:31 p.m. so it happened, it happened in about |
| 12 | an hour's time period, those two drives were    |
| 13 | reformatted. Whatever was on there before then  |
| 14 | becomes an allocated space. It's just data      |
|    |                                                 |

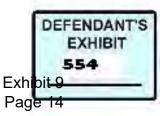

### Case 3:15-cv-02401-HZ Document 120-15 Filed 06/22/17 Page 8 of 184

- 15 that's still out there that can be written over
- 16 but it can still be recovered. And all of that
- 17 data showed a substantial amount of activity.
- 18 And the way when I looked at it, that activity
- 19 for the NorthWest Direct material and the
- 20 e-mails had all come to pre, before May 2003
- 21 When The drive was removed from the computer and

set aside.

- 23 Now my understanding since then through
- 24 Mr. Cox and Mr. Rote was that the, a lot of the
- 25 file sharing activity was dated to that mid 2003

| 1  | time period, indicating the drive was still      |
|----|--------------------------------------------------|
| 2  | being used arch it had been removed from the     |
| 3  | Sony Vaio. I can't corroborate that myself       |
| 4  | because I didn't see that, I didn't look for     |
| 5  | that myself but I did see a substantial amount   |
| 6  | of file sharing activity that appeared that      |
| 7  | files were being downloaded through a file       |
| 8  | sharing program onto that computer and that      |
| 9  | these dates of those files was over an extended  |
| 10 | period of time, rather than a single time frame  |
| 11 | that would indicate all those files being copied |
| 12 | at once onto the drive.                          |

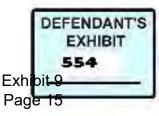

Case 3:15-cv-02401-HZ Document 120-15 Filed 06/22/17 Page 9 of 184

- 13 ARBITRATOR CROW: All right. Mr. Rote.
- 14 Q. BY MR. ROTE: Exhibit 146.
- 15 ARBITRATOR CROW: Do you have one,
- 16 Ms. Marshall? Did you get one?
- 17 Q. BY MR. ROTE: This is an e-mail, you see
- 18 Exhibit 146, page one. There's been some
- 19 discussion about not having access to a
- 20 substantial number of drives or timely access to
- a substantial number of drives. Have you had an
- 22 opportunity to review any hard drives from
- 23 Mr. Zweizig?
- A. No. I didn't, other than the computer and the
- 25 hard drive that belonged to the company, I

9

- 1 didn't have a chance to see any of his personal
- 2 computers.
- 3 Q. Down below on this e-mail you see an e-mail from
- 4 Max Zweizig identifying the machines on which he
- 5 needed the registration code for a particular --
- 6 ARBITRATOR CROW: What page are you looking

7 at, Mr. Rote?

- 8 MR. ROTE: Page one.
- 9 MS. MARSHALL: You may need to speak a
- 10 little bit louder so that it can be heard on the

11 phone here.

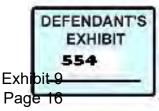

- 12 Q. BY MR. ROTE: Okay. Down under the original
- 13 message from Max Zweizig you see that there are
- 14 serial codes needed, the registration codes
- 15 needed for particular machines that he was
- 16 having access to. Do you see, do you see
- 17 that --
- 18 A. Yes, I do.
- 19 Q. -- on page one? And do you see that he's

20 identified his laptop?

- 21 A. I do below the NWT machine.
- 22 Q. And would that lead to you conclude that he was
- 23 using his laptop for company business?
- A. It appears that he has, there's at least one
- 25 other machine that is, that is one that I did

- 1 not have access to.
- 2 Q. All right. Let's go to page two. This is
- 3 discovery provided by Mr. Zweizig. Up at the
- 4 top of this page there is an identification
- 5 called Maxz@erols.com.
- 6 A. Yes.
- 7 Q. Can you tell us what that represents.
- 8 A. When you're seeing an Outlook program or Outlook
- 9 express, the Microsoft e-mail program, when you

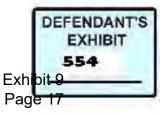

### Case 3:15-cv-02401-HZ Document 120-15 Filed 06/22/17 Page 11 of 184

- 10 print out your e-mails, if you're to view an
- 11 e-mail printed out it puts the e-mail address
- 12 you've put into the program at the top of that
- 13 e-mail. So this would appear to have been
- 14 printed from an e-mail program where the
- 15 Maxz@erols.com was the address used.
- 16 Q. The text of the e-mail however has the e-mail
- 17 from Max as Max@NWtelemarketing.com. So you
- 18 presume what from this?
- 19 A. Well, this is hard to say. It's, without doing
- 20 some further research on my parts, typically if
- 21 you've got your Outlook set to receive, send and
- 22 receive e-mail with the one address, the
- 23 Max@NWtelemarketing.com, I would expect to see
- 24 Max@NWtelemarketing.com at the top. But I don't
- 25 see that. So it indicates that maybe something

### 11

- 1 else has happened with this e-mail. Maybe it
- 2 has been forwarded to the erols.com address or
- 3 in some way opened up within that program with

4 that profile.

- 5 Q. Nonetheless, this e-mail was provided and copied
- 6 from a source that was an account called
- 7 Maxz@erols.com?
- 8 A. It does appear that way, yes.

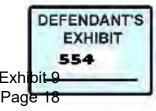

9 Q. Would you go to page three. Same conclusion for

10 page three?

- 11 A. It looks the same, yes, the same headers.
- 12 Q. And that, of course that date for that e-mail is
- 13 October 1st, 2003.
- 14 A. Yes.
- 15 Q. Okay. Go back, we have just similar examples on
- 16 page four. This is dated on page 4,
- 17 October 2nd, 2003.
- 18 A. It does look like that way, yes.
- 19 Q. And that is referring to a do not call
- 20 complaint, do you see that?
- 21 A. Yes, I do.
- 22 Q. And then on page five also at the top of the
- 23 page, the same account named Maxz@erols.com?
- 24 A. Yes.
- 25 Q. And the date on that e-mail is November 13,

- 1 2003?
- 2 A. That's correct.
- 3 Q. Okay. And the same for page six?
- 4 A. Yes.
- 5 Q. Same for page seven?
- 6 A. In that case it's a message from your e-mail

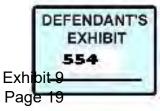

## Case 3:15-cv-02401-HZ Document 120-15 Filed 06/22/17 Page 13 of 184

- 7 address to Maxz@erols.com and there's no
- 8 NorthWest, no company e-mail address on that one
- 9 at all.
- 10 Q. So this page seven is different from the other
- 11 ones because it was actually sent to
- 12 Maxz@erols.com?
- 13 A. It appears that way, yes.
- 14 Q. So but the other, in relationship to the other
- 15 e-mails, then all of these other e-mails were
- 16 also kept in the Maxz@erols.com folder?
- 17 A. It looks like it, yes.
- 18 MR. ROTE: That's all the redirect I have.
- 19 ARBITRATOR CROW: I think you opened some
- 20 new areas if you wish to cross-examine,
- 21 Ms. Marshall, on these issues, you may do so.
- 22 Q. BY MS. MARSHALL: Just a couple questions.
- 23 Mr. Williams, were you aware that the company
- 24 widely used a program called PC anywhere?
- 25 A. I wasn't aware of that, no.

- 1 Q. Okay. Well, you're familiar with that program,
- 2 weren't you?
- 3 A. Somewhat, yes. I've never used it myself or
- 4 done any research on it.
- 5 Q. So, if, for example, Mr. Zweizig were out of the

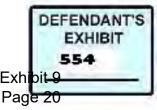

- 6 office, were in some other office or traveling
- 7 and needed to pick up his e-mails, wouldn't it
- 8 make sense to you that he would take his laptop
- 9 with him, not his desk top?
- 10 A. That would make certain PC Anywhere allows for
- 11 remote access of another computer through a
- 12 different computer.
- 13 Q. Okay. And were you familiar with the ISP
- 14 service used by, at NDT?
- 15 A. No, I was not.
- 16 Q. Okay. Well, you're familiar with ISP services
- 17 where you can actually call, or dialup over the
- 18 internet and get your e-mails remotely?
- 19 A. Through a web page, yes.
- 20 Q. Through a web page. Okay. And were you aware
- 21 that NDT had such a service?
- 22 A. No. It's a common practice. My department for
- the City of Eugene has the same service where I
- 24 can access my e-mail remotely from any computer
- through a web page.

Q. So in either case, if Mr. Zweizig was either
accessing e-mails remote Lee or accessing them
over the internet using his laptop computer, for

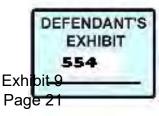

### Case 3:15-cv-02401-HZ Document 120-15 Filed 06/22/17 Page 15 of 184

- 4 example, if he's out of the office, if he's
- 5 traveling, something like that, and he prints
- 6 it, it would be printed off of the
- 7 Maxz@erols.com; right?
- 8 A. It could be. I don't know the format. I know
- 9 that looking at this format it looks like
- 10 Outlook the way Outlook prints when I print my
- e-mails directly from my work computer rather
- 12 than the format when I print them remotely, but
- 13 I don't know for sure as how that would look.
- 14 Q. You don't know how Mr. Zweizig's computer was

15 set up?

- 16 A. No, because I've never seen his computer.
- 17 Q. Okay. But you do know that all of these
- 18 documents that you've seen here, Mr. Zweizig
- 19 produced in this litigation. Those have his
- 20 Zweizig number at the bottom of them; right?
- 21 A. Yes. That's my understanding.
- 22 MS. MARSHALL: Okay. That's all the
- 23 questions I have.
- 24 ARBITRATOR CROW: Are you finished with this
- 25 witness?

15

1 MR. ROTE: Yes, we are.

2 ARBITRATOR CROW: All right. You may be

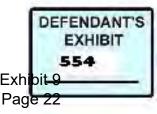

- 3 excused and don't go back to Eugene and arrest
- 4 any Oregon football players, please.
- 5 THE WITNESS: I can't guarantee that because
- 6 that's where I'll be all day tomorrow.
- 7 ARBITRATOR CROW: Thank you for coming.
- 8 THE WITNESS: Thank you, sir.
- 9 ARBITRATOR CROW: Next witness, Mr. Rote.
- 10 Are you putting on another expert or one by
- 11 telephone?
- 12 MR. ROTE: No other experts. The person by
- 13 phone will be available at 1:00.
- 14 ARBITRATOR CROW: All right. That's fine.
- 15 MS. MARSHALL: All right. That's fine.
- 16 Then we would like to call Mr. McAnn.

### 17 ARBITRATOR CROW: All right.

- 18 MS. MARSHALL: And what I would suggest is
- 19 that he come up here so that he's close to the
- 20 phone and close to you. And he also has some
- 21 equipment with him that would allow him to
- 22 actually show you some of the things that he's
- 23 going to describe.
- 24 ARBITRATOR CROW: All right. And do you
- 25 want to sit next to him then or do you want to

|    | Case 3:15-cv-02401-HZ Document 120-15 Filed 06/22/17 Page 17 of 184 |
|----|---------------------------------------------------------------------|
| 1  | sit across the way or what do you want to do?                       |
| 2  | MS. MARSHALL: I'll move right next to him.                          |
| 3  | He can turn and talk to you.                                        |
| 4  | ARBITRATOR CROW: All right. Mr. McAnn, can                          |
| 5  | you come and take the hot seat, please.                             |
| 6  | THE WITNESS: Yes, sir.                                              |
| 7  | ARBITRATOR CROW: Thank you.                                         |
| 8  | THE WITNESS: If you don't mind, it will                             |
| 9  | take me a minute to set up.                                         |
| 10 | ARBITRATOR CROW: Take your time. Let's go                           |
| 11 | off the record while he's setting up and you can                    |
| 12 | relax.                                                              |
| 13 | (Break taken from 9:17 to 9:25.)                                    |
| 14 | ** ** sworn sworn ** **.                                            |
| 15 | Q. BY MS. MARSHALL: You're going to have to speak                   |
| 16 | up into the, speak into the mic and for the                         |
| 17 | benefit of Mr. Crow.                                                |
| 18 | Okay. Mr. McAnn, we've invited you here                             |
| 19 | today to give expert testimony. So I'd like to                      |
| 20 | have you focus your qualifications, your                            |
| 21 | background on your qualifications to assist in                      |
| 22 | making a decision in the issues in this case. I                     |
| 23 | guess let's start with you just describing how                      |
| 24 | would you describe generally your professional                      |
| 25 | work?                                                               |
|    |                                                                     |

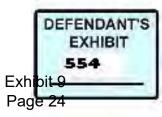

- 1 A. Okay. My professional work, I have been in the
- 2 field or fields of IT security, information
- 3 technology and forensics examinations or
- 4 forensics for over 13 years. This has gone
- 5 through both corporate type of cases as well as
- 6 attorneys, normal litigation and consulting or E
- 7 discovery. So I've sort of covered the field
- 8 when it comes to all the different areas where
- 9 you can apply the forensic back grounds or the
- 10 forensic services.
- 11 Q. Do you, do you have a full time job?
- 12 A. I do.
- 13 Q. What is that?
- 14 A. I have a full time job at a company called \*PACR
- 15 where perform forensic investigations. And this
- 16 is a corporate environment. Luckily it's
- 17 flexible so I freelance as well on my own in
- 18 order to do forensic examinations such as this.
- 19 Q. Okay. And the type of examinations that you've
- 20 done, freelancing, can you give us a general
- 21 idea of what they are?
- 22 A. Freelancing has been from wrongful terminations
- to sexual harassment, to the stolen IP. So like
- 24 going through and finding data that a company
- 25 has, you know, classified or is their own, that

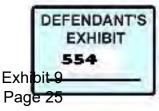

- 1 might be going to another data, another company.
- 2 Excuse me, to fraud, anti trust situations,

3 et cetera.

4 Q. Okay. You have an idea of how many examinations

5 you've done over the years?

- 6 A. Not exactly. Because I do corporate and I do
- 7 litigation, corporate we've had up to 500 cases
- 8 a year, which means it can be one computer, it
- 9 can be three computers that I examine. So I've
- 10 examined thousands of computers. But I've
- 11 performed over probably over 500 cases myself.
- 12 And again that's a cross from corporations type
- 13 of investigations to litigation type of

14 investigations.

- 15 Q. Okay. And you've brought a curriculum vitae
- 16 with you, which I have a copy for you and for
- 17 Mr. Crow. And did's a petty detailed CV so I
- 18 won't have you go through it in detail. But I
- 19 notice in your CV that you also, in addition to
- 20 working full time for \*PACR and doing consulting
- 21 that you've just described, that you also are,
- that you teach the subject.
- A. That's correct.
- 24 Q. Can you just give Mr. Crow an idea of what your

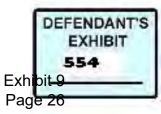

| 1  | A. So currently, this is the third year I will be |
|----|---------------------------------------------------|
| 2  | teaching advanced forensics, an advanced          |
| 3  | forensics course at University of Washington.     |
| 4  | It's a continuing education course and it allows  |
| 5  | students to go from the beginning, starting with  |
| 6  | the legal aspect of forensics, through beginner,  |
| 7  | more immediate to advanced. And so again, I       |
| 8  | teach the third class, which is the advanced      |
| 9  | forensics class.                                  |
| 10 | Q. And in connection with your work at the        |
| 11 | University of Washington, and I see that you've   |
| 12 | worked at other universities as well, I notice    |
| 13 | that you have done some writing.                  |
| 14 | A. I have. Well, I've done writing that I have    |
| 15 | developed into videos, video tutorials, how to    |
| 16 | forensics for certain things such as incident     |
| 17 | sponsor hacking, like compromises on servers to   |
| 18 | general forensics, et cetera. So I've created     |
| 19 | at least ten different videos that are posted     |
| 20 | out on the internet sort of like the U-Tube era   |
| 21 | for experts such as ourselves to goal study and   |
| 22 | watch and learn from.                             |
| 23 | Q. Okay. And have you also been a coauthor of     |

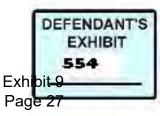

- 24 publication?
- 25 A. I'm currently working on an advanced forensics

| 1  | book along with a person named bill Nelson, who  |
|----|--------------------------------------------------|
| 2  | created one of the original or coauthored one of |
| 3  | the original forensics books. So it was more     |
| 4  | beginner to intermediate and he's asked me to    |
| 5  | help him coauthor an advanced book to be         |
| 6  | published hopefully sometime next year.          |
| 7  | Q. Okay. And I do want you to relate your        |
| 8  | experience specifically to this case. Can you    |
| 9  | tell us what types of software and what          |
| 10 | forensics environments you've worked in?         |
| 11 | A. Okay. Well, it's sort of across the board     |
| 12 | another gambit. I specialize Encase, which has   |
| 13 | been utilized with some of the other experts     |
| 14 | here. I specialize in FTK. I also have a lot     |
| 15 | of knowledge about open systems. So open source  |
| 16 | software, other software such as X-Ways          |
| 17 | Forensics, Smart, a lot of different forensic    |
| 18 | software that's out there. And the reason I do,  |
| 19 | the reason I'm involved in those is because I    |
| 20 | have more, I have a lot of experience in not     |
| 21 | just Windows but UNIX as well as well as         |

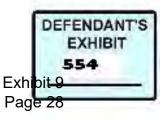

### Case 3:15-cv-02401-HZ Document 120-15 Filed 06/22/17 Page 22 of 184

- 22 networking and applications. So my, I try to
- say that I'm the jack of all trades but not
- 24 quite the master of all or none, I say. Sorry.
- 25 Q. Have you, has your testimony been accepted as

21

- 1 expert testimony in federal court, for example?
- 2 A. Yes, it has.
- 3 Q. Here in Oregon?
- 4 A. Here in Oregon.
- 5 Q. And when you hold yourself out as an expert,
- 6 does that include the Windows operating system?
- 7 A. Yes, it does.
- 8 Q. And are you also familiar with Microsoft Office
- 9 products?
- 10 A. I am.
- 11 Q. Including Microsoft Outlook?
- 12 A. Very much so, yes.
- 13 Q. Okay. So that would include the software that
- 14 was in use in this case. How about the internet

15 environment?

- 16 A. Not only am I an expert, but I've also had
- 17 training on internet forensics specifically.
- 18 Q. Okay. And have you performed in other cases
- 19 involving issues that involved the deletion of
- 20 matter or wiping matter or somehow hiding items

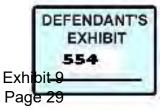

## Case 3:15-cv-02401-HZ Document 120-15 Filed 06/22/17 Page 23 of 184

- 21 in computer environment?
- 22 A. As I mentioned, I specialize in what's called
- 23 incident response. So the compromise of servers
- 24 by hackers, et cetera, that they love to have a
- 25 toolset which includes tools that wipe out data,

| 1  | that hide data. An example would be they may       |
|----|----------------------------------------------------|
| 2  | install what's called a root kit that can tell     |
| 3  | you that you have all of your space available on   |
| 4  | your hard drive yet you really only have a few     |
| 5  | gigs free let's say because they're using it to    |
| 6  | share files out to the entire internet. So I       |
| 7  | have a lot of experience in that field             |
| 8  | determining what's been used to hide or wipe       |
| 9  | data on any source device.                         |
| 10 | Q. Okay. Now, you were sitting back in the back so |
| 11 | you heard me ask questions of the other experts    |
| 12 | in terms of the concept of technical expert        |
| 13 | versus a scientific expert. Technical expert       |
| 14 | being one that can read, can perform the actual    |
| 15 | forensics, read the machine and tell you what it   |
| 16 | says, whereas the scientist, the scientific        |
| 17 | expert being able to take it, a measure beyond     |
| 18 | that.                                              |

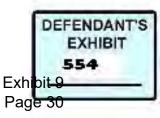

### Case 3:15-cv-02401-HZ Document 120-15 Filed 06/22/17 Page 24 of 184

- 19 Which do you see yourself as?
- 20 A. I see myself as the more of the scientist. And
- 21 the reason that is is because not only do I pay
- 22 attention to my tools, but I'm eager to reverse
- 23 engineer what is happening in figuring out why
- 24 it's happening, et cetera. So that's,
- 25 therefore, it's more scientific then just

| 1  | allowing the tool to tell me what it thinks is     |
|----|----------------------------------------------------|
| 2  | right.                                             |
| 3  | Q. I would, well, let me ask you one final general |
| 4  | background question. I have, I've asked the        |
| 5  | other experts whether they're willing to testify   |
| 6  | to the facts in order to help this arbitrator      |
| 7  | make a decision and I've asked you to do that,     |
| 8  | the same. Are you comfortable with that as         |
| 9  | opposed to being an advocate for anyone?           |
| 10 | A. Absolutely.                                     |
| 11 | Q. Have you served as a special master before?     |
| 12 | A. Yes, I have.                                    |
| 13 | Q. All right. What I'd like you to start with then |
| 14 | is to help us understand what the different        |
| 15 | levels are of metadata. We've talked about         |
| 16 | metadata so far, but I don't know that anybody     |
| 17 | has educated us as to what it is.                  |

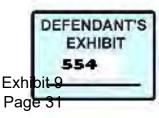

- 18 A. Okay. Well, I'm going to keep it limited to the
- 19 involvement of this case. But basically and I
- 20 think I have heard someone here, someone of the
- 21 experts say this metadata is usually data about
- 22 data. It's kind of confusing. However there's
- two levels in this case there's file system
- 24 metadata. File system metadata means the name
- 25 of the file, the times, the times that

| 1  | Mr. Williams was talking about earlier that may  |
|----|--------------------------------------------------|
| 2  | or may not change. That's file system metadata.  |
| 3  | And then there's application metadata. And that  |
| 4  | is like if you have your Microsoft Office, you   |
| 5  | open up a Word document, you know, your Word     |
| 6  | document stores things like the author, the      |
| 7  | company, how many words or characters are in the |
| 8  | document itself when it was last printed,        |
| 9  | et cetera. There's a lot of data that's stored   |
| 10 | within the document itself, which becomes        |
| 11 | ARBITRATOR CROW: Is he going too fast for        |
| 12 | you? Are you okay?                               |
| 13 | THE WITNESS: Am I going to fast for you,         |
| 14 | sir?                                             |
| 15 | ARBITRATOR CROW: No. No. I'm more                |

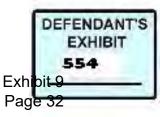

- 16 concerned with those fingers over here. Go
- 17 ahead.
- 18 THE WITNESS: So the document contains
- 19 metadata itself, which again corroborate with
- 20 the file system metadata as we will probably be
- 21 explaining later.
- 22 Q. BY MS. MARSHALL: Okay.
- 23 ARBITRATOR CROW: I understand.
- 24 Q. BY MS. MARSHALL: Whereas here, one of the
- 25 pivotal issues is the date, date and time. How

| 1        | can the metadata help us to figure out the                                                     |
|----------|------------------------------------------------------------------------------------------------|
| 2        | actual date and time, not just read it off a                                                   |
| 3        | machine, but to figure out the actual date that                                                |
| 4        | a document was created or a file was created?                                                  |
| 5        | A. Well, the metadata both file system and                                                     |
| 6        | application metadata can have and will have a                                                  |
| 7        | created date and several other dates involved.                                                 |
| 8        | You can try to                                                                                 |
| 9        | ARBITRATOR CROW: On the document itself?                                                       |
| 10       | THE WITNESS: On the document itself if we                                                      |
|          |                                                                                                |
| 11       | are referring to a document, which we are during                                               |
| 11<br>12 | are referring to a document, which we are during this case, and on the file system. So usually |
|          |                                                                                                |

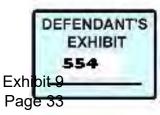

15 them.

| 16 | ARBITRATOR O | CROW: | Well, le | et's take | a look at |
|----|--------------|-------|----------|-----------|-----------|
|    |              |       |          |           |           |

- 17 Exhibit 146, which I think is the last one. I
- 18 need to make sure I understand what you're
- 19 talking about. You say there's a creation date.
- 20 I only see a creation date on this document.
- 21 Would there be another date that you would find
- 22 and where would you find it if you did.
- 23 THE WITNESS: Which page?
- 24 ARBITRATOR CROW: Page two, for instance.
- 25 This e-mail is apparently sent October 1, 2003,

#### 26

1 at 9:35 a.m.

| 2  | THE WITNESS: So in this case this is an         |
|----|-------------------------------------------------|
| 3  | application metadata date. Right. And this is   |
| 4  | actually called, if in some of the reports from |
| 5  | Steve Williams this is technically the submit   |
| 6  | metadata that the date in which they actually   |
| 7  | punched that send button. Do you mind if I show |
| 8  | you on the screen?                              |
| 9  | ARBITRATOR CROW: No. That would be fine.        |
| 10 | And if you would like to come down.             |
| 11 | THE WITNESS: You will all recognize this.       |
| 12 | I'm not going to actually send it. But I am     |

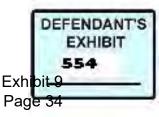

### Case 3:15-cv-02401-HZ Document 120-15 Filed 06/22/17 Page 28 of 184

- 13 going to create a new e-mail and this is
- 14 Outlook. This is also, I should mention that
- 15 this computer is tuned so it's Outlook XP,
- 16 office XP just like what existed when this data
- 17 happened when all the data was being utilized.
- 18 So, the submit time or the sent date is the
- 19 actual time when they go up here and they click
- 20 on this send button.
- 21 ARBITRATOR CROW: That's the date that would
- 22 be on this document that I just referred to.
- 23 THE WITNESS: That is correct.
- 24 ARBITRATOR CROW: All right.
- 25 THE WITNESS: Now there's other application

| 1  | metadata for this office Outlook application.  |
|----|------------------------------------------------|
| 2  | So there's created which you don't see here as |
| 3  | well as received and last modified. So there's |
| 4  | four dates that off Microsoft Office Outlook   |
| 5  | has.                                           |
| 6  | ARBITRATOR CROW: And are you able to           |
| 7  | extract those dates?                           |
| 8  | THE WITNESS: Yes.                              |
| 9  | ARBITRATOR CROW: From the computer?            |
| 10 | THE WITNESS: Yes, I am.                        |
| 11 | ARBITRATOR CROW: The hard drive; is that       |

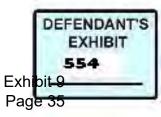

| 1 | 2 | correct? |
|---|---|----------|
|   |   |          |

- 13 THE WITNESS: Yes, sir.
- 14 ARBITRATOR CROW: Okay. I think I
- 15 understand where you're going.
- 16 Go ahead.
- 17 Q. BY MS. MARSHALL: Okay. Now, are there ways,
- 18 once you have these four pieces of metadata, are
- 19 there ways that you can test them to verify
- 20 that, in fact, they are true, are the truth?
- A. Well, the best way, forensically, to test to
- 22 make sure that these dates are the truth is by
- 23 comparing them with computer log files, you
- 24 know, to make sure that at no time the computer
- 25 date was changed. I can demonstrate this as

- 1 well if you'd all like to come back up.
- 2 Q. Let's wait until we get a little bit later and
- 3 then he can do it all at once.
- 4 ARBITRATOR CROW: Are you saying there is a
- 5 way to look at the hard drive to see when and if
- 6 a date was changed manually?
- 7 THE WITNESS: Yes, sir.
- 8 ARBITRATOR CROW: All right.
- 9 Q. BY MS. MARSHALL: Okay. And what would you look

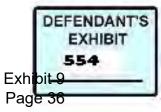

- 10 at on the hard drive to determine if a date had
- 11 been changed?
- 12 A. Again I would look at different log files that
- 13 existed on the hard drive.
- 14 Q. And do you have to have the hard drive in order
- 15 to do that?
- 16 A. No. When it comes to e-mail anyway, e-mail you
- 17 could also refer to the internet service
- 18 provider that the e-mail went through if the
- 19 e-mail went through an internet service
- 20 provider.
- 21 Q. Okay. With respect to a paper document, for
- 22 example, the letter that's at issue in this
- 23 case, would you have to refer to the hard drive
- 24 in order to examine the logs?
- 25 A. Yes.

- 1 Q. Okay.
- 2 ARBITRATOR CROW: Give me that one again,
- 3 Linda, that question again.
- 4 Q. BY MS. MARSHALL: I asked whether with respect
- 5 to the written document, the letter in this
- 6 case, would he have to examine the hard drive in
- 7 order to, examine the logs on the hard drive in
- 8 order to verify the date and time?

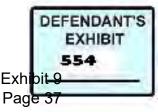

## Case 3:15-cv-02401-HZ Document 120-15 Filed 06/22/17 Page 31 of 184

| 9  | ARBITRATOR CROW: And the answer is no?           |
|----|--------------------------------------------------|
| 10 | THE WITNESS: To, since she, since she            |
| 11 | clarified the question, the answer is that log   |
| 12 | files, I utilize log files to validate dates and |
| 13 | times. But to validate an actual date and time   |
| 14 | from a piece of paper that was printed or used   |
| 15 | on a computer, then I have to go into the file   |
| 16 | system and the applications and configuration on |
| 17 | the hard system. So the hard drive is the        |
| 18 | answer is yes, I absolutely need the hard drive  |
| 19 | to validate that document.                       |
| 20 | ARBITRATOR CROW: All right. Thank you.           |
| 21 | Q. BY MS. MARSHALL: Okay. Now, you've been in    |
| 22 | this field for 13 or so years. I want you to     |
| 23 | focus on the period 2003, 2004. I've asked you   |
| 24 | to do this in this exercise at least. Do you     |
| 25 | have an understanding of the concept of a        |

- 1 litigation hold?
- 2 A. Absolutely. So a litigation hold is where one
- 3 or both parties understands that litigation is
- 4 going to be occurring and whatever the
- 5 allegations are, any evidence involved in that
- 6 litigation must be held, meaning it must be set

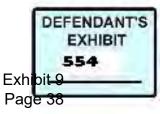

- 7 aside and untouched during the time of that
- 8 litigation.
- 9 Q. Okay. And are you talking about taking
- 10 computers out of service?
- 11 A. Not necessarily. You could take the data
- 12 storage devices out of the computers and replace
- 13 them and still have them in a running, in the
- 14 business or the company or whatever it may be
- 15 and have those data storage devices out as the
- 16 evidence that you need or the, yeah, the
- 17 evidence that you need, that you are holding for
- 18 the litigation.
- 19 ARBITRATOR CROW: Can you take a mirror
- 20 image at that time and preserve it?
- 21 THE WITNESS: Yes, you could.
- 22 ARBITRATOR CROW: All right.
- 23 Q. BY MS. MARSHALL: Okay. And that would be by
- 24 the parties getting together and agreeing that
- 25 they would hire somebody together to take an

- 1 image; is that correct?
- 2 A. That is correct.
- 3 Q. Okay. Now, what about a litigation hold with
- 4 respect to storage devices like floppy disks and
- 5 things of that nature?

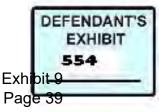

- 6 A. The same applies to any sort of data storage
- 7 device, whether it's a floppy disk or a CD rom,
- 8 the idea is that it is stored and it is not
- 9 touched in a technically it's not touched as in
- 10 no one wrote to it or no one has modified it or
- 11 corrupted it.
- 12 Q. Okay. And in 2003, was it your understanding
- 13 that this was the practice in the industry that
- 14 when litigation was imminent, that a litigation
- 15 hold as you've described it would go into
- 16 effect?
- 17 A. While E discovery was new in 2003, I was
- 18 performing this exact role in my life. And so
- 19 yes, it was still common practice for that to be
- in place.
- 21 Q. All right. And as a forensic examiner, are you
- 22 familiar with concept of spoliation?
- A. Yes. So spoliation is the intentional or even
- 24 unintentional change or manipulation of data
- that may be in that litigation hold. It could

| 1 | be the accidental deletion of a file, it could |
|---|------------------------------------------------|
| 2 | be the accidental overwritten file or it could |
| 3 | be the loss of data or the loss of a data      |

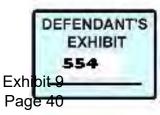

#### Case 3:15-cv-02401-HZ Document 120-15 Filed 06/22/17 Page 34 of 184

4 storage device itself.

- 5 Q. Okay. And have those sorts of things happened
- 6 in this case?
- 7 A. Yes, they have.
- 8 Q. In your course in advanced forensics, do you
- 9 teach your students about litigation holds?
- 10 A. Absolutely.
- 11 Q. Do you teach them about spoliation?
- 12 A. Yes.
- 13 Q. Have you found examples of spoliation in this
- 14 case?
- 15 A. Yes, I have.
- 16 Q. And have they put Mr. Zweizig at a disadvantage?
- 17 A. Yes, they have.
- 18 Q. Okay. You spoke a moment ago about your, the
- 19 computer that you're using here today, that it
- 20 is loaded with the same software that was in use
- 21 in 2003 by Mr. Zweizig's computer; is that
- 22 correct?
- 23 A. And Mr. Rote's.
- 24 Q. And Mr. Rote's computer.
- 25 A. Yes.

- 1 Q. Do you have available to you the forensic tools
- 2 that were available? For example, the ones that

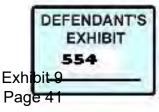

- 3 Mr. Williams was using?
- 4 A. Yes, I do. Although they are, they have newer
- 5 versions out and newer capabilities than
- 6 Mr. Williams had back in 2004 and 2005 when he
- 7 took his images and did his analysis.
- 8 Q. Okay. And so have you attempted to use the
- 9 newer versions of the forensic tools?
- 10 A. Yes, I have.
- 11 Q. Okay. But I would like, whenever possible, when
- 12 you're talking about, when you're trying to
- 13 compare your data with that, that either of the
- 14 other two gentlemen has used, that if you could
- 15 refer to the same forensic tool, whether it
- 16 be --
- 17 A. Newer or not.
- 18 Q. No. Whether it be Encase or FTK. Is it FTK?
- 19 A. You got it. Correct.
- 20 Q. Maybe you could explain for Mr. Crow the
- 21 difference between those two.
- 22 A. So let's start with FTK.
- 23 ARBITRATOR CROW: D or --
- 24 THE WITNESS: T. It stands for forensic
- 25 tool kit. It was really developed to sort of

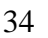

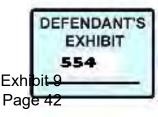

# Case 3:15-cv-02401-HZ Document 120-15 Filed 06/22/17 Page 36 of 184

|    | Case 3:15-cv-02401-HZ Document 120-15               |
|----|-----------------------------------------------------|
| 1  | more towards the technician side of a forensic      |
| 2  | examiner, which means that it takes all of the      |
| 3  | data in and processes it first and then spits it    |
| 4  | out in buckets. This is how many documents you      |
| 5  | have this is how many e-mails you have this is      |
| 6  | how many spreadsheets you have type of scenario.    |
| 7  | So it's very commonly used or most commonly used    |
| 8  | I should say with law enforcement. The other        |
| 9  | product that has been used in this case is          |
| 10 | called Encase. That's E N C A S E. That             |
| 11 | product is, in my opinion, more advanced than       |
| 12 | the FTK product, means that you open up your        |
| 13 | case, you are looking directly at your data         |
| 14 | storage device and you have to work through it      |
| 15 | similar to sometimes to a hex editor. So it can     |
| 16 | get very complicated.                               |
| 17 | Q. Okay. The demonstrations that you've brought     |
| 18 | here today, are you going to be permitting          |
| 19 | Mr. Crow to actually look into the FTK and the      |
| 20 | Encase and what was the other thing, the hex        |
| 21 | editor?                                             |
| 22 | A. It's called X-Ways forensics and that one is not |
| 23 | loaded on here because I did not use it during      |
| 24 | this case. However, if absolutely at any time       |
| 25 | it pops up in my examples I will be showing you     |
|    |                                                     |

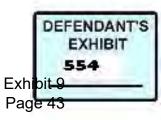

| 1 | both of those | e products. |
|---|---------------|-------------|
|---|---------------|-------------|

- 2 Q. Okay. I'd like to have, I'd like to move right
- 3 into one of the, one of the important issues in
- 4 the case, and that's the e-mail that's at issue.
- 5 And I believe it's Exhibit 14. I'll let you
- 6 take a look at it. And I'll just ask you
- 7 whether I have asked you to do forensic
- 8 examination with respect to the, to this e-mail.
- 9 A. Only in respect to the latest protective order.
- 10 Q. Yes.
- 11 A. Have I taken a look at this e-mail and examined
- 12 it forensically.
- 13 Q. Okay.
- 14 A. I'm sorry. Let me add onto that. The prior,
- 15 the prior stipulation, protective order, I found
- 16 this e-mail but it wasn't in the stipulation for
- 17 me to really bring it out and examine it fully
- 18 like I have since the new protective order came
- 19 out.
- 20 Q. Okay. Well, let's go back to the first time
- 21 that you approached the subject of the e-mail.
- 22 And first of all, what computer did you
- 23 understand the e-mail was created on?
- 24 A. My understanding is it was created on Mr. Rote's
- 25 laptop.

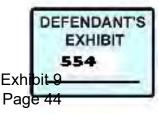

- Q. Okay. And were you provided Mr. Rote's laptop for examination?
- 3 A. Yes, I was.

1

- 4 Q. Okay. When were you provided his laptop?
- 5 A. I believe it was December 12th, 2008. And if
- 6 you don't mind, I'm going to grab my folder down
- 7 there.
- 8 ARBITRATOR CROW: December 8th?
- 9 THE WITNESS: Yes.
- 10 MS. MARSHALL: December 12, 2008.
- 11 THE WITNESS: I am going to refer to, for
- 12 this I am going to refer to my report that I
- 13 submitted. I don't know which exhibit it is.
- 14 MS. MARSHALL: It is an exhibit, I believe.
- 15 While you get it out I'll get the report number.
- 16 THE WITNESS: So to continue with that, I
- 17 was, I was, did you handed over?
- 18 Q. BY MS. MARSHALL: You were provided. Were you
- 19 provided the actual laptop?
- 20 A. I was provided the actual laptop on December
- 21 12th, 2008.
- 22 Q. Okay. And the date of the e-mail is what?
- 23 A. October 2nd, 2003.
- 24 Q. Okay. So you were looking at the forensic data

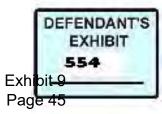

## 25 roughly five years after the, ostensibly after

- 1 the e-mail?
- 2 A. Can you repeat the question, please.
- 3 Q. I guess I was just summarizing that you were
- 4 looking at the computer roughly five years after
- 5 October of 2003.
- 6 A. That is correct.
- 7 Q. And where were you, where were you, where did
- 8 you go to get the computer?
- 9 A. I was actually in this building. I can't tell
- 10 you which floor, but, or which law firm it was,
- 11 but the name of the attorney was Jeff Edelson.
- 12 Q. Okay. So you, your office is in Seattle?
- 13 A. Yes.
- 14 Q. Is that correct? So you came down here
- 15 specifically to examine or to take images of the
- 16 relevant computers?
- 17 A. That is correct.
- 18 Q. Okay. Can you tell us the general condition of
- 19 the laptop at that point?
- 20 A. The laptop physically did not look damaged.
- 21 Q. And what did you find when you went to take an
- image of it?
- 23 A. What I found is that the hard drive itself,

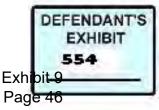

- 24 however, did appear physically damaged, not from
- the outside but by the sounds and its

| performance that it had when I was attempting to |
|--------------------------------------------------|
| take a forensic image, such as whining and       |
| almost a grinding sound inside a hard drive,     |
| smug would hopefully never want to hear unless   |
| you backed up all of your files.                 |
| Q. Okay. We should have probably done this       |
| earlier, but when you say you take an image,     |
| what are you really talking about?               |
| A. So what that means, and actually I'm going to |
| grab my bag for this. What that means is that    |
| there's a procedure, procedure that I utilize in |
| order to preserve the evidence. And this         |
| procedure first off starts off with me           |
| documenting what the evidence is and the         |
| documentation comes in three forms. It comes in  |
| writing it down, as an example. I have these     |
| forms that I fill out when I go on site and I    |
| actually look at the equipment and take the      |
| equipment. So I'm writing down serial numbers    |
| and model numbers, et cetera. The second is the  |
| chain of custody. And the third is actual        |
|                                                  |

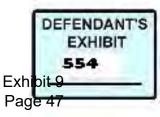

## Case 3:15-cv-02401-HZ Document 120-15 Filed 06/22/17 Page 41 of 184

- 22 pictures. So I take a camera along with me and
- take pictures. Equipment so I can tell what
- 24 state it was in, I can tell how it was
- 25 configured and I take up close macro shots of

| 1  | the serial numbers. This is how I keep from      |
|----|--------------------------------------------------|
| 2  | accidentally not being able to read my own       |
| 3  | handwriting.                                     |
| 4  | Q. All right. So when you say an image, now the  |
| 5  | other two gentlemen have talked about images,    |
| 6  | too. What is, what is an image?                  |
| 7  | A. So after I have documented everything that I  |
| 8  | need to, that I feel that I need to, I do what's |
| 9  | called a forensic image, taking a forensic       |
| 10 | image. It's a bit by bit or byte by byte,        |
| 11 | depends on how you want to say it, copy of a     |
| 12 | data storage device. And that data storage       |
| 13 | device can be a hard drive or a floppy disk or a |
| 14 | CD rom or anything. It can be an i-Pod or        |
| 15 | what's inside an i-Pod I should say. So what     |
| 16 | happens is that most of the scenarios,           |
| 17 | especially computers and with their hard drives, |
| 18 | we hook them up to what's called a write-blocker |
| 19 | device. It's a piece of hardware. And the        |
| 20 | reason why we use a piece of hardware is as to   |

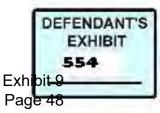

## Case 3:15-cv-02401-HZ Document 120-15 Filed 06/22/17 Page 42 of 184

- 21 things like viruses don't affect us. If my
- 22 computer here gets affected and I'm suing a
- 23 software device in order to keep from writing to
- 24 a hard drive, it's possible that that virus has
- 25 taken over and changed it to where I can

| 1  | accidentally contaminate my evidence. So that's    |
|----|----------------------------------------------------|
| 2  | why us in the field use hardware write-blocker     |
| 3  | devices. Once we attach the hardware               |
| 4  | write-blocker device to the data storage device,   |
| 5  | then we have a target data storage device          |
| 6  | usually an external hard drive which we have       |
| 7  | wiped, meaning we've wiped it completely clean.    |
| 8  | So even us forensic guys can't go and recover      |
| 9  | anything off of it. It looks like just a bunch     |
| 10 | of zeros. And then we begin to take our            |
| 11 | forensic image copy from the source off to our     |
| 12 | target drive and that's how, where we make our     |
| 13 | images.                                            |
| 14 | Q. So the net result is that the objective is that |
| 15 | everything, every one and zero, if you will, on    |
| 16 | the, whatever you're taking an image of, ends up   |
| 17 | on your external drive, is that                    |
| 18 | A. That's correct.                                 |

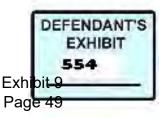

- 19 Q. Is that it?
- 20 Okay. And then you give the original back
- to its owner?
- 22 A. That is also correct.
- 23 Q. Okay. Does that relief the, is your
- 24 understanding that that relieves the owner from
- 25 litigation hold?

| 1  | A. No.                                             |
|----|----------------------------------------------------|
| 1  | A. NO.                                             |
| 2  | Q. Or from taking it out of service, et cetera?    |
| 3  | A. No. And I say that only because you never know  |
| 4  | what the next request may be. As an example,       |
| 5  | this may not apply to this scenario, but when it   |
| 6  | comes especially to either discovery, I may be     |
| 7  | asked to search this entire data storage device    |
| 8  | for certain keywords. Right. And then three        |
| 9  | months down the road they may come back and tell   |
| 10 | me that I need to go back to the hard drive and    |
| 11 | pull more data off it in order to additional       |
| 12 | keywords to that.                                  |
| 13 | Q. Okay. When you went to take your image of       |
| 14 | Mr. Rote's laptop, were you able to get a          |
| 15 | complete bit stream image of that laptop?          |
| 16 | A. I was able to complete the image after multiple |
| 17 | tries, since it was physically damaged, and,       |
|    |                                                    |
|    |                                                    |

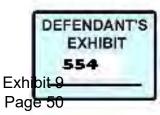

- 18 however, the software that we utilize goes
- 19 through and if it has trouble reading any part
- 20 of the drive, it records it but it marks it all
- as zeros. So I can't actually get access to the
- data, wherever those bad areas were. And again,
- 23 I actually tried imaging this drive five times
- 24 during the course of the period that I was at
- this, at Jeff Edelson's office.

| 1  | ARBITRATOR CROW: The laptop.                     |
|----|--------------------------------------------------|
| 2  | THE WITNESS: Of the laptop, yes. Whereas         |
| 3  | each one almost took an hour to complete. The    |
| 4  | size of this drive was ten gigabytes. It really  |
| 5  | should have took maybe 20 minutes. So there      |
| 6  | were issues and the image that I received, even  |
| 7  | though it was a, even though the software        |
| 8  | completed, I did not have access to all of the   |
| 9  | data on that 10 gigabyte hard drive.             |
| 10 | Q. BY MS. MARSHALL: Okay. Now, if, we've talked  |
| 11 | about the litigation hold. But let's say the     |
| 12 | computer is not taken out of service. So the     |
| 13 | hard drive is not taken out of service. What     |
| 14 | effect does that have on the forensic evidence?  |
| 15 | A. The longer and longer that hard drive or data |
|    |                                                  |

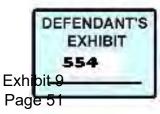

#### Case 3:15-cv-02401-HZ Document 120-15 Filed 06/22/17 Page 45 of 184

- 16 storage device is kept in service, the more data
- 17 that is deleted is overwritten. You know, the
- 18 more it fills up, the less of a chance you have
- 19 of recovering deleted files.
- 20 ARBITRATOR CROW: And if it's overwritten,
- 21 you can't recover it?
- 22 THE WITNESS: That is correct.
- 23 ARBITRATOR CROW: All right.
- 24 Q. BY MS. MARSHALL: With any of your tools; is
- that correct?

43

- 1 A. That is also correct. Without it being sent off
- 2 to a science lab.
- 3 Q. Okay. Now, the corruption on the laptop, did it
- 4 affect your ability to read the registry?
- 5 A. Yes. Yes. I was unable to read the registry or
- 6 even the backup registries that the computer

7 automatically takes.

- 8 Q. Okay. Could you tell whether the laptop had
- 9 been in use during the five years since October

10 of 2003?

- 11 A. Referring back to my report.
- 12 Q. The report is Exhibit 103, Mr. Crow. We've
- 13 located it down here. It is in evidence, I

14 believe.

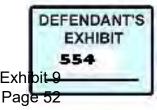

- 15 ARBITRATOR CROW: I think it is.
- 16 THE WITNESS: What's the third page on that?
- 17 Is it 103, page 3?
- 18 Q. BY MS. MARSHALL: 103, Exhibit 103, page three.
- 19 Okay.
- 20 A. Yeah. I believe if it's going based on this. I
- 21 wrote in the, on the sort of second paragraph on
- that page, the very, the second to the last
- 23 sentence talks about how this 10 gigabyte hard
- 24 drive has been in use since the termination of
- 25 Max through 11-12-08. So exactly a month before

- 1 I took the image and I had this in my hands.
- 2 Q. BY MS. MARSHALL: Okay. In your judgment when
- 3 should the litigation hold have gone into effect
- 4 for the hard drive that this exit time e-mail

5 was created on?

- 6 A. In my opinion, the moment whomever initiated the
- 7 litigation, you know, began to think about the
- 8 litigation and/or discuss the litigation with an

9 attorney.

- 10 Q. Okay. And is this an example of what you were
- 11 talking earlier about, spoliation, what can
- 12 happen if the litigation hold is not put into

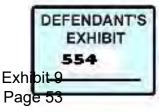

- 13 effect?
- 14 A. Absolutely. The fact that these were in use for
- 15 years arch the litigation was put into effect is
- 16 unintentionally overwriting data, which is
- 17 spoliation.
- 18 Q. Did it prevent you from doing what you needed to
- 19 do in order to properly examine the hard drive

20 for this e-mail?

- 21 A. In several instances. A lot of, especially if
- 22 we're talking about just the e-mail, this e-mail
- that was, to exist, you know, it's possible that
- 24 copies or original drafts, et cetera, existed on
- 25 this laptop at one time but I was unable to

| 1  | discover because of the overwritten data.       |
|----|-------------------------------------------------|
| 2  | ARBITRATOR CROW: Well, let me ask you this,     |
| 3  | as I understand your earlier testimony, you can |
| 4  | determine from the hard drive whether the date  |
| 5  | on the computer has been manually changed.      |
| 6  | THE WITNESS: That is true.                      |
| 7  | ARBITRATOR CROW: Can that information be        |
| 8  | overwritten?                                    |
| 9  | THE WITNESS: Absolutely.                        |
| 10 | ARBITRATOR CROW: All right.                     |
| 11 | THE WITNESS: Log files generally will do        |

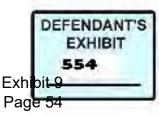

- 12 what they call role over. So they can only go,
- 13 get up to a certain size and then after that
- 14 size is met, then they start overwriting the
- 15 date a that's in the beginning it. It's also
- 16 very similar to how the hard drive works when it
- 17 deletes data.
- 18 ARBITRATOR CROW: All right.
- 19 Q. BY MS. MARSHALL: And in your view did that put
- 20 Mr. Zweizig at a disadvantage?
- A. Yes, it did.
- 22 Q. Fortunately you have had access to, now, to an
- earlier image of the laptop; is that correct?
- A. Yes, I have.
- 25 Q. You were, after Mr. Williams testified and you

- 1 obtained his file, you were given an image that
- 2 he created in May of 2005?
- 3 A. June of 2005.
- 4 Q. June of 2005. And have you had -- When was that
- 5 that you were given access to that?
- 6 A. That was actually last week, last Tuesday. And
- 7 the date skips my mind. So you'll have to fill
- 8 that in for me. Actually I can fill it in.
- 9 Tuesday, October 26th.

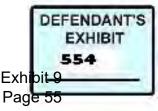

Case 3:15-cv-02401-HZ Document 120-15 Filed 06/22/17 Page 49 of 184

- 10 ARBITRATOR CROW: Okay. You examined it --
- 11 THE WITNESS: No. I received it.
- 12 ARBITRATOR CROW: All right. And this is an
- 13 image taken in June 2005.
- 14 THE WITNESS: By Steve Williams.
- 15 ARBITRATOR CROW: All right.
- 16 Q. BY MS. MARSHALL: So this is 2010 and we're in
- 17 the middle of the arbitration. And is this the
- 18 first time that you have been able to examine
- 19 the computer as it was in 2005?
- 20 A. Yes.
- 21 Q. And even then it was a year and a half after the
- fact; is that correct?
- A. That is correct.
- 24 Q. Okay. And first of all, did receiving this
- image, even though you now have it, did that, in

- 1 your view did that put Mr. Zweizig at a
- 2 disadvantage?
- 3 A. Yes, because that year and a half is still, and
- 4 the fact that the drive is so small, being a 10
- 5 gigabyte drive, that far back, the data that's
- 6 being overwritten happens even faster than a
- 7 drive that is bigger.
- 8 Q. Okay. So when you examined Mr. Williams' image

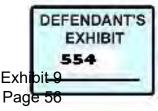

## Case 3:15-cv-02401-HZ Document 120-15 Filed 06/22/17 Page 50 of 184

- 9 of the laptop, did you find missing or data that
- 10 was, or did you find that data was missing that
- 11 you would have hoped to have seen there?
- 12 A. Are you asking did I find data that I didn't
- 13 find when I took my own image?
- 14 Q. Let me rephrase the question. Did you, in
- 15 looking at the image of the laptop that
- 16 Mr. Williams took, was there data missing that
- 17 you would have hoped to have seen that you
- 18 attribute to overwriting, et cetera?
- 19 A. One example, and there are many more, would be
- 20 the log files. The idea is that, when I
- 21 originally had access to this computer, not only
- 22 was there an e-mail, you know, or e-mails about
- the termination, but there was a letter about
- 24 the termination. And I was unable to find that
- 25 information on the computer. That was before

48

- 1 Mr. Rote's testimony. And I was unable to
- 2 determine if any of the dates were modified or
- 3 manipulated because well even a year and a half
- 4 later that data is, has most likely been

5 overwritten.

6 ARBITRATOR CROW: Well, to overwrite at the

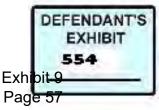

## Case 3:15-cv-02401-HZ Document 120-15 Filed 06/22/17 Page 51 of 184

- 7 change of a date, manually, would you have to
- 8 manually change the date? I mean, is that, do
- 9 you overwrite the change of a date by change
- 10 being the date again.
- 11 THE WITNESS: Yes, you can.
- 12 ARBITRATOR CROW: Is that the only thing
- 13 that would overwrite the change of a date?
- 14 THE WITNESS: No.
- 15 ARBITRATOR CROW: What else would.
- 16 THE WITNESS: There are programs that can.
- 17 ARBITRATOR CROW: All right. Go ahead.
- 18 Q. BY MS. MARSHALL: Okay. In addition to
- 19 examining Mr. Williams' forensic image, which I
- 20 take it you're primarily relying upon now; is
- 21 that correct?
- 22 A. As of a few days ago, yes.
- 23 Q. Okay. Did you review his report?
- A. Yes, I did.
- 25 Q. Okay. And that would be Exhibit 68. And we

- 1 will be referring to that quite a bit?
- 2 ARBITRATOR CROW: 68?
- 3 MS. MARSHALL: Exhibit 68, is a report that
- 4 Mr. Williams prepared in 2005 relating to his
- 5 examination of the laptop.

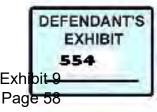

- 6 Q. BY MS. MARSHALL: Let's see. You need to have
- 7 Exhibit 68 in front of you. And we have the
- 8 books down here, I guess.
- 9 A. Is it okay if I pull it up on my computer
- 10 instead?
- 11 Q. Sure. If you have that on your computer, that's
- 12 fine?
- 13 A. I believe that was Exhibit 5, NWD 0005 before;
- 14 right?
- 15 Q. Yes. Okay. Let's start with the general first
- 16 and then move toward the specific. And here, I
- 17 think you'll be able to make some demonstrations
- 18 for us. But basically what I want to know is
- 19 how difficult it is to manipulate the date and
- time on a computer?
- 21 A. It is not difficult at all. It's easy enough
- that even a general user just first buys their
- 23 computer can do it. Would you like a
- 24 demonstration?
- 25 ARBITRATOR CROW: Would I do it the same as

- 1 I would change the time, use that same?
- 2 THE WITNESS: Simply by double clicking on
- 3 the clock in the corner, that's exactly how you

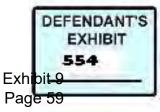

#### Case 3:15-cv-02401-HZ Document 120-15 Filed 06/22/17 Page 53 of 184

4 change the date.

5 ARBITRATOR CROW: Okay. I've had to change

- 6 the time so I understand how it's done.
- 7 Q. BY MS. MARSHALL: Okay. Now, when you do that,
- 8 how does that affect the metadata in the

9 computer?

- 10 A. That actually will change, not necessarily
- 11 change, but that will impact the file system
- 12 metadata as well as the document metadata. As
- 13 an example, the dates and times that we're
- 14 looking at in this exhibit, that's application
- 15 metadata. That's metadata that Outlook,
- 16 Microsoft Outlook has put into this e-mail. So
- 17 by changing a date you could, well I mean
- 18 demonstrate this. And I already have, in a way,
- 19 if I change my date from right now I actually
- 20 have it dated until tomorrow. Let's say I
- 21 change it to November 1st of this year, this
- 22 month, okay, I set my date back just by double
- 23 clicking as you are aware of changing your time,
- 24 correct. Now whenever I, if I create a new
- e-mail and I can make this to anybody, I'll send

- 1 it to Max, what was it Erols, E R O L S. I
- 2 think I spelled it wrong but it doesn't matter.

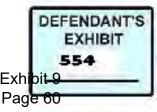

3 Test e-mail. All right.

4 Q. Now, before you go any further, can I ask you,

5 do you have to be hooked up to an internet in

6 order for this to, this demonstration to work?

7 A. No.

8 Q. Okay. So you're not depending on any outside.

9 So this is all within the computer; is that

10 right?

11 A. That's correct.

12 Q. Okay. So why don't you show us what happens to

13 the date and time that you just made the change

14 to.

15 A. Okay. Once I send this, it's going to write a

16 couple different dates, three different dates

17 actually. It's going to write creation date, a

18 receive date and what's called a sent date or a

19 submit date. The submit date actually will not

20 happen because as you can see here it is sitting

21 in my out box. But it will have a fourth date

22 called a modification date. And that you will

23 see back on the exhibit, so what I just did is

24 going to create this creation date, a delivery

25 date and pay a modification date.

| 1  | Case 3:15-cv-02401-HZ Document 120-15 Filed 06/22/17 Page 55 of 184 |
|----|---------------------------------------------------------------------|
| 1  | ARBITRATOR CROW: But not a submit date.                             |
| 2  | THE WITNESS: Not a submit date. Not yet.                            |
| 3  | ARBITRATOR CROW: All right.                                         |
| 4  | Q. BY MS. MARSHALL: Well, let's just back up to                     |
| 5  | the creation date.                                                  |
| 6  | A. Okay.                                                            |
| 7  | Q. What starts the creation date? What button do                    |
| 8  | you hit that starts the creation date?                              |
| 9  | A. New e-mail. So the new button in your Microsoft                  |
| 10 | Outlook.                                                            |
| 11 | Q. Okay. So that's the creation date and time; is                   |
| 12 | that correct?                                                       |
| 13 | A. Yes.                                                             |
| 14 | Q. For the metadata. And what creates or what                       |
| 15 | starts the delivery date and time?                                  |
| 16 | A. It's actually part of the send, once you send                    |
| 17 | it, there's a send where it sort of saves it.                       |
| 18 | You could call it save it in memory or a queue.                     |
| 19 | Let's call it a queue. It's a place in line.                        |
| 20 | All right. Once that gets, even though you hit                      |
| 21 | the send button it's not officially sent, it's                      |
| 22 | not officially submitted. It still has a                            |
| 23 | receive time of when it sits in that queue and                      |
| 24 | waits for it to be officially submitted.                            |
| 25 | Q. Okay. And would that also include, if it was                     |
|    | 53 DEFENDANT'S                                                      |

Exhibit 9 Page 62

| 1  | saved?                                             |
|----|----------------------------------------------------|
| 2  | A. Yes.                                            |
| 3  | Q. Okay. So if you save it rather than, if you     |
| 4  | don't, let's say you don't send it at all, you     |
| 5  | close and it asks you do you want to save it and   |
| 6  | you say yes, that would, that would create a       |
| 7  | delivery date also?                                |
| 8  | A. Yes.                                            |
| 9  | Q. Okay. Now, there's some discussion about this   |
| 10 | submit date. Okay. And as to whether that is       |
| 11 | when somehow the e-mail bounces off of an ISP or   |
| 12 | something like that. And you recall                |
| 13 | Mr. Williams' testimony about that?                |
| 14 | A. Mr. Williams' testimony was he thought that the |
| 15 | submit date was received back from the server,     |
| 16 | like a response once you send it out. In truth,    |
| 17 | the submit date is put into place the same as      |
| 18 | automatic the other dates by the application,      |
| 19 | not by the outside ISP or a server of some sort,   |
| 20 | for the sender. I want to be specific. That's      |
| 21 | for the sender. It does not receive that send      |
| 22 | date or that submit date by an ISP. A              |
| 23 | recipient, however, a recipient of that e-mail     |
| 24 | will receive a date, one of these dates will be    |
| 25 | changed and applied by an ISP. But in this case    |

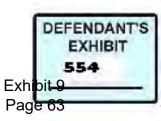

| 1  | all we're dealing with, all of our exhibit is     |
|----|---------------------------------------------------|
| 2  | dealing with is the sender, sending out the       |
| 3  | information or the e-mail.                        |
| 4  | Q. Okay. And how did you figure that out?         |
| 5  | A. Well, besides being an expert and I have a lot |
| 6  | of experience with these applications, I put the  |
| 7  | scenario into play. You know, I have created a    |
| 8  | computer, a lot top, very similar to Mr. Rote     |
| 9  | with the same software, the same name built       |
| 10 | into, and same company, et cetera. So when I      |
| 11 | send it out, whoever I send it to, it delivers    |
| 12 | the date back that I just set the clock to.       |
| 13 | I've tested it multiple times.                    |
| 14 | ARBITRATOR CROW: Well, I understand that.         |
| 15 | So you can change the date on your own computer.  |
| 16 | THE WITNESS: Uh-huh.                              |
| 17 | ARBITRATOR CROW: But as far as the received       |
| 18 | time is concerned, it's going to show the actual  |
| 19 | date of receipt.                                  |
| 20 | THE WITNESS: Only on the recipient side.          |
| 21 | ARBITRATOR CROW: On the recipient side. I         |
| 22 | understand that. So have you examined             |
| 23 | Mr. Zweizig's computer to see when he received    |
| 24 | that e-mail?                                      |

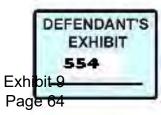

THE WITNESS: Yes. And both, I should say.

| 1  | ARBITRATOR CROW: All right. Am I getting            |
|----|-----------------------------------------------------|
| 2  | ahead of things? I'm sorry.                         |
| 3  | MS. MARSHALL: Yes.                                  |
| 4  | ARBITRATOR CROW: I apologize.                       |
| 5  | Q. BY MS. MARSHALL: Okay. So in terms of the        |
| 6  | metadata that's shown on Mr. Williams' report,      |
| 7  | the creation, the delivery, the submit dates,       |
| 8  | all October 2nd, 2003, is there anyway to decide    |
| 9  | whether those are the true dates given the fact     |
| 10 | that you've now created an e-mail that, or can      |
| 11 | you create an e-mail that, today that has an        |
| 12 | October 2nd, 2003, metadata in it?                  |
| 13 | A. Yes, I can.                                      |
| 14 | ARBITRATOR CROW: I assume you can.                  |
| 15 | Q. BY MS. MARSHALL: So now that you've shown us     |
| 16 | that you can do that as a forensic examiner, is     |
| 17 | there a way you can get around it and figure out    |
| 18 | whether that has been done?                         |
| 19 | A. And the only true way of doing that forensically |
| 20 | is by being able to analyze logs to seem if the     |
| 21 | changes were ever made. And if you don't mind       |
| 22 | I'm going to demonstrate this as well. I've         |
| 23 | changed my date on this computer several times.     |

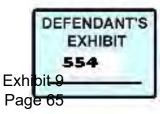

- And I happen to be logging my firewall, the
- 25 network. So the network connectivity that's

| 1  | been going on with this laptop since I've been   |
|----|--------------------------------------------------|
| 2  | at home, since I've been here on the wireless    |
| 3  | network here, it's been logging to a log file on |
| 4  | my desk top here. And this log file is the       |
| 5  | firewall log file. What you are going to see     |
| 6  | here say log file writes sequentially. It        |
| 7  | doesn't care what the date is. It doesn't care   |
| 8  | anything. It's going to keep writing it one      |
| 9  | line by line. And it doesn't sort by anything.   |
| 10 | So as you change your date you'll notice, I'm    |
| 11 | going to light it up here, you'll notice that I  |
| 12 | went from 10-26-2010 to 10-26-2003 back to       |
| 13 | 10-26-2010. Right. That's, so I can tell when,   |
| 14 | by analyzing log files when somebody changed     |
| 15 | their date and time. And I mean, and you see     |
| 16 | this log file is very big, but you can see that  |
| 17 | the changes are still there and it, again,       |
| 18 | you'll see I went from here 10-05, October 5th,  |
| 19 | 2010, to October 5th, 2003. It doesn't have to   |
| 20 | be just a year. It can be any date any time      |
| 21 | that I change and I will see the difference in a |

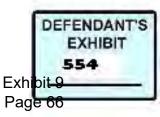

Case 3:15-cv-02401-HZ Document 120-15 Filed 06/22/17 Page 60 of 184

log file.

- 23 Q. Okay. And with a 10 gigabyte hard drive, which
- is what the laptop had in it, would you be able
- to look at the logs and determine whether

| 1  | anybody had, during that period of October of      |
|----|----------------------------------------------------|
| 2  | 2003, say, through October, or through May of      |
| 3  | 2005, whether anybody had tampered with the        |
| 4  | internal clock?                                    |
| 5  | A. Only if I get to the log files in time. Before  |
| 6  | they get overwritten. This one happens to be       |
| 7  | set for 32 megabytes. So after it's written        |
| 8  | 32 megabytes, it's going to start to overwrite     |
| 9  | everything in the beginning. Most of them by       |
| 10 | default, this is only set to four megabytes. So    |
| 11 | after a long time, especially with a 10 gigabyte   |
| 12 | drive, this information will get overwritten       |
| 13 | before I got a chance to examine it.               |
| 14 | Q. Okay. Are there any other ways that you can try |
| 15 | to test the, whether something has happened to     |
| 16 | the date to make it less reliable, other than      |
| 17 | the logs? And I guess I'm thinking of files,       |
| 18 | file paths, I guess what I call them. Maybe        |
| 19 | I'm, maybe I've got the wrong name.                |
| 20 | A. Yes. An example would be usage. If you were     |

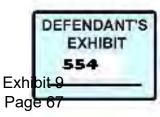

## Case 3:15-cv-02401-HZ Document 120-15 Filed 06/22/17 Page 61 of 184

- 21 going to do an investigation about the activity
- 22 on a computer, I don't know if we can find it,
- but in one of the exhibits that Steve Williams
- has wrote in his report, he shows a timetable
- that Encase is able to produce. So it shows

| 1  | that on yesterday so many files were written to, |
|----|--------------------------------------------------|
| 2  | so many files were accessed, so many files were  |
| 3  | modified, et cetera. All right. So many files    |
| 4  | were created. It's a timetable in one of his     |
| 5  | exhibits and I don't know which one or if we     |
| 6  | have the ability to find it quickly. However,    |
| 7  | that timetable can say, let's say if you have, I |
| 8  | wish we could draw here. If you have a square    |
| 9  | for a day of every week, let's look at the       |
| 10 | squares on this wall. Okay. So we have and       |
| 11 | we'll count that one as seven over there. All    |
| 12 | right. So if you have a square and this is a     |
| 13 | big timetable of each one in the seven days in   |
| 14 | it, you know, if something is empty, if one of   |
| 15 | these squares is empty, then in a timetable the  |
| 16 | assumption is if the square is empty that the    |
| 17 | computer was not accessed or turned on during    |
| 18 | that day. And that's another way you can go      |
|    |                                                  |

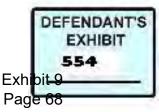

Case 3:15-cv-02401-HZ Document 120-15 Filed 06/22/17 Page 62 of 184

- through and identify --
- Q. If something happened?
- A. If anything happened.
- Q. Okay. Let's go back to Mr. Williams' report,
- Exhibit 68. The last, the fourth bit of, I hate
- to say bit, I shouldn't say bit, should I. I
- should say the fourth piece of metadata, the

| 1  | modification date is April 29th, 2005, at 6:00    |
|----|---------------------------------------------------|
| 2  | p.m. did that catch your attention?               |
| 3  | A. Yes, it did.                                   |
| 4  | Q. And did you                                    |
| 5  | ARBITRATOR CROW: The image was taken on           |
| 6  | June.                                             |
| 7  | THE WITNESS: Fifth.                               |
| 8  | ARBITRATOR CROW: 2005. Okay. Go ahead.            |
| 9  | Q. BY MS. MARSHALL: That's roughly a month before |
| 10 | the computer was given to Mr. Williams to         |
| 11 | examine.                                          |
| 12 | A. He examined it on, well he took the image on   |
| 13 | June 5th, 2005.                                   |
| 14 | Q. Okay. And this modification shows that it was  |
| 15 | modified on April 29th, 2005. Now, you were       |
| 16 | here when Mr. Williams explained that he had      |
| 17 | called Mr. Rote and asked for an explanation.     |

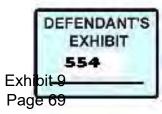

- 18 A. Yes, I was.
- 19 Q. And the explanation was that he had moved the
- 20 e-mail from one folder to another.
- A. That's correct.
- 22 Q. Is that an acceptable explanation for you?
- 23 A. No.
- 24 Q. Why not?
- 25 A. Because even moving a, an e-mail from one area

| 1  | on what's called a PST file, let's say you can   |
|----|--------------------------------------------------|
| 2  | see your e-mail when you open up Outlook.        |
| 3  | Right. But let's say you want to save it to a    |
| 4  | back up file, a back up place where you just     |
| 5  | store everything because you just, you're so     |
| 6  | busy and you have all these different cases that |
| 7  | you have another area such as, such as an        |
| 8  | archive, right, where maybe in this archive I    |
| 9  | want to create a new folder, which is NDT versus |
| 10 | Zweizig. And then in this folder I am going to   |
| 11 | go to my normal in box or wherever I want,       |
| 12 | wherever they come in and I am going to move     |
| 13 | these files, not these files, but these e-mails  |
| 14 | to a back up. Okay. Well, just by moving it to   |
| 15 | this back up from here, it does not change the   |

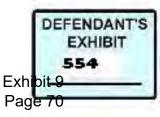

- 16 modification date of this e-mail. And even if I
- 17 moved it from this location to old cases. All
- 18 right. So now even if I moved it from this
- 19 location in this archive to the next one, it
- 20 actually does not change the modification date
- 21 which was the assumption of Mr. Williams when he
- 22 gave his testimony.
- 23 So again, by being more of the scientist and
- 24 by not only know this program, but going and
- 25 doing multiple tests in cases to verify this

| 1  | data, I can verify that it moves from one to the |
|----|--------------------------------------------------|
| 2  | other, even from one archive to another archive, |
| 3  | basically two different files and the            |
| 4  | modification date will not change. The only way  |
| 5  | or                                               |
| 6  | Q. Let me ask you, what will change the last     |
| 7  | modified date, the modification date?            |
| 8  | A. The only way that you can change the last     |
| 9  | modification date or the only way that the       |
| 10 | normal users of a computer will change the       |
| 11 | modification date is by opening up the file and  |
| 12 | I believe Williams in his testimony said that I  |
| 13 | can't really modify an e-mail. Well the truth    |
| 14 | is that within Outlook itself, if you go to      |

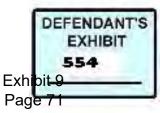

### Case 3:15-cv-02401-HZ Document 120-15 Filed 06/22/17 Page 65 of 184

- 15 edit, you'll see right here, once you've sent
- 16 it, whether it's sent, whether it's here whether
- 17 it's in your send mail or drafts, wherever you
- 18 have this e-mail sitting, if you open it up and
- 19 go to edit and edit message, then you can
- 20 change, you can change the body of the e-mail
- and you can change the subject of the e-mail,
- 22 et cetera. And once you change it, so if I
- change it --
- 24 Q. Let me ask you again, can you change the to and
- the from?

#### 62

- 1 A. No.
- 2 Q. And you can't change the date this way?
- 3 A. No, you cannot.

4 ARBITRATOR CROW: Can you change the

5 creation date.

- 6 THE WITNESS: No. So the only thing that
- 7 changes even by simply erasing this period on
- 8 the end of this sentence, right, and then I quit
- 9 and it asked me do I want to save it, now I just
- 10 changed the modification date to whatever the
- 11 date is set on my computer.
- 12 Q. BY MS. MARSHALL: Okay. So if that's not the

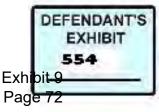

## Case 3:15-cv-02401-HZ Document 120-15 Filed 06/22/17 Page 66 of 184

- 13 answer to why that modification date is
- 14 April 29th, 2005, did you look into it further
- 15 to see what the answer is?
- 16 A. I think you might have to reclarify that
- 17 question.
- 18 Q. Did you examine the image of the laptop further
- 19 to try and figure out what happened on
- 20 April 29th, 2005, 1 month before it went to
- 21 Mr. Williams?
- 22 A. I did. And, again, as I was explaining with the
- 23 squares on the wall, there was no activity on
- the computer from a file metadata perspective.
- 25 There was no activity on the computer at all on

- 1 April, April --
- 2 ARBITRATOR CROW: 29th.
- 3 THE WITNESS: April 29th, 2005.
- 4 Q. BY MS. MARSHALL: What does that tell you?
- 5 A. That tells me that either it wasn't used on that
- 6 date at all or the information that would tell
- 7 me has been overwritten because of the time
- 8 that's passed between when it was actually used
- 9 and the time I got to examine it.
- 10 Q. Okay. So if we're looking at the blocks on the
- 11 wall here, April 29th was a Thursday, as I

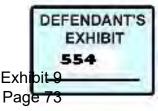

- 12 recall; right?
- 13 A. Yes.
- 14 Q. So that block would be blank on the, in what you
- 15 call the file system?
- 16 A. Yes.
- 17 Q. Nothing there at all as if the computer hadn't
- 18 even been opened?
- 19 A. That's correct.
- 20 Q. Okay. Did you go looking for the e-mail, the
- 21 exit time e-mail?
- A. Yes, I did.
- 23 Q. Did you find it?
- 24 A. On --
- 25 Q. April 29th.

- 1 A. On which data storage device?
- 2 Q. On the laptop, on Mr. Rote's laptop?
- 3 A. I did find it on the, on Mr. Rote's laptop.
- 4 Q. Okay.
- 5 A. I found the same e-mail that Steve Williams
- 6 found in his report.
- 7 Q. Okay. And I should be referring to when I'm
- 8 talking now, you're using Mr. Williams' forensic
- 9 image and you're using the same forensic tool

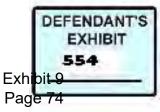

## Case 3:15-cv-02401-HZ Document 120-15 Filed 06/22/17 Page 68 of 184

- 10 that he was using; is that correct?
- 11 A. Two things. When I originally examined the hard
- 12 drive or the laptop from wrote's, when he gave
- 13 it to me on December 12th of 2008, I was able to
- 14 find the exit time e-mail on his hard drive. I
- 15 was not able to find it at all on any of the two
- 16 drives supplied by or supposedly owned by Max
- 17 Zweizig.
- 18 Q. Okay.
- 19 A. And I was not able to see any activity on the
- 20 four 29 on either my image that was taken in
- 21 2008, December 2008, or on the one provided by
- 22 Zweizig, I mean, sorry, Steve Williams and Mark
- 23 Cox.
- 24 Q. Okay. And have you now found information
- 25 related to the exit time e-mail on April 29th,
  - 65

- 1 2005?
- 2 A. Repeat that.
- 3 Q. Okay. Well, tell us what you have found with
- 4 respect to, what happened on April 29th, 2005,
- 5 with respect to the exit time e-mail?
- 6 A. Nothing that I can find.
- 7 Q. Okay. Did you find more than one version of the
- 8 exit time e-mail?

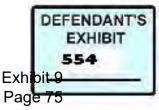

- 9 A. No, I haven't.
- 10 Q. All right. Did you find an exit time e-mail in
- 11 deleted space?
- 12 A. Yes.
- 13 Q. Okay.
- 14 A. Yes.
- 15 Q. Tell us what you found.
- 16 A. So in the image that was provided to me by Mark
- 17 Cox, which happens to be the image taken by
- 18 Steve Williams, I found another exit time
- e-mail, actually we're looking at it right now,
- 20 another exit time e-mail that was forwarded to,
- 21 I will put my hand right below it. I found an
- 22 exit time e-mail the same one that was forwarded
- to a Ryan Burglahaus, House, not sure how to
- 24 pronounce it, but that was actually done on
- which date? On the 29th, 2005. The almost

- 1 exact same time as this e-mail was supposedly
- 2 sent to Max Zweizig or at least not, I'm sorry,
- 3 that was incorrect. Almost the same exact time
- 4 as it was stated that this was sent. You know,
- 5 however, this --
- 6 Q. Modified?

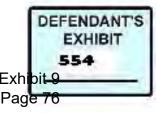

- 7 A. Modified.
- 8 Q. So in the image, and I may have been confusing
- 9 you because I didn't realize that you were
- 10 looking at Mr., at the image Mr. Cox had
- 11 provided you.
- 12 A. I have not been provided the evidence or images
- 13 that Steve Williams has really had his hands on
- 14 or been working on. I only have been provided
- 15 the, I can't remember what you call it, but the
- 16 code or the evidence that Mark Cox has been
- 17 provided.
- 18 Q. All right. Then I'll refer to that. So in that
- 19 forensic image you found two copies of the exit
- 20 time e-mail, one with the metadata that's shown
- 21 in Mr. Williams' report, the other that had been
- deleted on April 29th, 2005. Did the one that
- had been deleted, did it have the same metadata
- as the one that's shown in the report, create
- 25 date, delivery date, et cetera?

- 1 A. It only had the same modification date and time.
- 2 Q. Okay. And did you look at that e-mail to see if
- 3 it was the same e-mail? Was it an exit time
- 4 e-mail?
- 5 A. It was an exit time e-mail. But the created and

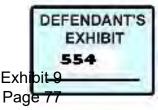

## Case 3:15-cv-02401-HZ Document 120-15 Filed 06/22/17 Page 71 of 184

- 6 sent date, everything except for the last
- 7 modified, modification time was the same. The
- 8 modification time was different though, I'm
- 9 sorry, received and sent dates were different.
- 10 They did not match.
- 11 Q. Is that the one you have up there?
- 12 A. Yeah. This is the one that was different, yes.
- 13 Q. Okay.
- 14 ARBITRATOR CROW: This is the modification
- 15 that has the different date?
- 16 THE WITNESS: Yes.
- 17 ARBITRATOR CROW: From sent and received?
- 18 All right. It was sent on April 29th, 2005?
- 19 THE WITNESS: Correct.
- 20 ARBITRATOR CROW: Okay.
- 21 Q. BY MS. MARSHALL: So can you take us any further
- into what really happened on April 29th, 2005?
- To this e-mail?
- 24 A. No.
- 25 Q. Okay. Normally if you had, if you had the image

- 1 and time, you would be able to go to the file
- 2 system and see what happened there. But that's
- 3 blank.

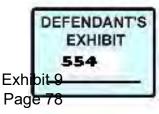

- 4 A. Yes.
- 5 Q. As if nothing it happened?
- 6 A. Correct.
- 7 Q. When, in fact, we know something did happen.
- 8 A. Correct.
- 9 Q. Now --
- 10 ARBITRATOR CROW: So you can't tell us what
- 11 the modification was, if there was a
- 12 modification, whether it was a change in date or
- 13 anything of the sort, is that what I'm hearing?
- 14 THE WITNESS: Yes.
- 15 ARBITRATOR CROW: So there was a
- 16 modification but you can't tell us what that
- 17 modification was.
- 18 THE WITNESS: That's correct.
- 19 ARBITRATOR CROW: And there may have been no
- 20 modification at all, but simply a transfer of
- 21 the e-mail from one place to another; is that

22 correct?

- 23 THE WITNESS: That's correct.
- 24 Q. BY MS. MARSHALL: Well, now wait a minute. That
- 25 last part, is that really correct, if it was

- 1 just, if the e-mail was just transferred from
- 2 one folder to another, would that change the

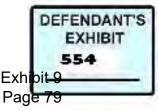

3 modification date? I thought you had testified

4 about that earlier.

- 5 A. Can you repeat that question?
- 6 Q. Okay. If, as Mr. Rote testified, he simply
- 7 moved the e-mail from one folder to another,
- 8 does that change the modification date?
- 9 ARBITRATOR CROW: Does it create a
- 10 modification date, I think is the question.
- 11 Q. BY MS. MARSHALL: Well that might be the
- 12 question, too.
- 13 A. Yes. I mean, if, if you simply have changed it
- 14 or moved it, you know, that date will have

15 changed.

- 16 ARBITRATOR CROW: Well, as I understand it,
- 17 on April 29th, 2005, this e-mail was sent from
- 18 someone whose name I don't recall or to someone
- 19 whose name I don't recall. Would that create a
- 20 modification date if everything else was the
- same on the e-mail?
- 22 THE WITNESS: Yes.
- 23 Q. BY MS. MARSHALL: Okay. So I don't want to
- confuse it any further.
- 25 A. Okay.

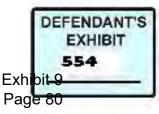

- 1 Q. When Mr. Rote said that his explanation being
- 2 that he simply moved the e-mail from one folder
- 3 to another folder, and I thought you testified
- 4 that that did not explain the change, the
- 5 modification date. Have you tested that?
- 6 A. Yes, I have.
- 7 Q. Okay. So now what you're saying is that if it
- 8 were forwarded on that date, that would change
- 9 the modification date?
- 10 A. That's correct.
- 11 Q. Okay. Did you find that it was also deleted on
- 12 that date?
- 13 A. Yes.
- 14 Q. Would that change the modification date?
- 15 A. I don't know.
- 16 Q. Fair enough. Because there were two e-mails; is
- 17 that correct?
- 18 A. That's correct.
- 19 Q. Okay. In any case, would it be accurate to say
- 20 that based on the forensic evidence, something
- 21 happened to that e-mail on April 29th of 2005,
- 22 that was different than the explanation that
- 23 Mr. Rote gave?
- 24 A. Yes.
- 25 MS. MARSHALL: Okay. Is it time for a

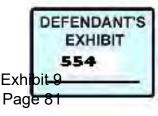

| 1  | break?                                           |
|----|--------------------------------------------------|
| 2  | ARBITRATOR CROW: No. I'm just trying to          |
| 3  | make sure I understand. If people want a break,  |
| 4  | we can break.                                    |
| 5  | THE WITNESS: I wouldn't mind one.                |
| 6  | MR. ROTE: I wouldn't mind one.                   |
| 7  | ARBITRATOR CROW: Why don't we take               |
| 8  | 15 minutes then.                                 |
| 9  | (Break taken from * to *.)                       |
| 10 | ARBITRATOR CROW: Let's go back on the            |
| 11 | record.                                          |
| 12 | MS. MARSHALL: Are you able to hear okay?         |
| 13 | MR. ZWEIZIG: Yeah. I did want to is              |
| 14 | everybody here?                                  |
| 15 | MS. MARSHALL: Everybody is here.                 |
| 16 | MR. ZWEIZIG: Whoever got this phone system       |
| 17 | picked out for me it is great this is a thousand |
| 18 | times better than it was before.                 |
| 19 | MS. MARSHALL: Great.                             |
| 20 | ARBITRATOR CROW: Ms. Marshall, you're up.        |
| 21 | Q. BY MS. MARSHALL: All right. Okay. I want to   |
| 22 | have move on to the other document that is       |
| 23 | actually discussed in Exhibit 68. So if you      |
| 24 | could keep that with you. But it is, it's the    |
| 25 | termination letter. And the termination letter   |

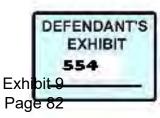

- 1 is Exhibit 13. Do you have that right there?
- 2 13 is the termination letter. Were you shown a
- 3 copy of this letter and asked to perform some
- 4 forensic examination?
- 5 A. Yes.
- 6 Q. Okay. And what were you asked to do relative to
- 7 this letter? Here.
- 8 A. Let me start by saying originally with the
- 9 stipulation order that I originally received, I
- 10 wasn't asked anything specifically about this
- 11 letter. I was only asked to go through the data
- 12 that I was presented with, basically the hard
- 13 drive, two hard drives and floppy disk, that
- 14 they didn't really ask me anything specific.
- 15 They just said look for anything related to
- 16 Max's termination, you know. And so therefore,
- 17 I didn't really have this letter necessarily
- 18 compared to any other letter.
- 19 Q. Okay. But I've asked you to do some forensic
- 20 examination with respect to this letter. And we
- 21 refer to Exhibit 68, which you say is not in
- that book?
- 23 A. No.
- 24 Q. Okay. It will be in this book here. Exhibit 68

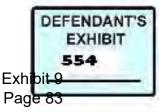

### 25 is the, as Mr. Williams' report that we were

- 1 just looking at. You might have even had it on
- 2 your screen.
- 3 A. Okay.
- 4 Q. This is, Exhibit 68, page two, I guess, starts
- 5 the discussion of what he refers to as
- 6 Maxterm.doc?
- 7 A. Correct.
- 8 Q. Now, in 2008 when you came down to examine
- 9 storage devices and whatnot, you were provided
- 10 with a two and a half inch floppy disk; is that
- 11 right?
- 12 A. Yes.
- 13 Q. Okay. And what were you told about that floppy
- 14 disk?
- 15 A. I was told that it contained the copy of the Max
- 16 termination letter.
- 17 Q. Okay. And who gave it to you?
- 18 A. Well, the floppy disk was originally given to me
- 19 by Jeff Edelson, I think is what his name was.
- 20 It was actually in the room. It was in Jeff
- 21 Edelson's office along with the computers, two
- 22 computers that were there, the laptop, Steve
- 23 Rote's, I'm sorry, not Steve, Tim Rote's laptop

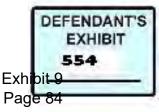

- and the...
- 25 Q. Box?

- 1 A. Yeah.
- 2 Q. Okay. Let's just stick with the floppy disk.
- 3 Did you have an impression as to what the floppy
- 4 disk was, what it represented?
- 5 A. The impression that I had, I'm sorry. The
- 6 impression that I received was that it was
- 7 simply a copy of, or it was a copy of the Max
- 8 termination letter. Actually the impression
- 9 that I was given is it was supposed to be the
- 10 original Max termination letter, that it was
- 11 created on that floppy disk when Tim Rote first

12 created it.

- 13 Q. And was it marked in any way?
- 14 A. No, it was not.
- 15 Q. Did it have anything on it or in it to identify
- 16 it as the original?
- 17 A. No.
- 18 Q. So how did you, well, first of all, how do you
- 19 write protect a floppy disk?
- 20 A. Let's see here. Give me a moment. On a floppy
- 21 disk, this is similar to the floppy disk that I

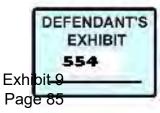

#### Case 3:15-cv-02401-HZ Document 120-15 Filed 06/22/17 Page 79 of 184

- 22 reviewed except for it was green. It was not
- 23 marked at all. And on a floppy disk there is a
- tiny switch on the back, this one right here
- that goes up and down. And that is what sets it

75

- 1 to be either writable or read only where you
- 2 can't write any data to it.
- 3 Q. When you received it, was the write protect
- 4 switch on or off?
- 5 A. The write protect switch was off.
- 6 Q. Which means that it could be --
- 7 A. Written to.
- 8 Q. Written to?
- 9 A. Correct.
- 10 Q. And what did you do with the write protect
- 11 switch?
- 12 A. I turned it to where it was read only so I could
- 13 not write to it.
- 14 Q. Okay. And then did you create a bit by bit, a
- 15 bit stream image of the floppy disk?

16 A. Yes, I did.

- 17 Q. Was there anyway that you could determine
- 18 whether this floppy disk was the same floppy
- 19 disk or the same image that, was it Mr. Williams
- 20 originally imaged in June of 2005?

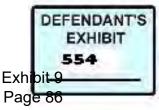

## Case 3:15-cv-02401-HZ Document 120-15 Filed 06/22/17 Page 80 of 184

- 21 A. Yes. No. No. There was no way to tell.
- 22 Q. Why is that?
- A. Mainly because there's nothing that marks it as
- 24 original. It's similar to just taking a hard
- 25 drive out without any sort of identification.

76

- 1 There's just no way to tell.
- 2 Q. Okay. Did, can you explain the concept of hash

3 values.

- 4 A. Sure. So a hash value is basically an
- 5 algorithm. They take every bit of byte that's
- 6 on this data storage device. It could be huge.
- 7 It could be like a hard drive. And they perform
- 8 basically a mathematical equation against every
- 9 bit or every set of bits on a data storage
- 10 device. And the hash value at the end is, it
- 11 becomes the, you know, the original or basically
- 12 a finger print for whatever the hard drive,
- 13 whatever that hard drive is. So the hash value
- 14 in the cases when it comes to forensics is the
- 15 way to tell if anything is changed on this disk
- 16 or this drive or this original, you know, data
- 17 storage device versus, you know, the next one
- 18 you get or in order to tell that Steve's, when

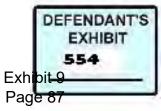

# Case 3:15-cv-02401-HZ Document 120-15 Filed 06/22/17 Page 81 of 184

- 19 he took the image, the hard drive matches the
- 20 same image that I took when you performed my
- 21 data, my forensic imaging.
- 22 Q. Did you have the hash values that were taken
- when he took his image of the floppy?
- A. No, I did not.
- 25 Q. Okay. But you created, your imaging device

- 1 created hash values; is that correct?
- 2 A. Yes. That's correct.
- 3 Q. And did that tell you whether you got a complete
- 4 copy of the floppy disk?
- 5 A. Yes.
- 6 Q. Okay. Was there anything on the disk other than
- 7 the termination letter?
- 8 A. Yes.
- 9 Q. Or Max dot --
- 10 A. Maxterm.doc?
- 11 Q. Uh-huh. What else was on that?
- 12 A. There was images, deleted images.
- 13 Q. Images as in pictures?
- 14 A. As in pictures.
- 15 Q. Okay. So it was basically a used floppy disk?
- 16 A. Yes, it was.
- 17 Q. Okay. Do you have your report there so that you

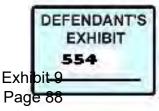

- 18 can refer to it if you need to?
- 19 A. Mine, yes, I do.
- 20 Q. All right. So after you took a bit by bit image
- 21 of the floppy disk, did you analyze the image to
- 22 determine what metadata might help you in
- 23 determining whether that document was written in
- 24 October of 2003?
- 25 A. Repeat the question, please.

- 1 Q. Okay. Did you analyze or examine the image that
- 2 you took to determine whether there was metadata
- 3 that would help you figure out whether the
- 4 document was, in truth, created October 2nd or
- 5 October 1st, I guess it is, of 2003?
- 6 A. I mean, I took an image and had my own hash
- 7 value. But I could not, just having your own
- 8 hash value doesn't tell you that this is
- 9 necessarily the original or not. It just tells
- 10 you that whatever your hash value is, you can
- 11 have that compared to the next person who takes
- 12 an image of this exact floppy.
- 13 Q. Okay. Let's, I think I'm confusing the issue by
- 14 referring to hash values. In Mr. Williams'
- 15 report, which is Exhibit 68, he reports that he

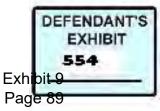

## Case 3:15-cv-02401-HZ Document 120-15 Filed 06/22/17 Page 83 of 184

- 16 found that the dates and times for the creation,
- 17 create date, modification date and last access
- 18 date, were October 1st, 2003, at 9:29 a.m.
- 19 A. Okay.
- 20 Q. For two of those. Okay. Did you also look for
- 21 that kind of metadata in the floppy, on the
- 22 floppy disk?
- 23 A. No.
- 24 Q. Okay. What did you look for?
- 25 A. I looked to see what data existed on the floppy

#### 79

1 disk and verified that there was no corruption 2 on the floppy disk, meaning that the same thing, 3 when you take an image, as I explained to you 4 previously, on the laptop drive, how it reports 5 bad areas, right, the floppy disk does a similar 6 thing. Anything you take does a similar thing. 7 So I can tell whether or not this was, the 8 floppy disk was corrupt in any way. 9 Q. Okay. Was the floppy disk corrupt in any way? 10 A. No, it wasn't. 11 Q. Okay. Did you review Mr. Williams' report with 12 respect to the metadata on the termination 13 document? 14 A. Yes.

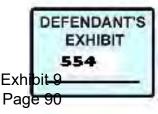

- 15 Q. And do you have that in front of you?
- 16 A. I don't have his report in front of me, no.
- 17 Q. Okay. Well, we can get it for you. It's number
- 18 68. It's right here. It's right here. All
- 19 right. There it is. Exhibit 68, page three.
- 20 A. Got it.
- 21 Q. All right. And at the top he says, the dates
- and times associated with the document file
- entry are as follows, create date, October 1st,
- 24 2003, at 9:29 a.m., modification date,
- 25 October 1st, 2003, at 9:29 a.m.

1 Does that in and of itself, is that

2 sufficient to you to verify that that document

3 was, in truth, created on October 1st, 2003?

4 A. No.

5 Q. Why not?

- 6 A. The reason being is the same reason as before is
- 7 to prove how easy it is to change your date and
- 8 time on the computer, well in this case, simply
- 9 plugging this in having the read only switch off
- 10 is where I can write to the disk, we'll create
- 11 the same dates, modified create date modified
- 12 and last access as I set my date and time to on

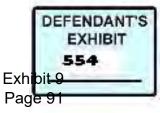

- 13 my computer. So therefore just because it says
- 14 so on the disk that those are the dates and
- 15 times, without seeing the original computer that
- 16 it was actually created on, I'm unable to prove,
- 17 you know, to the fact that that is exactly when
- 18 it was really created.
- 19 Q. Okay. Well, let's -- Did you look at the
- 20 document within the forensic tool that you had?
- A. Yes, I did.
- 22 Q. Okay. And did you find discrepancies between
- the document is in or was on the floppy and the
- 24 document that was actually printed out?
- 25 A. Yes, I did.

- 1 Q. Okay. Can you explain to us or show us what
- 2 those discrepancies are?
- 3 A. Do we have the printed out one anywhere?
- 4 Q. We do. It would be right below here,
- 5 Exhibit 13.
- 6 A. Got it. Okay. I noticed, I'm just going to
- 7 open it up. I noticed that there was
- 8 differences in the address, for starters. And
- 9 unfortunately I don't think I have.... It's
- 10 tough to tell off of this exhibit without really
- 11 showing the demonstration on the computer. But

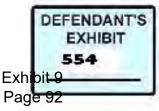

## Case 3:15-cv-02401-HZ Document 120-15 Filed 06/22/17 Page 86 of 184

- 12 there was a difference for the date for
- 13 starters, this date, the printed out date was
- 14 ten two instead of 10-1. And it has a full date
- 15 of 2003 instead of just a two digit date which
- 16 is '03. The next thing down, this is all off my
- 17 memory, the NJ for New Jersey, you know, in the
- 18 original one it was spelled out as New Jersey
- 19 instead of the two letter abbreviation. And
- 20 there were some various other names or words in
- 21 here that were, you know, misspelled or not
- 22 capitalized or correctly, et cetera, that were
- also different between the one that was on the
- 24 floppy disk and the one that was printed out and
- told that this was what Max Zweizig had

- 1 received.
- 2 Q. Okay. So would it be fair to describe
- 3 Maxterm.doc on the floppy as appearing to be a
- 4 draft?
- 5 A. Yes.
- 6 Q. Okay. Which, if it were finalized, turned into
- 7 Exhibit 13; is that right?
- 8 A. That's correct.
- 9 Q. Okay. Based on, just based on the evidence that

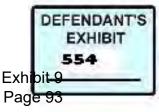

- 10 we've talked about so far, the evidence that you
- 11 see in Mr. Williams' report, the metadata that
- 12 shows create date on October 1st and a
- 13 modification date of October 1st and a last
- 14 access date of October 1st, and your review of
- 15 the letter in the forensic file, okay, is there
- 16 any way that one can conclude that that document
- 17 was actually finalized on October 2nd, 2003?
- 18 A. The only way to conclude it is if you had the
- 19 original computer in which the document was
- 20 created on.
- 21 Q. Okay. Well, then let's talk about the original
- 22 computer. How do you know there was an original
- 23 computer?
- A. I know that because of the metadata that was
- 25 found on the floppy disk that was taken, the

| 1 | floppy disk image versus the, versus the image  |
|---|-------------------------------------------------|
| 2 | that the laptop had. So as an example, I think  |
| 3 | it's in my report, I have exhibits on here;     |
| 4 | right? Do we have the exhibits from my report?  |
| 5 | Q. They should be attached to the report.       |
| 6 | A. They're not on mine. There's an exhibit that |
| 7 | shows a user name, a author, I should say, an   |
| 8 | author, an author's initials and the company. I |

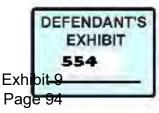

- 9 don't know where we're going to find it.
- 10 Q. Does it look like that?
- 11 ARBITRATOR CROW: We do have --
- 12 THE WITNESS: Close.
- 13 Q. BY MS. MARSHALL: Can you work with that?
- 14 A. This is more of it, yes.
- 15 Q. Let's use this.
- 16 ARBITRATOR CROW: What are you looking at?
- 17 THE WITNESS: This is 185 --
- 18 MS. MARSHALL: Mark this as Exhibit 185.
- 19 But I believe it was originally part of his
- 20 report.
- 21 ARBITRATOR CROW: Well, show me on the
- 22 report where it is. What page of the report?
- 23 I've got arbitration Exhibit 103 and I've got
- 24 pages eight, nine, ten, 11 --
- 25 THE WITNESS: This is actually part of my

- 1 report as page two, at least one of them is on
- 2 page two. I should say two of them.
- 3 MS. MARSHALL: We need to make sure that
- 4 he's got all of Exhibit 103.
- 5 THE WITNESS: This actually isn't mine.
- 6 Okay.

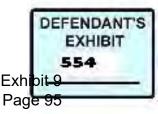

| Case 3:15-cv-02401-HZ | Document 120-15 | Filed 06/22/17 | Page 89 of 184 |
|-----------------------|-----------------|----------------|----------------|

- 7 ARBITRATOR CROW: Well, let's take a look at
- 8 Exhibit 185. What is it?
- 9 THE WITNESS: I tell you what I brought my
- 10 file with me and this file contains the image on
- 11 there. So if you don't mind -- I can't. I
- 12 don't have the right thing for it.
- 13 Q. BY MS. MARSHALL: Is this what you are looking
- 14 for?
- 15 A. We are getting there now. Yes. Okay. So
- 16 Exhibit 103.
- 17 Q. What page?
- 18 A. 12 and 13.
- ARBITRATOR CROW: Pages 12 and 13?
- 20 THE WITNESS: Yeah. 12 and 13 of
- 21 Exhibit 103.
- 22 ARBITRATOR CROW: All right.
- 23 Q. BY MS. MARSHALL: Okay. Now, is this data off
- of the floppy data, the floppy disk?
- 25 A. This data actually is off of the laptop. And

- 1 then before that, let's see if I have it on
- 2 here. Yeah.
- 3 ARBITRATOR CROW: I am looking at
- 4 Exhibit 103, pages 12 and 13. It doesn't mean
- 5 anything to me without your testimony. What aim

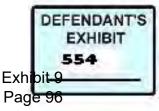

| 6  | looking at?                                      |
|----|--------------------------------------------------|
| 7  | THE WITNESS: Okay. So 12 and 13, you're          |
| 8  | going to see in the bold, these are the settings |
| 9  | on the computer. Let's say, let me go open this  |
| 10 | up for you on the screen. You'll see that I go   |
| 11 | into, oops. This isn't, not the right computer.  |
| 12 | Let me get to a different computer here.         |
| 13 | Okay. If I go open up Microsoft Word. All        |
| 14 | right. And let's make sure I have this right.    |
| 15 | User information. Okay. So here you see that     |
| 16 | under my name I've got NorthWest Direct employee |
| 17 | and under my initials I have NDE. Okay. Well     |
| 18 | that's a setting on the computer. In the         |
| 19 | operating system there's a, an area called the   |
| 20 | registry and that registry is a big database.    |
| 21 | And that database holds all the configuration,   |
| 22 | most the configuration for your computer,        |
| 23 | including your configuration of Microsoft        |
| 24 | Office. All right. So whenever you write a       |
| 25 | document such as that Maxterm.doc that was on    |
|    |                                                  |

| 1 | that floppy disk, this data gets written with  |
|---|------------------------------------------------|
| 2 | it. This data is actually part of the metadata |
| 3 | that's on that document on the floppy disk.    |

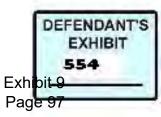

# Case 3:15-cv-02401-HZ Document 120-15 Filed 06/22/17 Page 91 of 184

| 4  | So what this is showing on 12 and 13, it's       |
|----|--------------------------------------------------|
| 5  | simply showing in a very technical, nonlayman's  |
| 6  | term way of what those equal. So the one that    |
| 7  | says name user initials and then you'll see, if  |
| 8  | I can find it, one second, okay. So on 12 and    |
| 9  | 13 in the actual box, the boxes that are right   |
| 10 | here, these are the actual values that you'll    |
| 11 | see. So under user initials where it says        |
| 12 | registry key property value and you'll see R,    |
| 13 | that's all that was here in this area was here   |
| 14 | was an R. And then down below you'll seem the    |
| 15 | user name. That's this one where it says name.   |
| 16 | In this case it says Rote T for I'm assuming Tim |
| 17 | Rote. This is coming off of the laptop. And      |
| 18 | then the next one down below is a company, which |
| 19 | is, I don't remember where that is, company is   |
| 20 | actually here, properties. Company, it simply    |
| 21 | says NWD. Well that's what the laptop has        |
| 22 | programmed into it.                              |
| 23 | Q. BY MS. MARSHALL: Was the floppy disk, was the |
| 24 | Maxterm.doc created on Mr. Rote's laptop?        |
| 25 | A. Not based on this information. And the reason |

87

1 being is because while Mr. Rote's laptop said R,

2 Rote T and NWD for the information, the metadata

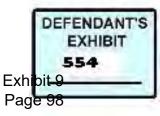

## Case 3:15-cv-02401-HZ Document 120-15 Filed 06/22/17 Page 92 of 184

| 3 | on that, | on any | document l | he creates, | it's g | oing | 2 |
|---|----------|--------|------------|-------------|--------|------|---|
|   |          |        |            |             |        |      |   |

4 to have that embedded into it. The one that's

5 on the floppy did not have that information

6 there. Therefore saying that it was not created

7 on that laptop.

8 Q. Can you tell whether -- Now, you understand

9 Mr. Rote testified that the, that the document,

10 the termination document was created on the

11 floppy and only saved to the floppy. Now, the

12 floppy doesn't run by itself.

13 A. Right.

14 Q. So can you tell whether that is accurate?

15 A. Yes.

16 Q. Okay. By, based solely on the metadata in the

17 floppy?

18 A. Yes.

19 Q. Okay. And here I guess I'm referring to

20 Exhibit 185.

21 A. Yes. So she handed this over to you?

22 ARBITRATOR CROW: Yeah. I've got 185.

23 Q. BY MS. MARSHALL: And did this come off of the

24 floppy itself?

25 A. This did.

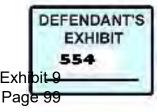

- 1 Q. And what does it tell you? Starting at the top
- 2 line.

| 3  | A. Okay. So what happens is when you create a Word |
|----|----------------------------------------------------|
| 4  | document and you first save it, like as an         |
| 5  | example you'll see on the screen here, I have      |
| 6  | nothing written on this Word document. If I go     |
| 7  | to save this document, it's going to ask me to     |
| 8  | save it into my documents under the name of        |
| 9  | doc1.doc. That's what this first line means on     |
| 10 | Exhibit 185 page one. It was actually saved        |
| 11 | into and on a hard drive a C drive. The C drive    |
| 12 | colon typically means a hard drive somewhere.      |
| 13 | So it was saved originally as doc1.doc meaning     |
| 14 | it had nothing in it. Because watch on the         |
| 15 | screen again if I type anything into this          |
| 16 | document like Maxterm, okay, let's say I type      |
| 17 | that and then I go hit the save button, then       |
| 18 | it's going to try to name my document after the    |
| 19 | first thing that I have written into it. So        |
| 20 | based on this information that's in Exhibit 185,   |
| 21 | it was first saved with nothing in it. Then        |
| 22 | what happens                                       |
| 23 | Q. BY MS. MARSHALL: Now, where was it saved?       |
| 24 | A. It was saved on a C drive, or a hard drive      |
| 25 | underneath the user name of owner.                 |

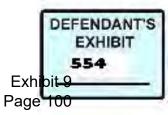

1 Q. Okay. Now, let's stop there. How do you know

- 2 that it was saved --
- 3 A. Sorry.
- 4 Q. You're kind of fast for me anyway.
- 5 A. I am.
- 6 Q. How do you know it was initially saved to a hard

7 drive of a computer?

- 8 A. Well, it's an assumption, but based on the
- 9 typical operation of computers and of the
- 10 Windows operating system, the C drive, C colon
- 11 backslash is almost always the 1 hard drive on a
- 12 computer. Right. Take a look at this computer
- 13 here, okay, the C drive is my hard drive.
- 14 Q. Okay. And what is typically the floppy drive?
- 15 A. Typically the floppy drive would be an A drive.
- 16 Q. Okay. So let's go back to the C drive now. Do
- 17 we know what hard drive it was that this
- 18 document was created and saved to?
- 19 A. No. All we know is that this hard drive, that
- 20 inn that specific location on the hard drive,
- 21 does not match the laptop.
- 22 Q. So it wasn't the laptop, but it was a computer.

23 A. Yes.

- 24 Q. Now, have you read Mr. Rote's testimony about,
- that he created this document on a computer at

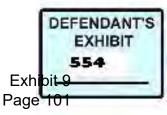

- 1 the NDT call center in Eugene?
- 2 A. Yes, I have.
- 3 Q. But did not save it to the computer. He saved
- 4 it to the laptop. So are you saying that that's
- 5 not exactly accurate? It was saved to a

6 computer?

- 7 A. That is exactly what I'm saying.
- 8 Q. Okay. Now, when it was saved to that computer,
- 9 would the computer, would the hard drive, the
- 10 operating system on that hard drive create
- 11 additional metadata that's not on the floppy?
- 12 A. Rephrase, please.
- 13 Q. Okay. Well, let's start with the save, the
- 14 initial saving, the doc1.doc.
- 15 A. Yes.
- 16 Q. Did doc1.doc have metadata associated with it on
- 17 the hard drive of that computer?
- 18 A. Absolutely.
- 19 Q. And would that metadata tell you the date and
- 20 time that the document was created?
- 21 A. Yes, it would have.
- 22 Q. If you had the computer?
- 23 A. If I had the original computer.
- 24 Q. Now, when you work on a document on, even --

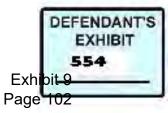

Case 3:15-cv-02401-HZ Document 120-15 Filed 06/22/17 Page 96 of 184

25

ARBITRATOR CROW: Unless it was overwritten.

| nless it was overwritten. |
|---------------------------|
| ]                         |

- 2 ARBITRATOR CROW: All right.
- 3 Q. BY MS. MARSHALL: When you work on a computer
- 4 using a floppy, does the operating system, the
- 5 Windows system, capture or save that document in
- 6 any other way for you?
- 7 A. Yes, it does.
- 8 Q. How is that?
- 9 A. It has what's called an auto recovery. Again,
- 10 if you don't mind me demonstrating.
- 11 ARBITRATOR CROW: No. No.
- 12 THE WITNESS: If you go again into the
- 13 options -- they changed it on this one. If you
- 14 go into the options, you'll notice that it has
- 15 an auto recover in here. And by default it's
- 16 set to three minutes, I think if I go, let me
- 17 exactly show you.
- 18 Q. BY MS. MARSHALL: So you're saying every three
- 19 minutes the computer automatically saves the
- 20 Document 4?
- A. That's correct.
- 22 Q. And if you do a forensic examination of that
- 23 computer, are you able to find, assuming it

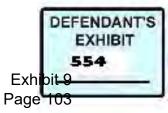

- hasn't been overwritten, are you able to find
- 25 metadata associated with that auto recovery

- 1 file?
- 2 A. Yes.
- 3 Q. Okay. Are there, and that would be date and
- 4 time as well?
- 5 A. Yes.
- 6 Q. Now, are there other files --
- 7 A. If you don't mind me interrupting you.
- 8 Q. Go ahead.
- 9 A. Basically this doc1 and this auto recovery save
- 10 of doc1 will basically be the same exact file
- 11 with the same metadata except if Tim, as an
- 12 example, were writing in this document and three
- 13 minutes later it saves, then that information,
- 14 whatever he wrote, will be in there along with
- all the metadata.
- 16 Q. Okay. Are there other files that the
- 17 original -- Can we call it the originating
- 18 computer now, that the originating computer, are
- 19 there other files that it will save your
- 20 document to?
- 21 A. Yes.

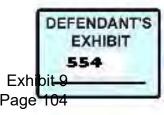

## Case 3:15-cv-02401-HZ Document 120-15 Filed 06/22/17 Page 98 of 184

- 22 Q. And what are those called?
- 23 A. Those are called temporary files.
- 24 Q. So this is a third file that the document is
- created and saved to automatically; is that

- 1 right?
- 2 A. That is correct.
- 3 Q. All right. On the originating computer. Do the
- 4 temporary files have metadata associated with
- 5 them that include date and time?
- 6 A. Yes, they do.
- 7 Q. And if you had the original computer, the
- 8 originating computer and it was not overwritten,
- 9 would you be able to identify the date and time
- 10 that that document was created?
- 11 A. I'd be able to identify the date and time that
- 12 document was created as well as look at log
- 13 files to make sure the date and time wasn't
- 14 manipulated on the original computer.
- 15 Q. Okay. Were you ever provided the original, the
- 16 originating computer to examine?
- 17 A. No, I wasn't.
- 18 Q. Did you make people aware of the fact that there
- 19 was a computer out there that had metadata on it
- 20 you wanted to look at?

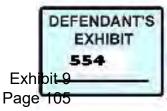

- 21 A. I did through my report.
- 22 Q. Okay. Well, you have the report. You also
- 23 prepared and submitted a couple of declarations
- in which you describe that.
- 25 A. That's correct.

- 1 Q. Is that correct?
- 2 A. Yes.
- 3 Q. Were you ever permitted to examine the
- 4 originating computer?
- 5 A. No, I was not.
- 6 Q. Do you know whether Mr. Williams or Mr. Cox ever
- 7 examined the originating computer?
- 8 A. I do not.
- 9 Q. Without examining the originating computer, can
- 10 you say with any degree of scientific certainty
- 11 whether the metadata on the floppy is accurate?
- 12 A. No, I can't.
- 13 Q. All right. Let's talk a little bit more about
- 14 Exhibit 185 because there's three lines there
- 15 that I need to understand. And I think probably
- 16 Mr. Crow would appreciate an explanation.
- 17 You've talked about the document was
- 18 manually saved by Mr. Rote or whoever the

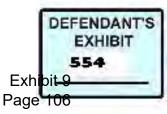

#### Case 3:15-cv-02401-HZ Document 120-15 Filed 06/22/17 Page 100 of 184

19 operator was once.

- 20 A. Correct.
- 21 Q. And you've talked about the temporary files and
- 22 you have talked about auto recovery. Is there
- 23 metadata here that tells you about the document
- being saved to a floppy?
- 25 A. Yes, it does.

- 1 Q. Tell us what that is.
- 2 A. So with 185, the way that the metadata works
- 3 within a document, even without originally
- 4 necessarily being saved, but in this case it was
- 5 saved as doc1.doc. After that within three
- 6 minutes it was saved, it was auto recovery saved
- 7 that same document as the auto recovery save of
- 8 doc1.ASD. Even though it has a different
- 9 extension, the ASD, it is still a document. So
- 10 it still has the same metadata embedded within
- 11 it. And then finally it was saved to an A
- 12 drive, typically a floppy disk, as Maxterm.doc.
- 13 So that tells me that there's three locations
- 14 that this document existed in.
- 15 Now, if you have a look at my screen, I did
- 16 the same exact order. I saved it as doc1.doc.
- 17 I will waited until it did an auto save, auto

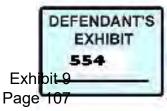

- 18 recovery and then I saved it to a floppy disk.
- 19 And if you look at the disk now you'll see this
- 20 exclamation mark WRD3744.temp. That is the temp
- 21 file that I was referring to that is always
- created wherever you save this document. You'll
- 23 notice it's the same exact size at the
- 24 Maxterm.doc. So from a forensics perspective,
- 25 if the floppy disk that we were given, the green

| 1  | floppy disk was the original, the original one    |
|----|---------------------------------------------------|
| 2  | where he said, where Tim Rote stated he only      |
| 3  | saved it to that floppy disk we would be able to  |
| 4  | see the temp file from that creation of that      |
| 5  | document. But we were unable to.                  |
| 6  | Q. So are you telling us that you were not given  |
| 7  | even the original floppy disk on which the        |
| 8  | document was created?                             |
| 9  | A. That's correct.                                |
| 10 | Q. And you can tell that because it does not have |
| 11 | the metadata in it that you would expect?         |
| 12 | A. Because it does not have metadata that matches |
| 13 | the laptop and does not have a temporary file.    |
| 14 | We cannot see the deleted temporary file even     |
| 15 | though we can see all the deleted pictures that   |

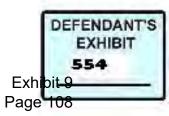

# Case 3:15-cv-02401-HZ Document 120-15 Filed 06/22/17 Page 102 of 184

- 16 were on that floppy disk. So it tells me that
- 17 that was not the original floppy Maxterm.doc was
- 18 create on.
- 19 Q. Okay. Now, let's just, before we leave the
- 20 originating computer, in your judgment would the
- 21 concept of litigation hold have applied to the
- 22 originating computer?
- 23 A. Yes.
- 24 Q. And so it should have been preserved or at least
- 25 the hard drive of that computer preserved or

| 1  | imaged early on, and if it had been, what would    |
|----|----------------------------------------------------|
| 2  | you be able to do with it?                         |
| 3  | A. A few things. I'd be able to match the metadata |
| 4  | between the document that was written, that goes   |
| 5  | with the owner, the user initials and the          |
| 6  | company. I'd be able to match the metadata and     |
| 7  | actually find the metadata and the document        |
| 8  | piece, at least pieces of the document that        |
| 9  | still existed according to where this says it      |
| 10 | was saved. I'd be able to term determine if or     |
| 11 | when that document was originally created, how     |
| 12 | many times or when it was last accessed, as well   |
| 13 | as looking at the log files and such in order to   |
| 14 | determine if the date was ever manipulated. So     |

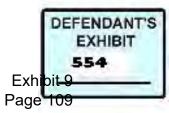

- 15 quite a few things if I had that original
- 16 computer in front of me.
- 17 Q. Okay. And by, by not providing that commuter to
- 18 either you or either of the other two experts
- 19 for examination so that you could even, even if
- 20 you could review their images, you don't have
- 21 any images, did that put Mr. Zweizig at a

disadvantage?

- 23 A. Absolutely. I mean, it means that he could not
- 24 get any of the original information to, again,
- 25 disprove or prove his case.

| 1  | Q. Okay. Let's go back to the floppy now. In the   |
|----|----------------------------------------------------|
| 2  | Exhibit 68, which is I think still over here,      |
| 3  | Mr. Williams' report where he has the metadata     |
| 4  | create date and that's October 2nd, 2003, at       |
| 5  | 9:29 a.m. excuse me. October 1st at 9:29 p.m.,     |
| 6  | or a.m. modification date October 1st, 2003, at    |
| 7  | 9:29 a.m. just as I call the eyeball test, does    |
| 8  | that suggest to you that this file was simply      |
| 9  | copied from somewhere else?                        |
| 10 | A. Yes, it does. As Mr. Williams explained earlier |
| 11 | during his redirect, just copying files over to    |
| 12 | a location will, will affect the last, sometimes   |

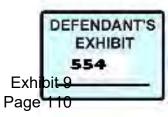

### Case 3:15-cv-02401-HZ Document 120-15 Filed 06/22/17 Page 104 of 184

- 13 the, usually what was getting at is it will
- 14 affect the file created date on any file system
- 15 that is there. When it comes to a floppy disk,
- 16 it has a different type of file system than what
- 17 he was referring to earlier, and, therefore, if
- 18 you copy a file over to it, the last, the file
- 19 created data long with the file modified date,
- 20 the modification date will be exactly the same.
- 21 So therefore, based on the image that was, that
- 22 we took that Steve Williams took as well as
- 23 myself of that, supposedly original green
- 24 floppy, it wasn't the original, it was a copy of
- the document onto that floppy disk.

| 1  | Q. Okay. Now, you've read Mr. Rote's testimony    |
|----|---------------------------------------------------|
| 2  | where he said that he created this document on    |
| 3  | the floppy, saved it only to the floppy and       |
| 4  | carried the floppy home with him, and that is     |
| 5  | the floppy that he produced, can you say with     |
| 6  | any degree, with any degree of scientific         |
| 7  | certainty that that was not how that document     |
| 8  | was created?                                      |
| 9  | A. Yes, exactly how I just explained. It does not |
| 10 | contain temporary files. The dates are            |
| 11 | completely the same on the created and the        |

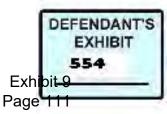

- 12 modified which shows that it was copied over to
- 13 the disk and not created on it.
- 14 Q. So if the, if the document was not created --
- 15 Well maybe I should ask you. Was the document,
- 16 do you have any idea whether the document was
- 17 created on Mr. Rote's laptop?
- 18 A. No. I mean --
- 19 Q. I asked a bad question. Yeah?

20 A. Yeah. Rephrase that, please.

- 21 Q. Was it created on Mr. Rote's laptop?
- 22 A. No.
- 23 Q. And how do you know that?
- A. Because the metadata does not match the laptop,
- both the metadata does not match the laptop for

| 1 | the user name, the user initials and the company |
|---|--------------------------------------------------|
| 2 | and the metadata does not match from Exhibit 185 |
| 3 | of the location. This documents, the settings    |
| 4 | backslash owner I'm slowing down a little bit    |
| 5 | for you the documents and settings, backslash    |
| 6 | owner is the sign of the win domes operating     |
| 7 | system Microsoft Windows XP home, not            |
| 8 | professional. So that tells me that whatever     |
| 9 | computer was utilizing this software had the XP  |

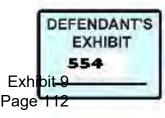

#### Case 3:15-cv-02401-HZ Document 120-15 Filed 06/22/17 Page 106 of 184

- 10 home on it instead of XP professional. The
- 11 laptop that Mr. Rote provided was XP
- 12 professional. So that's another indication that
- 13 this was not created on his laptop.
- 14 Q. Okay. Now, there's another really simple one.
- 15 The laptop didn't have a slot for a two and a
- 16 half inch floppy, did it?
- 17 A. From my pictures and my memory, that's correct.
- 18 Q. Okay. So if the floppy disk that you were
- 19 provided was simply, had simply been copied from
- 20 somewhere else, okay, how was that copy created?
- 21 Can you explain how the copy was created?
- A. If it was from somewhere else, meaning not on
- his laptop, it means that the drive, the
- computer that he utilized had a floppy disk or
- 25 he was able to connect one up to it in order to

- 1 copy it from the hard drive where it was located
- 2 over to the floppy disk.
- 3 Q. Okay. So based on the information we have here,
- 4 you didn't see the originating computer. You've
- 5 never seen the original floppy and do we know
- 6 what computer was used to create the copy of
- 7 the, that went onto this floppy?
- 8 A. No, we don't.

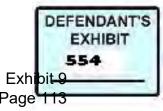

- 9 Q. And that computer obviously would have metadata
- 10 in it as well?
- 11 A. Yes, it would.
- 12 Q. Okay. All right. So Mr. Rote testified, you
- 13 recall reading Mr. Rote testified that he took
- 14 the floppy home with him with Maxterm.doc on it
- 15 and either that evening or the next day opened
- 16 it, changed date and printed it. Okay. Can you
- tell from the information, the metadata that you
- 18 were provided, that you got from the floppy,
- 19 whether that's accurate?
- 20 A. No. No, you can't.
- 21 Q. And why is that?
- 22 A. Because if even printing it as I mentioned
- 23 earlier, the metadata in the document also saves
- 24 when it was last printed.
- 25 Q. Okay. So if we had the original floppy that he

- 1 says he carried home, we would be able to see
- 2 metadata that would show when it was opened and
- 3 printed?
- 4 A. No.
- 5 Q. Okay. Where do we have to look for the open and
- 6 printed?

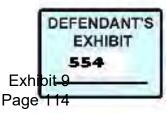

# Case 3:15-cv-02401-HZ Document 120-15 Filed 06/22/17 Page 108 of 184

- 7 A. We have to look on his home PC.
- 8 Q. So that is now a third computer that may have
- 9 metadata on it that would show the date and time
- 10 that this document was created?
- 11 A. Yes.
- 12 Q. Did you, were you ever able to examine that
- 13 computer?
- 14 A. No.
- 15 Q. So if we can call that the modifying computer or
- 16 the second computer, what can metadata would
- 17 have, would that date, computer have on its hard
- 18 drive?
- 19 A. Similar to the originating computer, it would
- 20 have information about when it was accessed, the
- 21 date and times of when it was accessed, how many
- times it was accessed, when it was printed and
- it would also, it would also contain an auto
- recovery, depending on how long the document was
- 25 open for on that computer.

- 1 Q. Okay. Particularly the computer that was used
- 2 to open the floppy and revise it and print it
- 3 out, okay, the failure to provide that computer
- 4 for examination, was that a particularly
- 5 prejudicial thing as far as Mr. Zweizig is

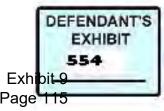

| 6  | concerned?                                          |
|----|-----------------------------------------------------|
| 7  | A. My opinion, my opinion is that that was almost   |
| 8  | as valuable as the original computer that it was    |
| 9  | created on. Not as valuable only because the        |
| 10 | original computer should show the original date     |
| 11 | or have, give someone like me the ability to        |
| 12 | check the original date when it was actually        |
| 13 | created versus what we've been told and what was    |
| 14 | on the floppy disk. That may or may not exist       |
| 15 | on the secondary computer.                          |
| 16 | Q. Okay. But the secondary computer would tell you  |
| 17 | when it was printed; correct?                       |
| 18 | A. Yes. Yes, that's correct.                        |
| 19 | Q. Now, I have to ask you not to speculate but I am |
| 20 | going to speculate and give you a hypothetical.     |
| 21 | Okay. Let's say that Mr. Rote, and fed a peek       |
| 22 | or whatever on October 1st thought about firing     |
| 23 | Mr. Zweizig, sat down and drafted the letter and    |
| 24 | then thought better of it and didn't, didn't        |
| 25 | send it. Okay. The metadata that we see in          |

- 1 Mr. William's report that you have described
- 2 would all be there, it was created on
- 3 October 1st?

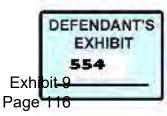

- 4 A. That's correct.
- 5 Q. Okay. But you can't tell whether it was printed
- 6 on October 2nd without the second computer, can
- 7 you?
- 8 A. That's correct as well.
- 9 Q. Is it possible that even though it was created
- 10 on October 1st, it could have been printed on
- 11 October 30th after maybe other incidents have
- 12 happened?
- 13 A. Without having the computers around that it was
- 14 printed on, there's no way to tell. So it's
- 15 possible, absolutely possible.
- 16 Q. So am I accurate in concluding that the metadata
- 17 in Mr. Williams' report describes a draft and
- 18 nothing more?
- 19 A. Possibly.
- 20 Q. Okay. Well, I asked Mr. Williams whether it was
- 21 possible, whether three scenarios are possible,
- 22 one is that one could reset the clock and type
- the letter up any time you want and it would
- show that metadata. If you told the computer it
- 25 was October 1st, that's what the computer would

- 1 think. The second is that you could draft the
- 2 letter on October 1st, think better of it,

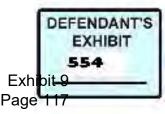

# Case 3:15-cv-02401-HZ Document 120-15 Filed 06/22/17 Page 111 of 184

| 3  | change your mind, whatever, and then after          |
|----|-----------------------------------------------------|
| 4  | incidents later in the month, decide, by golly,     |
| 5  | I am going to fire him. So then you finalize        |
| 6  | the document and print it. That's possible          |
| 7  | given the metadata that we have, isn't it?          |
| 8  | A. Yes.                                             |
| 9  | Q. And then of course the third possibility is that |
| 10 | it could have been printed the next day but we      |
| 11 | can't test that because we don't have the           |
| 12 | computers; right?                                   |
| 13 | A. That's correct.                                  |
| 14 | Q. Okay. You mentioned earlier, and I'm just going  |
| 15 | to go into this for just a few minutes and then     |
| 16 | we can take a break for lunch. But you              |
| 17 | mentioned earlier that, where you asked to look     |
| 18 | for evidence of the exit time e-mail on the         |
| 19 | computer that Mr. Zweizig used, the Sony Vaio       |
| 20 | computer.                                           |
| 21 | A. That's correct.                                  |
| 22 | Q. Okay. Well, let's go back to when you received   |
| 23 | that computer. When was it that you examined        |
| 24 | that computer?                                      |
| 25 | A. December 12, 2008.                               |
|    |                                                     |

DEFENDANT'S EXHIBIT Exhipit-9 Page 118

### Case 3:15-cv-02401-HZ Document 120-15 Filed 06/22/17 Page 112 of 184

- 1 Q. Okay. Same time that you got the floppy and
- 2 examined Mr. Rote's laptop?
- 3 A. That's correct.
- 4 Q. And was the 60-gigabyte installed in the
- 5 computer?
- 6 A. Yes, it was.
- 7 Q. So you were able to match it up and tell that
- 8 that actually ran on that computer; right?
- 9 A. Yes. Yes.
- 10 Q. And did you make a forensic image of the
- 11 60-gigabyte hard drive?
- 12 A. Yes, I did.
- 13 Q. And the same way that Mr. Williams described
- 14 that he had made a forensic image?
- 15 A. Correct.
- 16 Q. And did you examine that, well let me ask you,
- 17 what were the issues that you were asked to
- 18 examine that 60-gigabyte hard drive for?
- 19 A. I was asked to actually examine the 60-gigabyte
- 20 hard drive, the laptop drive as well as 120
- 21 gigabyte hard drive for any, any relevant
- 22 documents dealing with Max's termination in the
- 23 year 2003. That's the first thing I was asked
- by the stipulation order.
- 25 The second thing I was asked was to review

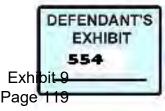

| 1  | the same data storage devices for any sign of      |
|----|----------------------------------------------------|
| 2  | basically nonbusiness related activity such as     |
| 3  | pornography or games or, you know, internet        |
| 4  | activity, that type of                             |
| 5  | ARBITRATOR CROW: On which computers.               |
| 6  | THE WITNESS: This is all of them, this was         |
| 7  | from the stipulation order. It was not specific    |
| 8  | about which computers. It was more or less         |
| 9  | saying that all of the data storage devices that   |
| 10 | I was provided by Edelson at the time and Tim      |
| 11 | Rote, I was supposed to go through and review      |
| 12 | all of the data storage devices for this           |
| 13 | information. And finally I was supposed to         |
| 14 | check to see if any, any deletion or programs on   |
| 15 | there were deleted, especially using any sort of   |
| 16 | deletion tools.                                    |
| 17 | Q. BY MS. MARSHALL: Okay. So let's just focus on   |
| 18 | the e-mails. Did you examine the 60-gigabyte       |
| 19 | hard drive in December or January of 2000 I        |
| 20 | guess it was December of 2008, did you examine     |
| 21 | it for evidence of e-mails, specifically the       |
| 22 | exit time e-mail?                                  |
| 23 | A. No. I, like I said, I was, I specifically, well |
| 24 | not specifically. I generally was looking for      |
| 25 | anything having to do with Max's termination in    |

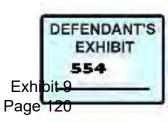

# Case 3:15-cv-02401-HZ Document 120-15 Filed 06/22/17 Page 114 of 184

| 1  | the year of 2003. I was not specifically           |
|----|----------------------------------------------------|
| 2  | looking for e-mails and I was not specifically     |
| 3  | looking for the exit time e-mail.                  |
| 4  | Q. Okay. So you're looking generally for anything  |
| 5  | having to do with the termination. Did you find    |
| 6  | anything?                                          |
| 7  | A. Yes, I did.                                     |
| 8  | Q. What did you find?                              |
| 9  | A. I found the exit time e-mail as an example. I'm |
| 10 | sorry. Not on the 60-gig. I found nothing.         |
| 11 | ARBITRATOR CROW: Nothing on the 60.                |
| 12 | THE WITNESS: I found absolutely nothing on         |
| 13 | the 60-gig Drive. Excuse me.                       |
| 14 | Q. BY MS. MARSHALL: Okay. You know that Mr. Cox    |
| 15 | did an examination of the 60 either in 2009 or     |
| 16 | 2010. And also found no e-mail traffic on the      |
| 17 | 60.                                                |
| 18 | A. I am aware.                                     |
| 19 | Q. Did you, did you review Mr. Williams' report to |
| 20 | see whether he found any evidence of e-mails on    |
| 21 | the 60?                                            |
| 22 | A. Yes, I did.                                     |
| 23 | Q. This is back in 2005. And he found a series of  |
| 24 | e-mails, did he not?                               |

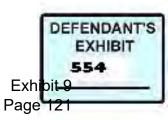

25 A. That is correct.

| 1  | Q. Okay. And I want to draw your attention to one |
|----|---------------------------------------------------|
| 2  | of them, in particular. This is Exhibit 71.       |
| 3  | You will find it over here. 71. Okay. Page        |
| 4  | eight.                                            |
| 5  | ARBITRATOR CROW: Page eight.                      |
| 6  | Q. BY MS. MARSHALL: Yes. I'm sorry. I should      |
| 7  | have let you                                      |
| 8  | A. No problem. Okay.                              |
| 9  | Q. Now page eight number five. Now there's been   |
| 10 | some testimony about, that these e-mails were     |
| 11 | just parts of e-mails that were sent to somebody  |
| 12 | else. Number five here, in Mr. Williams'          |
| 13 | report, is printed off of the Sony Vaio in 2005.  |
| 14 | Well, tell us what that file, that line of file   |
| 15 | information tells us?                             |
| 16 | A. That path?                                     |
| 17 | Q. Yes. File path?                                |
| 18 | A. That file path indicates that it's an Outlook  |
| 19 | storage file for all e-mail coming into Outlook   |
| 20 | and that it belongs to the account Jay Cioffi,    |
| 21 | which I believe was owned by Joe Cioffi from      |
| 22 | NorthWest Direct.                                 |
| 23 | Q. Okay. And it's an Outlook PST file?            |

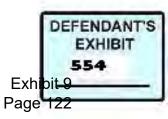

- 24 A. That's correct and it is not deleted.
- 25 Q. And it's not in deleted space?

- 1 A. No.
- 2 Q. Okay. And it says original message from Irene a
- 3 somebody, \*Ranoff, to Brent \*Cowiak and
- 4 Max@NWtelemarketing.com.
- 5 A. Correct.
- 6 Q. Do you see that? Now, would that indicate to
- 7 you that at some point in time prior to at least
- 8 2005, that computer had been used to receive
- 9 that original message?
- 10 A. Yes.
- 11 Q. Okay. Did you see that message when you went
- 12 looking for e-mails in 2008?
- 13 A. No.
- 14 Q. Do you have any idea why?
- 15 A. Two reasons. One, it did not match the search
- 16 terms that I am put in for termination for Max
- 17 termination, and second, it could have been
- 18 deleted years later and I would not have been
- able to find it.
- 20 Q. But Mr. Cox couldn't find it either and he was,
- 21 he did testify that he was looking for that,

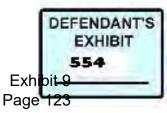

Case 3:15-cv-02401-HZ Document 120-15 Filed 06/22/17 Page 117 of 184

- that e-mail address?
- 23 A. That's correct.
- 24 Q. Okay. So, in your judgment what would explain
- 25 why Mr. Williams would find it in 2005 and

| Mr. Cox would not find it in 2009 or 2010?         |
|----------------------------------------------------|
| A. The latter of my previous explanation. It means |
| it was deleted and overwritten by the time that    |
| Mr. Cox was doing his search. And I should add     |
| onto that, just because he didn't find it could    |
| mean that just the very top portion with Max's     |
| e-mail part was deleted, not necessarily the       |
| entire e-mail. But he wouldn't have hit on the     |
| rest of this e-mail without, because he was        |
| searching for Max only.                            |
| Q. I'm not sure I follow you.                      |
| A. Okay. So in forensics we use keywords to do our |
| searches across the entire data storage device.    |
| Right. And in Mr. Cox's case my assumption is      |
| that he searched for Max@NWtelemarketing or he     |
| just searched for Max, just as an example.         |
| Well, if, if part of this file got wiped out       |
| like that original message and down four lines,    |
| that got wiped out but the rest this have still    |
| existed, he would not have found it because        |
|                                                    |

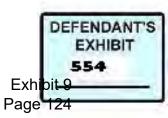

# Case 3:15-cv-02401-HZ Document 120-15 Filed 06/22/17 Page 118 of 184

- 21 nothing else in this message matches Max or
- 22 Max@NWtelemarketing.com. So it's possible that
- this still exists on the hard drive, just not
- 24 the portion that is on the very top.
- 25 Q. Okay. So in your judgment would you say that

112

| ] | the conc | lusion that | the 60-giga | abyte hard | drive |
|---|----------|-------------|-------------|------------|-------|
|   |          |             |             |            |       |

2 was never, most certainly never used to receive

3 e-mails or reach?

- 4 A. I don't agree with that. So it was used,
- 5 definitely used for e-mail at one point in time.
- 6 MS. MARSHALL: All right. If it would be
- 7 okay, it's straight up 12:00. And.
- 8 ARBITRATOR CROW: That's fine for a break.
- 9 MS. MARSHALL: It would be.
- 10 ARBITRATOR CROW: If you would like to do

11 that.

- 12 MS. MARSHALL: I would.
- 13 ARBITRATOR CROW: All right. We'll go off

14 the record.

- 15 (Break taken from \* to \*.)
- 16 ARBITRATOR CROW: All right. Go ahead.
- 17 Q. BY MS. MARSHALL: I want to, I may have confused
- 18 an issue this morning in the way I asked a

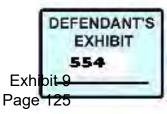

Case 3:15-cv-02401-HZ Document 120-15 Filed 06/22/17 Page 119 of 184

- 19 question. And so I just want to make sure that
- 20 Mr. McAnn has an opportunity to clarify. And
- 21 it's just a very simple question relating to the
- 22 exit time e-mail. When you move an e-mail from
- 23 one folder to another, does it change the last
- 24 modified date?
- 25 A. And the answer is no, it does not.

113

## 1 ARBITRATOR CROW: All right.

- 2 Q. BY MS. MARSHALL: And you're certain of that?
- 3 A. I am absolutely certain of that.
- 4 Q. All right. Let's finish up talking about the
- 5 60-gigabyte hard drive that you examined. I
- 6 believe you said that you were instructed, first
- 7 of all, to look for anything related to
- 8 Mr. Zweizig's termination.
- 9 A. Yes.
- 10 Q. And the other issue that you were asked to look
- 11 for was extra job kinds of activities like porn.
- 12 A. That's correct.
- 13 Q. All right. Did you examine the 60-gigabyte hard
- 14 drive, the image of the 60-gigabyte hard drive
- 15 for porn?
- 16 A. Yes, I did.
- 17 Q. Okay. And did you find any?

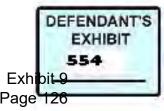

- 18 A. No, I did not.
- 19 Q. Did you find an image or any images on the
- 20 60-gigabyte hard drive that could be considered
- to be porn?
- 22 A. No, I did not find any images at all. The only
- thing that I found similar to Mr. Cox, is, and
- 24 maybe even Steve Williams, if I remember right,
- 25 is file names that represent or could be

- 1 pornography. However, all of the file names
- 2 and --
- 3 Q. Okay. Before you go any further, I'm still
- 4 talking about the 60-gigabyte not the
- 5 120-gigabyte?
- 6 A. My fault. Sorry.
- 7 Q. It might have been mine. Just sticking with the
- 8 60-gigabyte hard drive for the moment, did you
- 9 search it for anything that might be porn?

10 A. Yes.

- 11 Q. Okay. And what did you find?
- 12 A. I didn't find anything that related to porn at
- 13 all in the 60-gigabyte hard drive.
- 14 Q. Okay. Now, do you have experience that would
- 15 permit you to examine with some authority

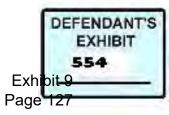

Case 3:15-cv-02401-HZ Document 120-15 Filed 06/22/17 Page 121 of 184

16 looking for porn?

- 17 A. Yes. During my time working for different
- 18 corporations, that goes for AT&T wireless for
- 19 nine years as well as \*PACR for two years, a lot
- 20 of their cases are considered policy violations.
- 21 So most of the cases that I do on a corporate
- 22 level are pornography cases. That's hundred,
- 23 I've done at least 100 pornography cases.
- 24 Q. Okay. And how do you go about examining an
- 25 image to look for porn?

| 1  | A. Typically what you do is you start off doing    |
|----|----------------------------------------------------|
| 2  | what they call a gallery mode or a gallery view    |
| 3  | to where you are viewing every picture that        |
| 4  | exists on that data storage device. And you go     |
| 5  | through it page at a time, no matter how many      |
| 6  | images there are in looking for specific, you      |
| 7  | know, flesh tones or specific images.              |
| 8  | Q. Okay. And in this case did you do that with the |
| 9  | 60-gigabyte?                                       |
| 10 | A. Yes, I did.                                     |
| 11 | Q. And what did you find?                          |
| 12 | A. I did not find any pornography.                 |
| 13 | Q. Okay. Did you find any images that could be     |
| 14 | considered pornographic?                           |

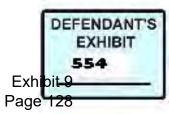

15 A. No, I did not. Not on the 60-gigabyte hard

16 drive.

- 17 Q. Okay. I just want to make --
- 18 A. I'm sorry.
- 19 Q. Make sure we are you can talking about the same
- 20 hard drive I am thinking about and the same
- 21 images I am thinking about.
- 22 A. I'm sorry. Must be the lunch I did, I found
- three, three images that could be considered
- 24 pornographic.
- 25 ARBITRATOR CROW: On the 60-gigabyte.

#### 116

- 1 THE WITNESS: On the 60-gigabyte hard drive.
- 2 Q. BY MS. MARSHALL: Okay. And without getting
- 3 into too much detail can you tell us what those

4 three are?

- 5 A. There were two images of male genitalia and one
- 6 image of a woman's breast.
- 7 Q. And in terms of --
- 8 ARBITRATOR CROW: That's on the image, not
- 9 on a hard drive? Am I correct?
- 10 THE WITNESS: No. Those are images that are
- 11 on the 60-gigabyte hard drive.
- 12 ARBITRATOR CROW: Oh. I understood you to

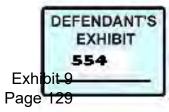

- 13 say earlier that you found no pornographic
- 14 reference on the 60-gigabyte hard drive.
- 15 THE WITNESS: That's my fault because I
- 16 wasn't paying attention.
- 17 ARBITRATOR CROW: All right. So I didn't
- 18 hear you wrong. You did say that.
- 19 THE WITNESS: That's correct. I spoke
- wrong.
- 21 ARBITRATOR CROW: All right.
- 22 Q. BY MS. MARSHALL: I want him to stay for a
- 23 moment with the 60. And I want him to talk
- about the images he found on the 60-gigabyte
- 25 hard drive. And with respect to those three

| 1 images, two of male genitalia, one of fema | ıle |
|----------------------------------------------|-----|
|----------------------------------------------|-----|

2 breasts, what can you tell us that's relevant to

3 this case?

- 4 A. I can tell you that one of the pictures
- 5 occurred, well, had a date and time stamp of
- 6 September, I believe, 2003. Yep.
- 7 September 30th, 2003. The other two images did
- 8 not, and unfortunately without my exhibits I
- 9 can't tell you when they were, but they, the
- 10 other two, one of the male genitalia and one of
- 11 the woman's breast actually belonged to the

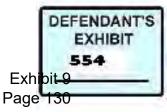

12 account named Jay Cioffi. So Joe Cioffi's

13 account.

- 14 Q. Okay. And speaking just of the image that had
- 15 at least a date of September of 2003, what did
- 16 you do to investigate that image?
- 17 A. I tried to review all activity around that
- 18 image, whether, so that means who accessed it,
- 19 where did it come from.
- 20 ARBITRATOR CROW: On the 9-30?
- 21 THE WITNESS: On the 9-30 image, correct.
- 22 The 9-30 image was underneath the profile NWT
- 23 employee. So it's somewhat generic. And what I
- 24 found is that that specific picture was accessed
- twice by the Jay Cioffi account. Again, and

#### 118

1 that's actually on page, that's on Exhibit 103, 2 page 11, where the Jay Cioffi account accessed 3 that image once in December of '04 and again in 4 July of '08. 5 ARBITRATOR CROW: But as I understand it, 6 the 60-gigabyte hard drive was in the possession 7 of Mr. Zweizig until sometime in October 2003. 8 Is that not correct. 9 THE WITNESS: November, I believe of 2003.

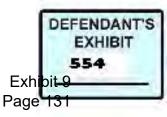

Case 3:15-cv-02401-HZ Document 120-15 Filed 06/22/17 Page 125 of 184

- 10 ARBITRATOR CROW: November of 2003. So the
- 11 access to the one picture on 9-30-03 would have
- 12 been at a time when it was in Mr. Zweizig's
- 13 possession?
- 14 THE WITNESS: It wasn't actually accessed on
- 15 9-30-03. That's simply the date and time like
- 16 the creation date and time stamp as well as the
- 17 last written date and time stamp. There's a,
- 18 there's a difference between looking for
- 19 activity and activity showing that somebody
- 20 actually went to that picture and touched it
- 21 versus a date that says it was touched by
- 22 something. An example, if you look again on
- 23 page 11 of example, of Exhibit 103, you'll see
- 24 last access date. And those could be caused by
- anything. They could be your anti virus

| 1 | programming touching them to make sure they're  |
|---|-------------------------------------------------|
| 2 | not viral.                                      |
| 3 | ARBITRATOR CROW: Okay. I'm not sure but         |
| 4 | what we're off on a side bit of testimony here, |
| 5 | I don't recall having seen or heard any         |
| 6 | testimony that would suggest NorthWest Direct   |
| 7 | tell services had a policy which would prevent  |
| 8 | an employee from accessing whatever he or she   |

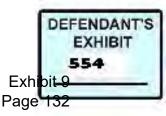

# Case 3:15-cv-02401-HZ Document 120-15 Filed 06/22/17 Page 126 of 184

- 9 wanted to during particularly during nonworking
- 10 hours. Has there been any such testimony?
- 11 MS. MARSHALL: Not only has there not been
- 12 any such testimony, but there are policies in
- 13 the, that are in evidence that specifically
- 14 allow employees to do personal things, they
- 15 don't specifically allow viewing images, but --
- 16 ARBITRATOR CROW: But they don't prohibit
- 17 it. That was my recollection as well.
- 18 MS. MARSHALL: That's right.
- 19 ARBITRATOR CROW: All right.
- 20 Q. BY MS. MARSHALL: So you were asked to find
- 21 those and you did; is that correct?
- 22 A. That's correct.
- 23 Q. Okay. I think the third issue that you were
- asked to explore is whether there was any
- evidence that any data was intentionally deleted

- 1 or destroyed, in other words, any use of mal
- 2 ware or anything of that nature.
- 3 A. Correct.
- 4 Q. Do you have experience that would allow you to
- 5 look for that?
- 6 A. Again, I specialize in incident response, which

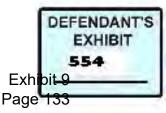

### Case 3:15-cv-02401-HZ Document 120-15 Filed 06/22/17 Page 127 of 184

- 7 comes to computer compromises. So I have a lot
- 8 of experience when it comes to utilizing
- 9 applications to delete data, hide data,
- 10 et cetera.
- 11 Q. Okay. And did you find any evidence that
- 12 Mr. Zweizig had deleted or hid data?
- 13 A. I did not find any evidence that he deleted or
- 14 hid any data. I did find an application that
- 15 was installed on the computer that was part of
- 16 their standard business practice called PGP,
- 17 which stand for pretty good privacy, which has
- 18 the ability to write or wipe, I'm sorry, wipe
- 19 data. However, it, it just as I said in my
- 20 report, it leaves a very specific signature and
- 21 that signature did not exist at least in the
- 22 image that I was able to examine.
- 23 ARBITRATOR CROW: The software was there but
- it doesn't show that it had been used, is that
- what you're saying.

- 1 THE WITNESS: By looking at the deleted data
- 2 it doesn't look like anything was wiped using
- 3 that software.
- 4 Q. BY MS. MARSHALL: Okay. Now do you know what
- 5 the software was there for?

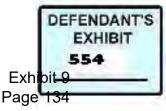

- 6 A. The software would be there to encrypted data
- 7 such as private data for either their company or
- 8 other companies in order to protect it from
- 9 being compromised.
- 10 Q. When it was sent from client to --
- 11 A. Exactly.
- 12 Q. -- et cetera, back and forth. Okay. What would
- 13 be the signature that you would see if it were
- 14 used to actually wipe something off of the
- 15 60-gigabyte?
- 16 A. It would do a, it would do 255 characters
- 17 because that's the maximum length you can have
- 18 for a file name of like all A's or all B's or
- all something like that. And it would do that
- 20 whether it's a file or a folder.
- 21 Q. And you didn't find any of those?
- 22 A. I did not find that.
- 23 Q. All right. Did you find any evidence that any
- 24 Fox Pro files had been deleted?
- 25 A. I did find Fox Pro files on there that were

- 1 deleted but they were deleted after the date,
- 2 after the 2003 date that Max Zweizig was,
- 3 supposedly had that computer in his possession.

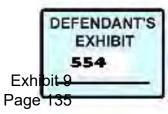

|  | Case 3:15-cv-02401-HZ | Document 120-15 | Filed 06/22/17 | Page 129 of 184 |
|--|-----------------------|-----------------|----------------|-----------------|
|--|-----------------------|-----------------|----------------|-----------------|

- 4 ARBITRATOR CROW: Wait just a moment.
- 5 Q. BY MS. MARSHALL: Okay. Let's move on to --
- 6 ARBITRATOR CROW: Wait a minute.
- 7 (Record read.\*
- 8 ARBITRATOR CROW: Could you do you mean
- 9 after it was no longer in his possession?
- 10 THE WITNESS: After 11-13-2003.
- 11 ARBITRATOR CROW: Okay. That was my
- 12 confusion. Go ahead.
- 13 Q. BY MS. MARSHALL: Let's go on to the
- 14 120-gigabyte hard drive. I want to talk about
- 15 your examination of the hard drive. When you
- 16 went to Mr. Rote's attorney's office in December
- 17 of 2008, were you provided the hard drive at
- 18 that time?
- 19 A. No. Well --
- 20 Q. What were you given?
- 21 A. I was provided a box that was meant for a CD rom
- and was told that the 120-gigabyte hard drive
- 23 was in that CD rom box.
- 24 Q. What was in the CD rom?
- 25 A. A CD rom.

- 1 Q. Is it hard to tell the difference between a CD
- 2 rom drive and a hard drive?

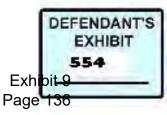

- 3 A. No, it's not.
- 4 Q. So what did you do?
- 5 A. I told, actually Mr. Edelson was not there. So
- 6 I told Mr. Edelson's assistant that it did not
- 7 contain the 120-gigabyte hard drive --
- 8 ARBITRATOR CROW: I can hear you.
- 9 THE WITNESS: I'm sorry.
- 10 ARBITRATOR CROW: Don't worry. I'm not a
- 11 jury.
- 12 THE WITNESS: So I explained that they, that
- 13 it did not con taint 120-gigabyte hard drive.
- 14 So they contacted Edelson, who contacted
- 15 somebody else and I believe they may have
- 16 contacted Mr. Rote at that time and said that
- 17 they must have replaced or misplaced it and that
- 18 I would have to come back at a later time.
- 19 Q. Okay. So then did you make another trip back
- 20 here from Seattle to, at another, at a later
- 21 date?
- 22 A. I did. So that was in December of '08 that I
- 23 came back and sorry I was moving around. I am
- just going to go pull up my invoice so I can
- 25 remember the date in February but it's probably

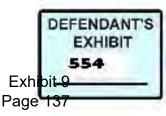

|  | Case 3:15-cv-02401-HZ | Document 120-15 | Filed 06/22/17 | Page 131 of 184 |
|--|-----------------------|-----------------|----------------|-----------------|
|--|-----------------------|-----------------|----------------|-----------------|

- 1 not as important. I came back in February
- 2 because they said they had found the hard drive
- 3 and that I was going to be able to come back and
- 4 take an image of the 120-gigabyte hard drive.
- 5 ARBITRATOR CROW: February 2008.
- 6 THE WITNESS: February 2009. So when I got
- 7 there they said there was some confusion, that

8 they didn't have anything scheduled for me to be

- 9 there. They sent me back home to Seattle
- 10 without taking the image or even seeing that it
- 11 was there or not.
- 12 Q. BY MS. MARSHALL: Okay. So did you go back a

13 third time?

- 14 A. I did. I came back on March 20th, 2009.
- 15 Q. And at that time did they give you access to the

16 hard drive?

- 17 A. Well, again I was under the assumption that they
- 18 had found the hard drive. And in this case Tim
- 19 Rote was there and the, they presented me or
- 20 provided me a external drive that contained an
- 21 image of the supposed hard drive on there. So I
- 22 contacted at the time James Dow, who was the
- attorney for Max Zweizig, and they just said,
- 24 well they couldn't find the hard drive, the
- 25 original hard drive, but Steve Williams was able

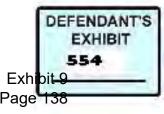

- 1 to find an image of the hard drive and provide a
- 2 copy of it. So that is what was contained
- 3 supposedly on that external drive that they
- 4 provided me.
- 5 Q. Okay. So what did you do with the external
- 6 drive that they provided to you?
- 7 A. I basically took an image of an image, if that
- 8 makes any sense.
- 9 ARBITRATOR CROW: I understand.
- 10 Q. BY MS. MARSHALL: Okay. Now, was there anything
- 11 else on that hard drive?
- 12 A. There was other pictures, other documents,
- 13 et cetera, all deleted. So in other words, it
- 14 wasn't a clean target drive like we, in our
- 15 field our practice to do. It could have been
- 16 old case documents, it could have been his own
- 17 documents. I'm not sure. I didn't go into that
- 18 much detail.
- 19 ARBITRATOR CROW: Did you ever examine the
- 20 120 gigabyte hard drive.
- 21 THE WITNESS: Yes, I did.
- 22 Q. BY MS. MARSHALL: Well, the question is did you
- ever examine the hard drive?
- 24 A. No.
- 25 ARBITRATOR CROW: Okay. You just had an

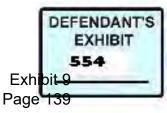

# Case 3:15-cv-02401-HZ Document 120-15 Filed 06/22/17 Page 133 of 184

20 had downloaded a video of pedophilia activity?

21 A. No.

22 Q. Okay?

23 MS. MARSHALL: I think that's all the

24 questions I have at this time.

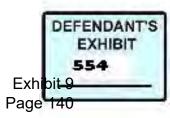

ARBITRATOR CROW: Tim, before you ask any

| 1  | questions, let me understand                    |
|----|-------------------------------------------------|
| 2  | MR. ROTE: Sure.                                 |
| 3  | ARBITRATOR CROW: some things here. You          |
| 4  | did discuss briefly a question of deletion of   |
| 5  | files on the 60-gigabyte hard drive and you     |
| 6  | found no deletions that took place until after  |
| 7  | November 13, 2003. Is that correct?             |
| 8  | THE WITNESS: That's correct.                    |
| 9  | ARBITRATOR CROW: Did you look for deletions     |
| 10 | with respect to the 120 gigabyte hard drive     |
| 11 | image that you had?                             |
| 12 | THE WITNESS: Yes, I did.                        |
| 13 | ARBITRATOR CROW: And did you find evidence      |
| 14 | of deletions on that image?                     |
| 15 | THE WITNESS: I found over 1900 different        |
| 16 | Fox Pro files that had been deleted.            |
| 17 | ARBITRATOR CROW: And could you tell when        |
| 18 | they were deleted? 120 of them deleted, did you |
| 19 | say?                                            |
| 20 | THE WITNESS: No. 1900. Let me refer to          |
| 21 | my, my report.                                  |
| 22 | MS. MARSHALL: I want to make sure that          |
| 23 | we're talking about the same drive, too.        |

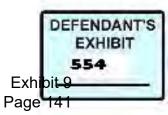

- 24 ARBITRATOR CROW: We're talking about the
- 25 120-gigabyte image of an image; is that correct?

- 1 That's what you had to examine?
- 2 THE WITNESS: Yes.
- 3 ARBITRATOR CROW: And you found 1900
- 4 deletions. Can you give me an idea of what
- 5 those deletions were and when they were made?
- 6 THE WITNESS: I can tell you only based on
- 7 my report that they were Fox Pro type files.
- 8 However, I did not, I did not document the dates
- 9 or date ranges of those files that were deleted
- 10 on the 120-gigabyte hard drive.
- 11 ARBITRATOR CROW: Let me see if I understand
- 12 a little bit of your testimony.
- 13 THE WITNESS: Oh.
- 14 ARBITRATOR CROW: Go ahead.
- 15 THE WITNESS: Actually now that I think
- 16 about it, I did document the files that were on
- 17 the 120-gigabyte hard drive. That was one of my
- 18 exhibits that I turned over to Edelson. And I
- 19 don't know if it's turned into an exhibit here
- 20 or not. It was exhibit, for me, I turned it
- 21 over and it was Exhibit 10.

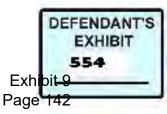

Case 3:15-cv-02401-HZ Document 120-15 Filed 06/22/17 Page 136 of 184

- 22 ARBITRATOR CROW: To your report?
- 23 THE WITNESS: To my report. To my original
- 24 report. Exhibit 10 was the complete file
- listing of the 120-gigabyte hard drive.

| 1  | MS. MARSHALL: We need make sure that you       |
|----|------------------------------------------------|
| 2  | have a complete copy of that exhibit.          |
| 3  | ARBITRATOR CROW: I think I do. That            |
| 4  | exhibit is number.                             |
| 5  | THE WITNESS: 103.                              |
| 6  | ARBITRATOR CROW: 103. Yeah.                    |
| 7  | THE WITNESS: But they didn't include them,     |
| 8  | I don't believe.                               |
| 9  | ARBITRATOR CROW: I think I've got, hold on.    |
| 10 | Let me make sure that I have it. Would it be   |
| 11 | page ten of your report, which has, that has a |
| 12 | picture of the male genitalia, page ten.       |
| 13 | THE WITNESS: Right. I do not see               |
| 14 | ARBITRATOR CROW: So I don't have anything      |
| 15 | from you which shows what deletions, if any,   |
| 16 | were made on the 120 gigabyte hard drive; is   |
| 17 | that correct?                                  |
| 18 | THE WITNESS: It appears so, yes.               |
| 19 | ARBITRATOR CROW: All right.                    |
| 20 | MS. MARSHALL: If it's okay, we can, we can     |

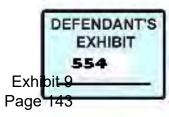

# Case 3:15-cv-02401-HZ Document 120-15 Filed 06/22/17 Page 137 of 184

- 21 make sure that that exhibit is complete. It
- 22 doesn't appear that it is at the moment.
- 23 ARBITRATOR CROW: Well, that would require
- 24 some testimony as well as some cross-examination
- and the cross-examination would be impossible.

| 1  | MS. MARSHALL: Okay.                              |
|----|--------------------------------------------------|
| 2  | ARBITRATOR CROW: Let me understand a bit.        |
| 3  | As I understand it you're unable to determine    |
| 4  | the date and time of the creation or the sending |
| 5  | of the e-mail notifying Mr. Zweizig that he was  |
| 6  | terminated?                                      |
| 7  | THE WITNESS: No. I was able to determine         |
| 8  | date and time that was on the e-mail. I was      |
| 9  | unable to determine if that date and time was    |
| 10 | the true and accurate time.                      |
| 11 | ARBITRATOR CROW: That's right. And I             |
| 12 | understand that the spoliation argument          |
| 13 | testimony and the lack of the litigation hold    |
| 14 | that might interfere with your ability to        |
| 15 | recreate that information. As I understand it,   |
| 16 | your testimony is the same with respect to the   |
| 17 | termination letter.                              |
| 18 | THE WITNESS: Yes, sir.                           |

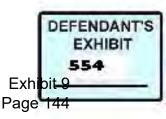

Case 3:15-cv-02401-HZ Document 120-15 Filed 06/22/17 Page 138 of 184

- 19 ARBITRATOR CROW: All right. Let me say
- 20 while I'm focused on this then for both of you,
- 21 I would like to have from each of you some law
- 22 about presumptions, whether I should presume
- that there was spoliation because of the lack of
- 24 litigation hold, whether I should presume that
- e-mails and letters were sent on the date

| 1  | identified on those documents. As I recall       |
|----|--------------------------------------------------|
| 2  | before we had e-mail, there was a presumption    |
| 3  | that a letter was sent and received on or about  |
| 4  | the date it was dated. I don't know that that    |
| 5  | presumption holds true with respect to e-mail or |
| 6  | not. But I need some help from both of you on    |
| 7  | that issue.                                      |
| 8  | I also would like to have from you,              |
| 9  | Mr. Rote, a reference to anything that is in the |
| 10 | record about advice to you of the need for a     |
| 11 | litigation hold. You now understand what a       |
| 12 | litigation hold is, I assume.                    |
| 13 | MR. ROTE: Yes, I do.                             |
| 14 | ARBITRATOR CROW: If there's anything in the      |
| 15 | record that relates to any advice to you about   |
| 16 | that issue, I would like to have you point that  |
| 17 | out to me.                                       |

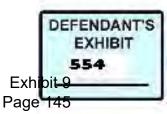

- 18 MR. ROTE: Okay.
- 19 ARBITRATOR CROW: Okay. Cross-examination.
- 20 Q. BY MR. ROTE: Okay. I have, with respect to
- 21 your arbitration Exhibit 103, only attached
- 22 exhibits one through eight. I don't have nine
- and ten. But let's go and talk about some of
- 24 the issues. Your conclusions with respect to
- the 120-gig hard drive was that it was

1 reformatted on November 12th, 2003. 2 A. That is correct. Which Exhibit No. Are you 3 looking at? 4 Q. I was unable to find exhibits beyond eight in my 5 records. 6 ARBITRATOR CROW: On Exhibit 103 you are 7 talking about. 8 MR. ROTE: On Exhibit 103. I had separate 9 records but I had only exhibits one through 10 eight. Only a few exhibits are attached as part 11 of this report. So we're still kind of back to 12 some of the exhibits in your original report 13 never made it into the record. 14 THE WITNESS: Okay. Q. BY MR. ROTE: But let's go on with respect to 15

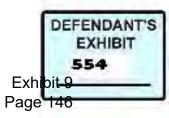

- 16 the question which was that you concluded that
- 17 the 120-gigabyte hard drive had been reformatted
- 18 on November 12, 2003?
- 19 A. That's correct.
- 20 Q. And that was during the time that Max Zweizig
- 21 had that computer?
- 22 A. The date and time was supposedly during the time
- that Max Zweizig had that computer, yes.
- 24 Q. Now, many of the files that you also identified
- that were deleted I presume were zip files, had

- 1 NWD identifications, do you recall?
- 2 A. No. The files that I found, the 1900, is that
- 3 what you're referring to?
- 4 Q. Yes, I am.
- 5 A. Those 1900 were simply based on extensions for

6 Fox Pro files.

- 7 Q. So they were all Fox Pro files?
- 8 A. Yeah. FXT's, anything like that.
- 9 Q. So in addition to those 1900, there were lots of
- 10 other files that were deleted, Excel files,
- 11 porn, other things?
- 12 A. I am not going to say porn was part of it. But
- 13 the fact is I wrote or I, yeah, I wrote in my
- 14 report I believe that like you say, this drive

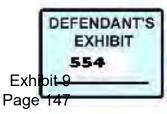

- 15 was formatted. Formatting a drive is the same
- 16 thing as deleting every file on the hard drive.
- 17 So I found, so everything is deleted. There is
- 18 no such as deleted and not deleted when you
- 19 format a hard drive.
- 20 Q. Did you find a reformat date before December 12,
- 21 2000, -- I mean, November 12, 2003?
- 22 A. No.
- 23 Q. You did not. Would you have expected to find
- 24 them?
- 25 A. No.

- 1 Q. You would not. The, you mention that you didn't
- 2 find any evidence of porn on the 120-gigabyte
- 3 hard drive? I'm confused about your testimony.
- 4 A. Did I put that in my report?
- 5 Q. No. Your testimony just a short time ago. Did
- 6 you testify that you didn't find any evidence --
- 7 A. That's right. And what I mean by I didn't find
- 8 any porn, is I didn't find any pictures.
- 9 Q. You didn't find any pictures?
- 10 A. Right.
- 11 Q. You didn't find any recoverable video files?
- 12 A. No. All the video files that were named in a

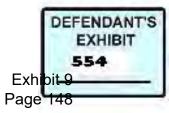

#### Case 3:15-cv-02401-HZ Document 120-15 Filed 06/22/17 Page 142 of 184

- 13 fashion that would line up with pornography I
- 14 was unable to recover.
- 15 Q. Were you able to determine that there was a lot
- 16 of, that there was a shared hard drive and the
- 17 existence of software programs for file sharing?
- 18 A. I was able to determine that.
- 19 Q. Okay. Did, were you able to determine that
- 20 there was a substantial amount of activity with
- 21 respect to that?
- 22 A. Yes, I was.
- 23 Q. Okay. And the dates and times for many of those
- files were during the course of the period of
- time from May 2003 until it was reformatted in

135

- 1 November 2003?
- 2 A. Yes.
- 3 Q. That's correct? That's a period of time in
- 4 which Mr. Zweizig testified that it was in his
- 5 fireproof safe. You found dates and times for
- 6 files during that period of time?

7 A. Yes.

- 8 Q. Okay. With respect to the 60-gigabyte hard
- 9 drive, you had mentioned that, I want to focus
- 10 on e-mail activity right now. I think your
- 11 testimony was there was evidence that the

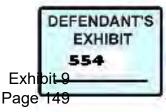

- 12 60-gigabyte hard drive had been used for e-mail?
- 13 A. Yes.
- 14 Q. But the question is was it used by Mr. Zweizig
- 15 for e-mail. Has it been used by Mr. Zweizig for
- 16 e-mail?
- 17 A. Not that I found.
- 18 Q. Not that you found. So the question itself kind
- 19 of missed the mark on that. The real question
- 20 is was it used by Mr. Zweizig for his e-mail?
- 21 The answer is no?
- 22 A. No. Not that I found.
- 23 Q. Not that you found. Okay. When you're
- 24 examining log files for change dates, et cetera,
- 25 you must have found some change dates in the log

- 1 files that you did find. What, for the, for the
- 2 laptop that you examined, for the exit time
- 3 e-mail, did you find any changed dates at all?
- 4 A. Actually I didn't find any changed dates at all
- 5 on any of the files on any of the --
- 6 Q. For any of the computers?
- 7 A. For any of the computers.
- 8 Q. Let me ask you about the credibility of forensic
- 9 scans. You had mentioned that you didn't get

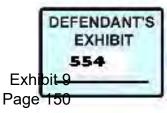

- 10 the 120-gigabyte hard drive. You only received
- 11 a forensic scan.
- 12 A. A forensics image.
- 13 Q. Forensic image. I'm sorry. Do you find that
- 14 having a forensic image is not the same as
- 15 having a hard drive?
- 16 A. Absolutely.
- 17 Q. You do believe that?
- 18 A. Yes.
- 19 Q. And the forensic, I think Mr. Cox testified that
- 20 he typically travels around the country and does
- 21 forensic work and it's less common for him to
- 22 actually pick up hard drives. He takes forensic
- scans, forensic images and uses those as his
- 24 tool?
- 25 A. I must have missed that in his testimony because

| 1 | the way that I understood Mr. Cox is that he     |
|---|--------------------------------------------------|
| 2 | works in more of a E discovery business and that |
| 3 | the data comes to him at that business and it is |
| 4 | not always necessarily hard drives, but it could |
| 5 | be images or it could just be data in general.   |
| 6 | Q. Okay. But the question then with respect to a |
| 7 | copy of a forensic image, would you say that a   |
| 8 | copy deteriorates that forensic image, is that   |

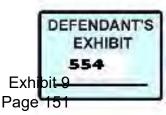

- 9 your position?
- 10 A. Yes. It comes down to best evidence. In some
- 11 cases you will be limited to a copy, an image,
- 12 not the original. Right. But the original is
- 13 what every practiced forensic examiner should be
- 14 going for.
- 15 Q. And with respect to the 120-gigabyte hard drive,
- 16 that's all you have was the forensic image?
- 17 A. That's correct.
- 18 Q. But you found no activity of use after
- 19 November 12th of 2003; is that correct?
- 20 A. That's correct.
- 21 Q. After it was reformatted, there was no evidence
- of activity?
- 23 A. Correct.
- 24 Q. Okay. Now, on the 60-gigabyte hard drive, that
- continued to be in use. So that was scanned,

- 1 forensic image was made I believe May 2005. And
- 2 continued to be in use thereafter. You did a
- 3 forensic, your own forensic image?
- 4 A. It was June 2005. And yes.
- 5 Q. You did your own forensic image subsequent to
- 6 that date but you also had Mr. Williams'

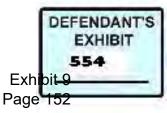

- 7 forensic image on that date for the June 2005?
- 8 A. You say subsequent.
- 9 Q. Well you received a copy of his forensic image
- 10 or received a forensic image?
- 11 A. Last weeks.
- 12 Q. That he provided?
- 13 A. Steve Williams?
- 14 Q. Steve Williams, well, the chain was Steve
- 15 Williams provided it had to Mr. Cox and Mr. Cox
- 16 provided it to you.
- 17 A. Okay. In that case I have received a copy of
- 18 the 60-gigabyte hard drive from Steve Williams.
- 19 My understanding is it was from Mr. Cox.
- 20 Q. Okay. So Steve Williams provided that forensic
- 21 image which he took in June 2005 to Mr. Cox.
- 22 Mr. Cox provided a copy of that to you. Okay.
- And that, and you evaluated that 60-gigabyte
- hard drive image as of June 2005?

25 A. Correct.

139

- 1 Q. And so your basis then was that in thinking back
- 2 now to the volume of e-mail activity, you again
- 3 to reiterate found no evidence that Mr. Zweizig

4 used --

5 A. I did -- I'm sorry to interrupt.

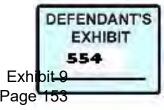

- 6 Q. That's okay.
- 7 A. I did not do any searches for e-mail other than
- 8 the exit time e-mail on the 60-gigabyte hard
- 9 drive.
- 10 Q. You did not do any additional work to evaluate
- 11 whether or not that, there was a volume of
- 12 activity with respect to the 60-gigabyte hard
- 13 drive?
- 14 A. No. Not on the one provided to me that was
- 15 provided to me by Mark Cox from Steve Williams.
- 16 Q. I see. But you did on your first, on your
- 17 forensic image?
- 18 A. Yes.
- 19 Q. And you found no evidence of use by Max Zweizig?
- 20 A. No.
- 21 Q. Okay. What was the, you found no use by
- 22 Mr. Zweizig?
- A. On the 60-gigabyte hard drive.
- 24 Q. On the 60-gigabyte hard drive. Now, on the
- 25 120-gigabyte hard drive, did you examine that

- 1 for e-mail activity for Mr. Zweizig?
- 2 A. Yes, I did.
- 3 Q. And did you find a lot of e-mail? Did you find

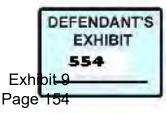

- 4 evidence of use?
- 5 A. I did find e-mail and evidence of use.
- 6 Q. And it was substantial?
- 7 A. I found two what they would call PST files. So
- 8 storage for e-mail and they were quite large.
- 9 However, they were also corrupt so I couldn't
- 10 get every e-mail out of them.
- 11 Q. But you did find substantial --
- 12 A. I did.
- 13 Q. -- e-mail. And you would have expected to find
- 14 substantial volumes of e-mail?
- 15 A. Yes.
- 16 Q. Okay. With respect to the floppy drive, you had
- 17 indicated that on Steve Williams' report,
- 18 Exhibit 71, page five, I believe, that, if you
- 19 can turn to that, please.
- 20 A. I got it. No.
- 21 Q. Let's see. Exhibit 71. Maybe it's exhibit 60.
- 22 Let me go there. Exhibit 68, arbitration
- 23 Exhibit 68, page three, if you could go there,
- 24 please. You had indicated that the date and
- time stamps for create date and modification

- 1 date, you reached a certain conclusion about
- 2 that. Would you restate that conclusion?

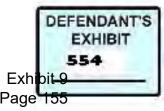

| 3  | A. The conclusion is that they are the exact same, |
|----|----------------------------------------------------|
| 4  | so therefore it was copied, that Maxterm.doc was   |
| 5  | copied to the floppy drive not created on it       |
| 6  | originally.                                        |
| 7  | Q. So it could have been, could have been drafted  |
| 8  | on this other computer and saved only one time     |
| 9  | and it would create the same statement, is that    |
| 10 | the same conclusion?                               |
| 11 | A. The conclusion is it was drafted on some other  |
| 12 | computer or a computer, saved somewhere. Now       |
| 13 | according to the, according to the document that   |
| 14 | was saved on that floppy disk, I haven't say       |
| 15 | saved, that was examined on that floppy disk, it   |
| 16 | was saved not only to a hard drive but to a        |
| 17 | floppy disk at some point in time. Just not        |
| 18 | that floppy disk that I received.                  |
| 19 | Q. You're maintaining that because these two dates |
| 20 | are the same, you reached a conclusion and the     |
| 21 | times are the same Are the times on there?         |
| 22 | They are. That that represents a copy?             |
| 23 | A. That and because it didn't contain the temp     |
| 24 | files that go along with creating or saving a      |
| 25 | file to a document to a floppy disk.               |

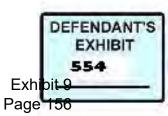

## Case 3:15-cv-02401-HZ Document 120-15 Filed 06/22/17 Page 150 of 184

- 1 Q. So, but isn't your position that if that
- 2 document was created on a computer that had a
- 3 floppy drive and a hard drive, C drive, that if
- 4 Microsoft Office was just brought up and that
- 5 document was created, wouldn't the temp file
- 6 have been on the C drive?
- 7 A. Both.
- 8 Q. It would be in both places.
- 9 A. Yes.
- 10 Q. So the temp file then, the metadata with respect
- 11 to the temp file, wouldn't have been copied over
- 12 to that other floppy? Is that the point?
- 13 A. No. Not the point. The temp file would not
- 14 have been copied over to the other floppy disk.
- 15 Q. I see. Okay. With respect to the 60-gigabyte
- 16 hard drive and the identification of the Fox Pro
- 17 files you were asked to search for deleted files
- 18 and you found a substantial number of deleted
- 19 files after Mr. Zweizig turned over the
- 20 computer. Do you recall the dates?
- 21 A. Yes. Well, I recall that it was December, I
- believe 29th of '03 and above.
- 23 Q. And after?
- A. And after.
- 25 Q. Were you asked to look for the existence of Fox

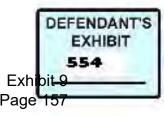

- 1 Pro files that had date stamps prior to
- 2 November 13, 2003?
- 3 A. I was asked -- No, not specifically.
- 4 Q. So you were only asked to look for deleted
- 5 files, not Fox Pro files that were created prior
- 6 to November 13, 2003?
- 7 A. That is correct. But I am verifying with the
- 8 stipulation order. That is correct. The only,
- 9 the only restriction or limit that I had for the
- 10 year 2003 was the examination of media for the
- 11 limited purposes of identifying records from
- 12 2003 relating to the creation, modifying,
- 13 editing, storing, chain of custody, receipt and
- 14 transmission of the termination letter or
- 15 derivations thereof. So the actual look for
- 16 destroy and tampered with files was not limited
- 17 to 2003.
- 18 Q. Were you asked to examine any of Max Zweizig's
- 19 computers?
- 20 A. Personal computers?
- 21 Q. Personal computers.
- 22 A. No.
- 23 Q. Laptop. He had a laptop?
- 24 A. No.
- 25 Q. And that wasn't made available to you?

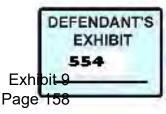

Q. And your conclusion with respect to the exit

| 1 | A. | No. |
|---|----|-----|
|   |    |     |

| time on the e-mail was that, was that the dates     |
|-----------------------------------------------------|
| and times associated with that e-mail are           |
| accurate?                                           |
| A. Accurate in the sense that they were definitely  |
| sent at that date and time would be no. If you      |
| mean that the computer was accurate when it put     |
| on those date and times based on whatever the       |
| computer time was? I would say yes.                 |
| Q. Your testimony is that you have not been able to |
| refute that evidence; is that correct?              |
| A. That's correct.                                  |
| Q. And not that it didn't happen, just that you     |
| weren't able to refute it?                          |
| A. I don't have any collaborating evidence that     |
| tells me one way or another if it's accurate or     |
| not.                                                |
| MR. ROTE: Okay. That's all. Thank you.              |
| ARBITRATOR CROW: Redirect.                          |
| Q. BY MS. MARSHALL: Yes. I just want to make sure   |
| that I understand correctly. When Mr. Rote drew     |
| the distinction between the e-mail that you         |

24 testified about that, if you recall that was an

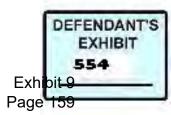

# 25 original message that was from someone else to

| 1  | Mr. Zweizig, that was found by Mr. Williams on    |
|----|---------------------------------------------------|
| 2  | the 60-gigabyte hard drive in 2005 and his        |
| 3  | question of you was did you find any evidence     |
| 4  | that prosecute Zweizig used the 60 for his        |
| 5  | e-mail, were you drawing the distinction between  |
| 6  | receiving and sending?                            |
| 7  | A. Yes.                                           |
| 8  | Q. Is that it?                                    |
| 9  | Okay. So you didn't find any e-mails in           |
| 10 | which Mr. Zweizig sent an e-mail from the 60 but  |
| 11 | apparently Mr. Williams found one where he        |
| 12 | received it on the 60? Is that correct?           |
| 13 | According to his report?                          |
| 14 | A. Well, according to his report neither of those |
| 15 | are correct.                                      |
| 16 | Q. Okay. Tell me what's correct.                  |
| 17 | A. And the reason being you cannot distinctly say |
| 18 | that number five on his report was to Max on      |
| 19 | that computer or Brent or Bret or any of the      |
| 20 | other people that were on that computer, in that  |
| 21 | original e-mail. So therefore, you can't say      |
| 22 | that he was receiving on that computer. And the   |
| 23 | same thing goes for sent. Now, I am going based   |

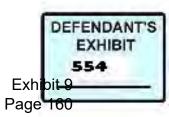

- on, I would be going based on sent from him.
- 25 However, even at that point there has to be a

- 1 direct file at that really tells you that it
- 2 was, that it belonged to him. You cannot make
- 3 the assumption that either or is delivery or
- 4 activity by Mr. Zweizig.
- 5 Q. Okay. But in any case by 2008 you couldn't find
- 6 that e-mail?
- 7 A. No.
- 8 Q. You were asked in cross whether you found that
- 9 the 120-gigabyte had been reformatted prior to
- 10 November of 2003 or prior to the November 12th
- 11 date. And I believe you testified that you
- 12 would not expect to find that. Why not?
- 13 A. Only because it's, it's, I don't know. It's not
- 14 a usual thing to reformat the drive over and
- 15 over again. Now, there are ways to check and
- 16 see previous formats, but I did not run through
- 17 that type of examination.
- 18 Q. Okay. But you didn't see any evidence that
- 19 it --
- 20 A. No.
- 21 Q. -- had or had not been -- Okay.

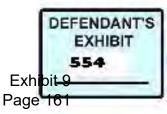

- 22 A. You skipped a page.
- 23 Q. Pardon?
- A. You skipped a page.
- 25 Q. I'm sorry. You're anticipating my questions?

| 1  | MS. MARSHALL: I have no other questions.       |
|----|------------------------------------------------|
| 2  | ARBITRATOR CROW: All right. And you rest;      |
| 3  | is that correct? I know you have a rebuttal    |
| 4  | witness.                                       |
| 5  | MS. MARSHALL: Yes, we do.                      |
| 6  | ARBITRATOR CROW: And Mr. Rote, I believe       |
| 7  | you have a witness.                            |
| 8  | MR. ROTE: One witness.                         |
| 9  | ARBITRATOR CROW: Can you get that witness      |
| 10 | on the phone now or what did you tell that     |
| 11 | witness?                                       |
| 12 | MR. ROTE: I had replanned for her to be        |
| 13 | available at 2:30. I'm sorry. I thought we     |
| 14 | would take a little longer.                    |
| 15 | ARBITRATOR CROW: Do you want to see if you     |
| 16 | can get that witness now?                      |
| 17 | MR. ROTE: Let me see if I can step out.        |
| 18 | ARBITRATOR CROW: Why don't you go give it a    |
| 19 | try. See if that witness is available. If not  |
| 20 | we'll wait until 2:30 and I have some things I |

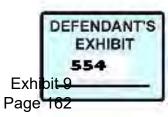

# Case 3:15-cv-02401-HZ Document 120-15 Filed 06/22/17 Page 156 of 184

- 21 need to suggest to you.
- 22 (Break taken from \* to \*.)
- 23 ARBITRATOR CROW: Let's go back on the
- 24 record then. And Mr. Rote, as I understand it,
- 25 wants to provide some additional testimony in

148

1 his case in chief.

| 2  | MS. MARSHALL: Mr. Zweizig, what's happening      |
|----|--------------------------------------------------|
| 3  | is that the next witness is not available until  |
| 4  | 2:30 and Mr. Rote has some testimony that he     |
| 5  | wants to put on the record and I have a question |
| 6  | or two that I want to ask him. So that we're     |
| 7  | going to do that right now. That's why we        |
| 8  | called you back.                                 |
| 9  | MR. ZWEIZIG: Okay. Thank you. I'll just          |
| 10 | be here.                                         |
| 11 | ARBITRATOR CROW: As I understand it,             |
| 12 | Mr. Rote, do you want to reopen your case in     |
| 13 | chief and provide some additional evidence; is   |
| 14 | that correct.                                    |
| 15 | MR. ROTE: I do.                                  |
| 16 | ARBITRATOR CROW: All right. Proceed.             |
| 17 | You're already under oath.                       |

18 MR. ROTE: Yes. Exhibit 149, I wasn't sure

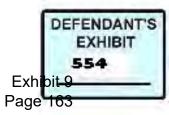

# Case 3:15-cv-02401-HZ Document 120-15 Filed 06/22/17 Page 157 of 184

- 19 that the record was clear enough about the
- 20 history of demand for compensation and request
- 21 for mediation as well as our response to that.
- 22 And so I have included in Exhibit 149 the
- history, both in terms of the demand from
- 24 Zweizig's counsel in New Jersey, John Wiles'
- 25 response to that demand, the arbitration

| 1  | service, arbitration service of Portland         |
|----|--------------------------------------------------|
| 2  | agreement to mediate, additional correspondence  |
| 3  | to Kevin Costello with respect to that matter.   |
| 4  | Starting on page then the communication with the |
| 5  | mediator in New Jersey with respect to the       |
| 6  | matters, our mediation statement with respect to |
| 7  | all of that data. So the only thing that I       |
| 8  | wanted to get in the record was that history     |
| 9  | since that question has been challenged with     |
| 10 | respect to our additional claim, I wanted to     |
| 11 | make sure that we had that history covered.      |
| 12 | ARBITRATOR CROW: All right.                      |
| 13 | MS. MARSHALL: The only thing that I would        |
| 14 | object to here is the mediation statement. If    |
| 15 | I'm not mistaken, Oregon law prohibits the       |
| 16 | introduction into evidence under any             |
| 17 | circumstance of communications during mediation. |

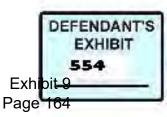

- 18 ARBITRATOR CROW: And that is, what part of
- 19 the exhibit is that?
- 20 MS. MARSHALL: That starts on page 11.
- 21 MR. ROTE: Yeah. It does.
- 22 MS. MARSHALL: That's what I'm always told
- by mediators anyway.
- 24 MR. ROTE: 11, 12, 13 and 14 and 15 and 16,
- 25 17 --

| 1  | ARBITRATOR CROW: I think Ms. Marshall is           |
|----|----------------------------------------------------|
| 2  | correct in that respect. What is your response?    |
| 3  | MR. ROTE: I'm fine with that. We can               |
| 4  | remove page 11 back.                               |
| 5  | ARBITRATOR CROW: Take them back and I won't        |
| 6  | bother with them. Okay. Exhibit 149 is             |
| 7  | received as pages one through ten. All right.      |
| 8  | And did you have any further testimony?            |
| 9  | MR. ROTE: That's it. That's it.                    |
| 10 | ARBITRATOR CROW: Okay. And you had                 |
| 11 | MS. MARSHALL: I have one question.                 |
| 12 | ARBITRATOR CROW: A question or two? All            |
| 13 | right.                                             |
| 14 | Q. BY MS. MARSHALL: I have a question of Mr. Rote. |
| 15 | Isn't it true that after you testified in this     |

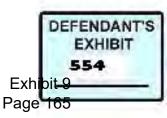

- 16 arbitration in June, that NDT, you, actually
- 17 disclosed of all of the computers from the NDT
- 18 call center? You did that in July of this year;
- 19 right?
- 20 A. Yes. What was remaining, we had in storage for
- 21 two years and they were disposed this year.
- 22 MS. MARSHALL: That's all my questions.
- 23 ARBITRATOR CROW: Okay. Let's go off the
- record.
- 25 (Break taken from \* to \*.)

- 1 ARBITRATOR CROW: Tim, do you want to come
- 2 closer to the phone.
- 3 MR. ROTE: Sure.
- 4 ARBITRATOR CROW: Do we have a notary, Anna?
- 5 Is there anyone with you?
- 6 THE WITNESS: Yes. I have a notary here.
- 7 Do we want to handle this on the speaker or do
- 8 you want me to hand the phone to him?
- 9 ARBITRATOR CROW: If the notary will swear
- 10 you, that will take care of the problem.
- 11 SPEAKER: Hello, this is Tim.
- 12 ARBITRATOR CROW: Tim, are you the notary?
- 13 SPEAKER: Yes, sir, I am.
- 14 ARBITRATOR CROW: Will you swear Ms. Kloehn

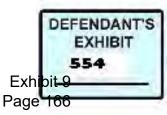

- 15 to tell the truth and nothing but the truth in
- 16 this proceeding, please?
- 17 \*\* \*\* sworn sworn \*\* \*\*
- 18 ARBITRATOR CROW: Thank you. Go ahead,

19 Mr. Rote.

- 20 SPEAKER: That's all you need?
- 21 ARBITRATOR CROW: That's all we need from
- 22 you.
- 23 SPEAKER: Have a great day. Go Ducks.
- 24 THE WITNESS: Hello?
- 25 Q. BY MR. ROTE: Hi, Anna. Why don't you start out

#### 152

1 by telling us how long you've been with the

2 company and what position you hold right now.

- 3 A. I have been with the company since October of
- 4 2001 and I am currently the quality assurance

5 manager.

- 6 Q. Okay. And you held that position for quite some
- 7 time. When did you, when did you first get that

8 position?

- 9 A. I have been in the quality assurance position
- 10 since the end of 2002.
- 11 Q. And you've been the quality assurance manager

12 for that time?

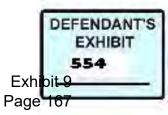

- 13 A. No. I've been the head of the quality assurance
- 14 department, however I'll only been the manager
- 15 for about two and a half years, with that
- 16 official title.
- 17 Q. You were heading up the department prior to that
- 18 time?
- 19 A. Correct.
- 20 Q. Okay. And kind of describe for us, if you will,
- 21 your job as a quality assurance manager. What
- do you do?
- 23 A. Sure. The quality assurance manager basically I
- 24 oversee the other members of the quality
- assurance department. And what we do is we look

1 to the sales, the nonsales, basically the daily, 2 the interactions between the representative that 3 works for NorthWest and the customers and 4 listening to recorded and live calls. 5 Q. And in the case in the case of live calls you 6 also determine whether or not those calls 7 satisfy our clients' requirements; is that 8 correct? 9 A. Correct, listening to the calls to make sure 10 that they meet all requirements to be valid 11 sales and just all around good calls.

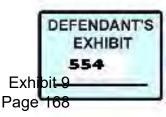

- 12 Q. All right. You were working in Eugene this
- 13 entire time, from October 2001 forward?
- 14 A. I worked in Eugene, yes, the entire time.
- 15 Q. Okay. In October of 2003 you were working also
- 16 in Eugene?
- 17 A. Yes.
- 18 Q. And I'm just going to kind of get to the direct
- 19 question now. Mr. Zweizig has maintained in his
- 20 testimony that he contacted you I think in
- 21 approximately October 24th, 2003, to ask you
- about a schedule referred to as an adjusted
- 23 hours schedule and to confirm with you that the
- 24 information reported on that schedule was
- 25 reported to our clients. Did Mr. Zweizig ever

- 1 contact you with respect to this matter?
- 2 A. No. No.
- 3 Q. Do you have access, did you have access at that
- 4 time to client reports or any information with
- 5 respect to client reporting?
- 6 A. Not to client reporting, no.
- 7 Q. At what point in time, at some point in time did
- 8 you acquire access to client reports?
- 9 A. I did. It was a couple years later.

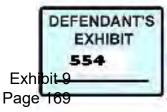

- 10 Q. Okay.
- 11 A. Probably early 2005.
- 12 Q. And how do you remember the context of that?
- 13 How do you remember that?
- 14 A. I remember that because it was after the absence
- 15 of the facility manager, at that point when he
- 16 was no longer able to do reports, I had taken
- 17 over part of the reports.
- 18 Q. Okay. No more questions?
- 19 ARBITRATOR CROW: Cross-examination, Anna.
- Hold on.
- 21 Q. BY MS. MARSHALL: Yes. Ms. Kloehn, just to
- 22 correct the record, I believe Mr. Zweizig
- 23 testified that he contacted someone he thought
- it was you. Who in the Eugene call center in
- 25 October of 2003 would have been the person that

- 1 had access to reports and records relating to
- 2 hours called?
- 3 A. In 2003 the facility manager would have been the
- 4 one in charge of reports.
- 5 Q. Okay. And who would that be?
- 6 A. That was Bret \*Mullins.
- 7 Q. Okay. Now, am I correct, did I hear you
- 8 correctly that you are now responsible for

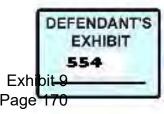

- 9 reviewing the veracity of reports?
- 10 A. For one of the reports, yes.
- 11 Q. Okay. What report are you responsible for now?
- 12 A. That would be the Allstate motor club report.
- 13 Q. All right. And what do you review it for?
- 14 A. To basically make sure that the information is
- 15 accurate, matches what we actually did for the
- 16 day, number of hours, number of sales and
- 17 support goes to the client.
- 18 Q. Okay. How long has it been since Allstate -- Is
- 19 that a requirement, by the way, of Allstate
- 20 motor company?
- 21 A. Honestly, I believe so. I don't know anything
- about the contract with Allstate motor club.
- 23 Q. All right. Do other, do you know whether other
- 24 clients require that a person like you, a
- 25 quality assurance person, review the reports to

- 1 make sure that they are being billed for actual
- 2 hours?
- 3 A. We do have other people that do that. But
- 4 again, I don't know what's in the contract, if
- 5 it's required or just that the client likes it.
- 6 Q. Okay. It's all driven by the contract, is that

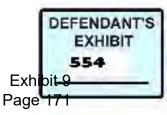

- 7 it?
- 8 A. Yes.
- 9 Q. Okay. Well, let me ask you, back in 2003, what
- 10 was your position then?
- 11 A. It was quality assurance supervisor.
- 12 Q. Okay. When you were the quality assurance
- 13 supervisor, if information came to your
- 14 attention that led you to believe that the
- 15 company may be adding hours to its bills, hours
- 16 that were not worked, all right, if that had
- 17 come to your attention, information that led you
- 18 to believe that that might be happening, would
- 19 that be something that you would take to your
- 20 manager?
- 21 A. If that was happening, then yes, I would have
- taken it to my manager.
- 23 MS. MARSHALL: Okay. I have no other
- 24 questions.
- 25 ARBITRATOR CROW: Anything further,

- 1 Mr. Rote?
- 2 MR. ROTE: No redirect. Thank you.
- 3 ARBITRATOR CROW: Thank you Ms. Kloehn. You
- 4 can hang up now. We're through with you.
- 5 MR. ROTE: Go see the kids. Thanks, Anna.

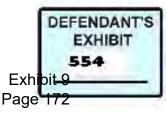

| 6  | THE WITNESS: Thank you. Bye.                  |
|----|-----------------------------------------------|
| 7  | ARBITRATOR CROW: And you are now finished     |
| 8  | with your testimony, Mr. Rote, is that so?    |
| 9  | MR. ROTE: I am.                               |
| 10 | ARBITRATOR CROW: And I understand,            |
| 11 | Ms. Marshall, that you have a witness.        |
| 12 | MS. MARSHALL: We have a witness.              |
| 13 | ARBITRATOR CROW: Come right on down here if   |
| 14 | you will, sir.                                |
| 15 | MS. MARSHALL: And we want to make sure that   |
| 16 | your voice picks up on this phone right here. |
| 17 | Okay.                                         |
| 18 | ARBITRATOR CROW: Mr. Zweizig, are you still   |
| 19 | there? Max, are you there?                    |
| 20 | MR. ZWEIZIG: Yes, sir.                        |
| 21 | ARBITRATOR CROW: All right. Thank you.        |
| 22 | ** ** sworn sworn ** **.                      |
| 23 | Q. BY MS. MARSHALL: And your name is?         |
| 24 | A. Chris Cox.                                 |

25 Q. Okay. Were you employed by NDT or NorthWest

- 1 Direct approximately 2001 to approximately
- 2 December 9th of 2003?
- 3 A. Yes.

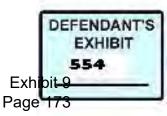

- 4 Q. Okay. And you worked with Mr. Zweizig; is that
- 5 correct?
- 6 A. Yes.
- 7 Q. Okay. I'm going to kind of jump around because
- 8 we're all eager to get out of here.

9 A. All right.

- 10 Q. I want to ask you about timesheets. Did you
- 11 ever have a problem with timesheets?
- 12 A. I always had a problem with timesheets. I
- 13 didn't do them well.
- 14 Q. And what was Mr. Zweizig's position with respect
- 15 to timesheets and you?
- 16 A. He told me to do my timesheets.
- 17 Q. Okay.
- 18 A. And I just kept on failing to do them. I would
- 19 do them for a while but then, you know, business
- 20 would creep up and aid forget to.
- 21 Q. We're lawyers. We know how that is. Okay. At
- some point you became aware that Mr. Zweizig had
- 23 been terminated; is that correct?
- 24 A. Yes.
- 25 Q. Okay. Now, it's been a while. So I'll just

- 1 tell you that his last day with the company was
- 2 November 14, 2003.

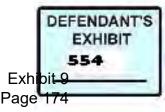

- 3 A. Okay.
- 4 Q. Did you become aware that he was going to be
- 5 terminated before that date?
- 6 A. I think yes, I was called to a meeting and I was

7 told that he was going to be fired or let go.

8 Q. Okay. And do you remember exactly when that

- 9 meeting was or can you just --
- 10 A. I couldn't tell you exactly when that meeting
- 11 was.
- 12 Q. Can you say a couple of weeks or whatever?
- 13 A. My guess would probably be a couple of weeks
- 14 prior to him being let go, but yeah.
- 15 Q. Okay. In this meeting, where was the meeting,
- 16 by the way?
- 17 A. At Tim Rote's house.
- 18 Q. Okay. And was there anybody there other than
- 19 Mr. Rote?
- 20 A. No.
- 21 Q. Did he tell you that you would be replacing
- 22 Mr. Zweizig?
- 23 A. Yes.
- 24 Q. And how did you feel about that?
- 25 A. I mean, it felt good that I would be, I mean, I

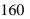

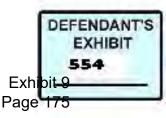

#### Case 3:15-cv-02401-HZ Document 120-15 Filed 06/22/17 Page 169 of 184

- would be going up in the position. But at the
- 2 same time it was a logical choice, I think, for
- 3 me to take over the position. So I wasn't
- 4 surprised.

- 5 Q. Sure. Okay. At that point who all was in the
- 6 IT department?
- 7 A. Our IT department was pretty small. It was just
- 8 Max and I.
- 9 Q. Okay.
- 10 A. And, no wait a minute. There was another
- 11 fellow, I think he came on recently. I don't
- 12 remember his name. So there was three of us at
- 13 a time. But 95 percent of the time I worked
- 14 there it was just Max and I.
- 15 Q. All right.
- 16 A. I would say.
- 17 Q. At some point between the time that you learned
- 18 that you would be taking over Mr. Zweizig's
- 19 tasks and when he left, you actually gave notice
- 20 that you would be leaving the company?
- A. Yeah.
- 22 Q. Is that correct?
- A. That is true.
- 24 Q. Was that a voluntary resignation?
- 25 A. Yes, it was. I was just looking to go into

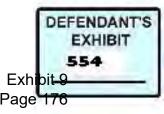

- 1 something different. Dot net programming was
- 2 just coming out and that was a new thing and I
- 3 felt that would be a great career path me and I
- 4 had an opportunity to take it, so I did.
- 5 Q. Okay. Did Mr. Zweizig have anything to do with
- 6 your decision to leave?
- 7 A. No.
- 8 Q. Do you know a fellow by the name of Joe Cioffi?
- 9 A. He e-mailed me a couple times after I left
- 10 NorthWest Direct.
- 11 Q. Was he employed there while you were there?
- 12 A. I don't believe so, no. No.
- 13 Q. So if Mr. Zweizig, if his last day was
- 14 November 14th and your last day was
- 15 December 9th, you were the guy for approximately
- 16 three weeks; is that correct?
- 17 A. Yeah.
- 18 Q. Remember that?
- 19 A. I, that would be safe to assume, yes. Yeah. I
- 20 mean, you would think -- Yeah, I was. I was the
- 21 man between, for that three weeks.
- 22 Q. So you should be able to tell us whether the
- 23 company ever shut down after Max left while you
- 24 were there because of anything that he did or
- didn't do.

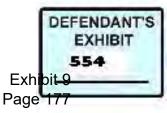

- 1 A. No. The company never shut down.
- 2 Q. Do you remember anyone ever coming to you and
- 3 asking you to find any programs that Mr. Zweizig
- 4 had written or used?
- 5 A. No, I don't remember.
- 6 Q. Okay.
- 7 A. Being, specifically being asked to do that. But
- 8 then again, I mean, looking for programs on a
- 9 server every day and stuff like that would have
- 10 been something that I did.
- 11 Q. Okay. Well, during the period where you were
- 12 the only IT guy?
- 13 A. Yes.
- 14 Q. Or you and perhaps one other person, do you
- 15 remember there being any angst or sense of
- 16 urgency to search for Mr. Zweizig's programs?
- 17 A. No, I don't.
- 18 Q. Okay. If you had been asked to look for
- 19 Mr. Zweizig's programs, the ones that he wrote,
- 20 where would you look?
- 21 A. The programs would exist on the EIS server.
- 22 Q. Okay.
- A. And there would be a Windows 98 computer that
- had a directory with all of Max's programs in

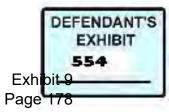

25 it.

- 1 Q. Okay. Did you personally ever have occasion to
- 2 access those programs?
- 3 A. Did I?
- 4 Q. Yeah.
- 5 A. Yeah.
- 6 Q. Can you tell us a little bit about the programs.
- 7 Were these Fox Pro programs?
- 8 A. They were Fox Pro programs, simple programs that
- 9 just did, the EIS programs usually did reports.
- 10 He had a couple programs that would extract data
- 11 for processing and you'd probably have a few
- 12 Windows appears that would pull data from the IS
- 13 server over, either create a report right there
- 14 for them or produce processing data for our
- 15 clients.
- 16 Q. Okay. Now, how would you, how would you
- 17 characterize these reports? Were these kind of
- 18 stock reports that would apply over a broad
- 19 variety of situations or how would you
- 20 characterize them?
- 21 A. Usually each program was designed for each
- 22 campaign. And the campaign would evolve based
- 23 on Bret's needs or the client's needs. So they

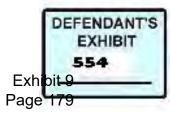

- 24 would always be changing based on a different
- 25 campaign. And you would adjust them accordingly

- 1 to what they wanted. Same thing with
- 2 processing, probably less, to a lesser extent
- 3 than the reports.
- 4 Q. Okay. Now, your, you were primarily responsible
- 5 for scripting, for programming and scripting; is

6 that correct?

- 7 A. Scripting was mainly mine, yeah.
- 8 Q. Okay. Did, prior to you leaving did you have

9 occasion to train anybody in preparing scripts?

10 A. I think I started training Rory, but he wouldn't

11 have been qualified to do much by the time I

12 left.

13 Q. Okay. And so you were handling both yours and

14 Max's job and you were training Rory. Were you

15 training anybody else?

- 16 A. No. Well, there was another, there was that
- 17 other IT guy, I forget what his name was, and he
- 18 was doing work as well. And I believe he was
- 19 learning scripting as well, too. But, I mean,
- 20 daily business, I didn't do a lot of training,

21 no.

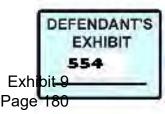

Case 3:15-cv-02401-HZ Document 120-15 Filed 06/22/17 Page 174 of 184

- 22 Q. Yeah. What can you tell us about the IT
- 23 department once you were gone?
- A. Once I was gone, the IT staff was pretty slim.
- 25 They wouldn't need to be replaced right away. I

| I  | mean, there was only three of us at the time.      |
|----|----------------------------------------------------|
| 2  | Q. Okay.                                           |
| 3  | A. Came down to one.                               |
| 4  | Q. I'd like to have you look at Exhibit 128, pages |
| 5  | one and two. Can you tell me where that is. It     |
| 6  | might be over here. Just make sure it is.          |
| 7  | MR. MARSHALL: You keep taking them away            |
| 8  | from me.                                           |
| 9  | MS. MARSHALL: Sorry. It's my fault.                |
| 10 | Q. BY MS. MARSHALL: Well, I'll let him look for    |
| 11 | that and I'll ask you another question.            |
| 12 | Mr. Crow, do you have Exhibit 128?                 |
| 13 | ARBITRATOR CROW: Yeah, I do.                       |
| 14 | MS. MARSHALL: Would you mind sharing it            |
| 15 | with the witness because I only have about three   |
| 16 | questions left.                                    |
| 17 | MR. MARSHALL: Here it is.                          |
| 18 | Q. BY MS. MARSHALL: All right. Exhibit 128,        |
| 19 | there's been some testimony about this and         |
| 20 | basically some questions about what page 1 and     |

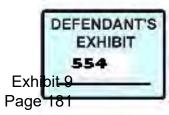

- 21 two are. Can you just explain it for us what
- 22 page 1 and two is.
- 23 A. All right. So the password to Max... We pass
- 24 passwords around via e-mail quite often because
- they weren't written down and, in a specific

| 1  | location. It's probably best that they weren't.   |
|----|---------------------------------------------------|
| 2  | So if you forgot a password or a new machine      |
| 3  | came on line or we changed a password or you      |
| 4  | haven't been on a certain machine in a long       |
| 5  | time, I would e-mail Max and ask him for          |
| 6  | passwords. He would probably e-mail me and ask    |
| 7  | me for passwords.                                 |
| 8  | Q. Okay.                                          |
| 9  | A. And that's all that is basically.              |
| 10 | Q. Were you the keeper of the passwords?          |
| 11 | A. We didn't have a keeper of the passwords. But, |
| 12 | so no. I mean, there's two schools of thoughts    |
| 13 | on keeping passwords. One is if you keep your     |
| 14 | password in a file then somebody steals it and    |
| 15 | you get all your passwords. The other thing is    |
| 16 | if you don't keep any passwords, they're secure   |
| 17 | that way. And that's the way we went because      |
| 18 | it's the way most companies do go, I think.       |

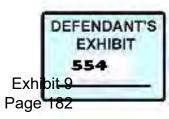

- 19 Q. Did either of you have access to the
- 20 administrative server as a practical matter?
- 21 A. Yeah. We had access to all servers.
- 22 Q. Okay. Why don't you tell us what the second
- 23 page is.

- A. This would be just a spoof that was sent to Max.
- 25 The subject says, Chris in, I think he wanted me

| to send him an e-mail every morning when I was     |  |  |  |  |  |
|----------------------------------------------------|--|--|--|--|--|
| getting in and of course being smart about it I    |  |  |  |  |  |
| wrote a program that sent him an e-mail at 8:00    |  |  |  |  |  |
| in the morning.                                    |  |  |  |  |  |
| Q. So it was sort of a joke?                       |  |  |  |  |  |
| A. Yeah. It was kind of a joke, you know. And,     |  |  |  |  |  |
| that's all that is.                                |  |  |  |  |  |
| Q. Okay. Well, the reason it's come up is that     |  |  |  |  |  |
| there's some question about whether Mr. Zweizig    |  |  |  |  |  |
| improperly accessed data in the administrative     |  |  |  |  |  |
| server before he left. Did you have any            |  |  |  |  |  |
| awareness of that?                                 |  |  |  |  |  |
| A. No.                                             |  |  |  |  |  |
| Q. Okay. And speaking of passwords, did you do     |  |  |  |  |  |
| anything to prevent Mr. Zweizig from accessing     |  |  |  |  |  |
| information after he left?                         |  |  |  |  |  |
| A. Yes. We had a lock-out procedure that Max and I |  |  |  |  |  |

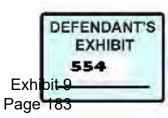

- 18 discussed. If any of us was terminated, that we
- 19 would make sure that was done right away.
- 20 Q. Okay. And what's that mean, a lock-out
- 21 procedure?
- A. It means you'd go in, you'd go into every single
- 23 computer, every PC Anywhere, any access like
- that and you would change the password to
- something they didn't know so they couldn't log

- 1 in, basically lock them out.
- 2 Q. Okay. Going back to you going to the
- 3 administrative server to get Mr. Zweizig's Fox
- 4 Pro programs.
- 5 A. Okay.
- 6 Q. If the administrative server happened to be down
- 7 or crashed or something like that, was there any

8 back up?

- 9 A. The EIS server is backed up every night on the
- 10 tape. And the Windows 98 box that held the
- 11 programs had a batch file that would run on a
- 12 scheduled job within the machine. It would
- 13 actually take a folder, it would copy it to the
- 14 other drive. So the chances of both drives
- 15 going bad at the same time would be very slim.

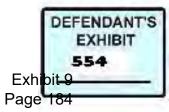

- 16 So you could get the programs back out off the
- 17 other drive. So yeah, they were backed up.
- 18 Q. So if you knew what you were looking for, that
- 19 would be where you'd go to look for them?
- 20 A. Uh-huh.
- 21 Q. Is that right? Okay. Well, let's say you still
- 22 couldn't find them. You couldn't find
- 23 Mr. Zweizig's Fox Pro programming on the server
- and you couldn't find them in the backup tapes.
- 25 What would you do then?

- 1 A. If you couldn't find the program at all, you
- 2 would have to write it from scratch.
- 3 Q. Would that be a problem?
- 4 A. No I don't -- No. None of the programs were so
- 5 extensive that they would take a long time to
- 6 recreate. Some of the processing programs were
- 7 more involved, but no, I don't believe so.
- 8 MS. MARSHALL: Okay. I have no other

9 questions.

- 10 ARBITRATOR CROW: Mr. Rote.
- 11 Q. BY MR. ROTE: Back when you tendered your
- 12 resignation, you noted that you did so for
- 13 health reasons, that you were stressed and for
- 14 health reasons. Do you remember that being a

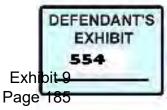

- 15 stressful time?
- 16 A. Oh, yeah.
- 17 Q. Very stressful?
- 18 A. It was very stressful.
- 19 Q. Do you remember a gentleman by the name of Jamie
- 20 Getty from \*Teleformix flying out from Chicago
- 21 and working with us for a period of time?
- 22 A. Jamie Getty.
- 23 Q. From Chicago, a company called \*Teleformix?
- 24 A. Jamie Getty. \*Teleformix. No, I don't.
- 25 Q. You don't.

- 1 A. No, I don't.
- 2 Q. Okay. Do you remember the other party employee,
- 3 \*Gunowen \*Darmatti?
- 4 A. Is that the one I'm thinking about? Yeah. That
- 5 one.
- 6 Q. I think so. I think that's the one you are
- 7 thinking of?
- 8 A. That's the other employee that I am missing,
- 9 \*Gunowen.
- 10 Q. Now you had experience with Visual Basic and
- 11 database programs like Fox Pro or SQL?
- 12 A. Server.

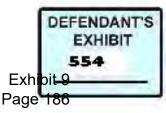

- 13 Q. SQL. And was it your understanding that
- 14 \*Gunowen also had experience with those same
- 15 kind of things?
- 16 A. Yeah.
- 17 Q. And so essentially there were three people in
- 18 the department at that time, you, \*Gunowen and
- 19 Max?
- 20 A. Correct.
- 21 Q. And if the company had substantially expanded,
- 22 let's say increased by 50 percent, would you say
- that we'd have to add substantially more staff?
- A. We would. In the IT department? Yeah.
- 25 Q. In the IT department.
- 171
- 1 A. I would, I would think you'd have to add on,
- 2 yeah, I think you would.
- 3 Q. So the fact that we have three people today and
- 4 we're substantially bigger, would you say that
- 5 that means that we are much better at database
- 6 processing, scripting? What would you think
- 7 that would mean?
- 8 A. You know, it's tough to say, if you were going
- 9 to hire -- At the time I guess I was a junior
- 10 level programmer. I mean, if you were to hire
- 11 me today I could probably do the work of two or

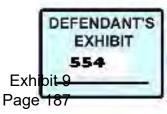

#### Case 3:15-cv-02401-HZ Document 120-15 Filed 06/22/17 Page 181 of 184

- 12 three more people. I think my experience has
- 13 just grown that much. But back then it felt
- 14 like, yeah, you would have had to hire more
- 15 people.
- 16 Q. The, kind of go back to kind of the stressful
- 17 time when you decided to resign. Can you kind
- 18 of describe for us what was causing the stress?
- 19 A. There was just a lot of stress between Max, you,

20 Brent \*Cowiak, it seems like there was always a

- 21 conspiracy going on. And it was just normal
- 22 business. And it was hard to deal with that
- 23 because everybody was working so hard and all it
- 24 was was just normal business and there was
- 25 nobody trying to do anything extraordinary or, I

- 1 mean, out of the ordinary, I would say.
- 2 Q. Would you say that friction was going on for a
- 3 while?
- 4 A. Oh, yeah.
- 5 Q. It had gone on for quite a while?
- 6 A. Uh-huh.
- 7 Q. So at the time that you resigned, however, that
- 8 was after Max's last day.
- 9 A. Yeah.

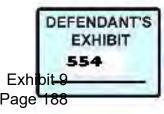

- 10 Q. It was quite a bit -- And that stress continued
- 11 to go on if not get greater after his last day.
- 12 A. (No audible response.)
- 13 Q. Now, remembering that then state of mind at that
- 14 time, does it jog your recollection about Jamie
- 15 Getty from Chicago coming in to help us with a
- 16 number of matters?
- 17 A. I'm sorry. I don't remember Jamie Getty.
- 18 Q. All right. That's fine. You were asked about a
- 19 meeting that you attended with me when we
- 20 discussed Max's departure or termination. And,
- 21 but you don't recall the exact date when that
- happened, do you?
- 23 A. Oh, no.
- 24 Q. No. But it wasn't, would you say it was not the
- 25 first time that we talked about issues and you

- 1 assuming command of the department?
- 2 A. No. It probably wouldn't have been the first

3 time, no.

- 4 Q. We had had other conversations about you
- 5 assuming the rains of the department. Do you
- 6 remember the concerns being that we just wanted
- 7 someone here, on the ground here taking control
- 8 of the department, manage being the department?

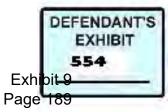

- 9 A. Yeah.
- 10 Q. As opposed to in New Jersey?
- 11 A. I remember you saying that. Yeah.
- 12 MR. ROTE: No more questions.
- 13 ARBITRATOR CROW: Redirect.
- 14 MS. MARSHALL: No. No questions.
- 15 ARBITRATOR CROW: Thank you, Mr. Cox. You
- 16 are free to leave.
- 17 THE WITNESS: All right. Thank you.
- 18 MR. ROTE: Thank you, Chris.
- 19 THE WITNESS: Nice meeting you.
- 20 MS. MARSHALL: Thank you.
- 21 ARBITRATOR CROW: And I gather that we have
- 22 come to the end; is that correct.
- 23 MS. MARSHALL: As I said, all good things
- have to come to an end.
- 25 ARBITRATOR CROW: It's a shame, but I guess

- 1 it happens. Okay. Then we can go off the
- 2 record.
- 3
- 4
- 5
- 6

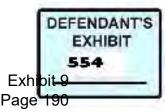

|    | Case 3:15-cv-02401-HZ | Document 120-15 | Filed 06/22/17 | Page 184 of 184 |
|----|-----------------------|-----------------|----------------|-----------------|
| 7  |                       |                 |                |                 |
| 8  |                       |                 |                |                 |
| 9  |                       |                 |                |                 |
| 10 |                       |                 |                |                 |
| 11 |                       |                 |                |                 |
| 12 |                       |                 |                |                 |
| 13 |                       |                 |                |                 |
| 14 |                       |                 |                |                 |
| 15 |                       |                 |                |                 |
| 16 |                       |                 |                |                 |
| 17 |                       |                 |                |                 |
| 18 |                       |                 |                |                 |
| 19 |                       |                 |                |                 |
| 20 |                       |                 |                |                 |
| 21 |                       |                 |                |                 |
| 22 |                       |                 |                |                 |
| 23 |                       |                 |                |                 |
| 24 |                       |                 |                |                 |
|    |                       |                 |                |                 |

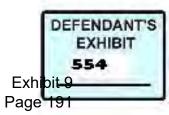